# UNIVERSIDAD NACIONAL DE INGENIERÍA

FACULTAD DE CIENCIAS

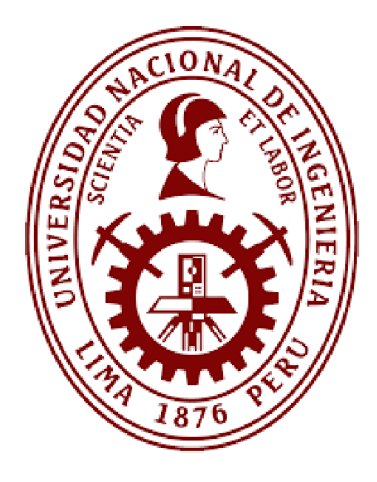

**TESIS** 

# **"APORTE ENERGÉTICO DE UNA CLARABOYA PARA EL CALENTAMIENTO DE UNA VIVIENDA RURAL SITUADA A 3700 MSNM"**

# **PARA OBTENER EL TÍTULO PROFESIONAL DE**

# **INGENIERO FÍSICO**

ELABORADA POR:

# **Jessica Roxana Molina Castillo**

ASESORA:

Dra. Mónica Marcela Gómez León

LIMA - PERÚ

2022

*A la memoria de Martha y Antonio que siempre iluminan mi camino.*

*A Rubén, Marino, Mary, Carolina, Delina, y Pilar por apoyarme durante toda mi vida.*

### **AGRADECIMIENTO**

A la Dra. Mónica Gómez por la orientación, el apoyo constante y confiar en mí durante la realización de esta tesis.

Al Dr. Gilles Lefebvre por sus enseñanzas y los conocimientos compartidos.

A Víctor, por su apoyo incondicional, siempre a mi lado con buen humor. Gracias por la ayuda y alentarme a ser cada vez mejor.

Al Concejo Nacional de Ciencia, Tecnología e Innovación (CONCYTEC) a través del Contrato 04-2018-FONDECYT-BM-IADT-MU y el Convenio 024-2016-FONDECYT por el apoyo logístico y técnico brindado para el desarrollo de la tesis.

Al Centro de Energías Renovables y Uso Racional de la Energía (CER - UNI) de la Universidad Nacional de Ingeniería por el apoyo brindado en el registro de los parámetros utilizados en este trabajo.

### **PREFACIO**

El presente trabajo forma parte de investigaciones del bienestar térmico para zonas altoandinas del Perú que la Universidad Nacional de Ingeniería viene desarrollando hace más de 20 años a través del Centro de Energías Renovables y Uso Racional de la Energía (CER-UNI), así como por la Facultad de Ciencias. Muestra de esto son las diversas publicaciones internacionales y tesis sustentadas que anteceden a esta investigación. Enfocándose en las tesis de Título Profesionales, se identificaron tres tesis en Ingeniería Física: Huaylla F. (2010),<sup>1</sup> Saavedra G. (2014)<sup>2</sup> y Molina J. O. (2018)<sup>3</sup>. Asimismo, existen tesis de Maestría en Ciencias con Mención en Energías Renovables y Eficiencia Energética, entre las que destacan la de Espinoza R. (2014)<sup>4</sup>, Molina J. R. (2016)<sup>5</sup> y Molina J. O. (2018)<sup>6</sup>. Por último, también una tesis doctoral en Ciencias con Mención en Energética de Molina J. R. (2022)<sup>7</sup> que abarca los primeros estudios para estimar el bienestar térmico del poblador altoandino.

 $\overline{\phantom{a}}$ 

<sup>1</sup> Evaluación experimental de cambios constructivos para lograr confort térmico en una vivienda altoandina del Perú. <sup>2</sup> Construcción y evaluación térmica de un módulo de vivienda rural en la localidad de Vilcallamas Arriba, distrito de

Pisacoma, provincia de Chucuito, región Puno.

<sup>3</sup> Uso del programa EnergyPlus para la simulación del consumo energético de un módulo bioclimático ubicado en Imata, Arequipa a 4519 msnm.

<sup>4</sup> Evaluación experimental de la performance de dos componentes bioclimáticas de calentamiento aplicadas en un módulo de vivienda de San Francisco de Raymina - Ayacucho con el propósito de validarlas como técnicas de estrategias bioclimáticas para viviendas rurales Alto Andinas.

<sup>5</sup> Desarrollo de un procedimiento de evaluación integral de una vivienda rural alto andina para su calificación como vivienda bioclimática caso de la vivienda modificada y la vivienda nueva de San Francisco de Raymina de Ayacucho.

<sup>6</sup> Evaluación sistemática del desempeño térmico de un módulo experimental de vivienda alto andina para lograr el confort térmico con energía solar.

<sup>7</sup> Análisis y evaluación del bienestar térmico en el entorno de un poblado altoandino.

#### **RESUMEN**

<span id="page-4-0"></span>En la presente investigación se analiza los aportes energéticos que una claraboya brinda a un dormitorio de una vivienda de San Francisco de Raymina (SFR), una localidad rural altoandina situada en Ayacucho y a una altitud de 3700 msnm. El análisis se realiza con información experimental obtenida en SFR e información obtenida a través de simulación energética con el programa *m2m*, una herramienta de simulación energética que permite hacer simulaciones de sistemas complejos como es el caso de una vivienda.

El análisis comprende dos periodos, el primero es durante diciembre del 2014, antes de la implementación de la claraboya, y el segundo es durante diciembre del 2015, después de la instalación de la claraboya.

Las temperaturas registradas en ambos periodos, permiten estimar la distribución de las horas de bienestar térmico, determinando los intervalos de horas con las mejores condiciones al interior del dormitorio en ambos periodos.

Asimismo, se evalúa la transferencia de calor por efecto combinado convectivo -radiativo desde las superficies hacia el ambiente interior, así como determinar la transferencia de calor por intercambio de aire entre zonas térmicas adyacentes y por último, las ganancias solares a través de las superficies translúcidas. Los valores simulados de temperaturas superficiales al interior de la habitación y flujos de aire entre ambientes adyacentes son estimados con el programa *m2m*. Por último, se presenta la contribución en el balance energético de cada elemento que compone la habitación durante ambos periodos.

# ÍNDICE GENERAL

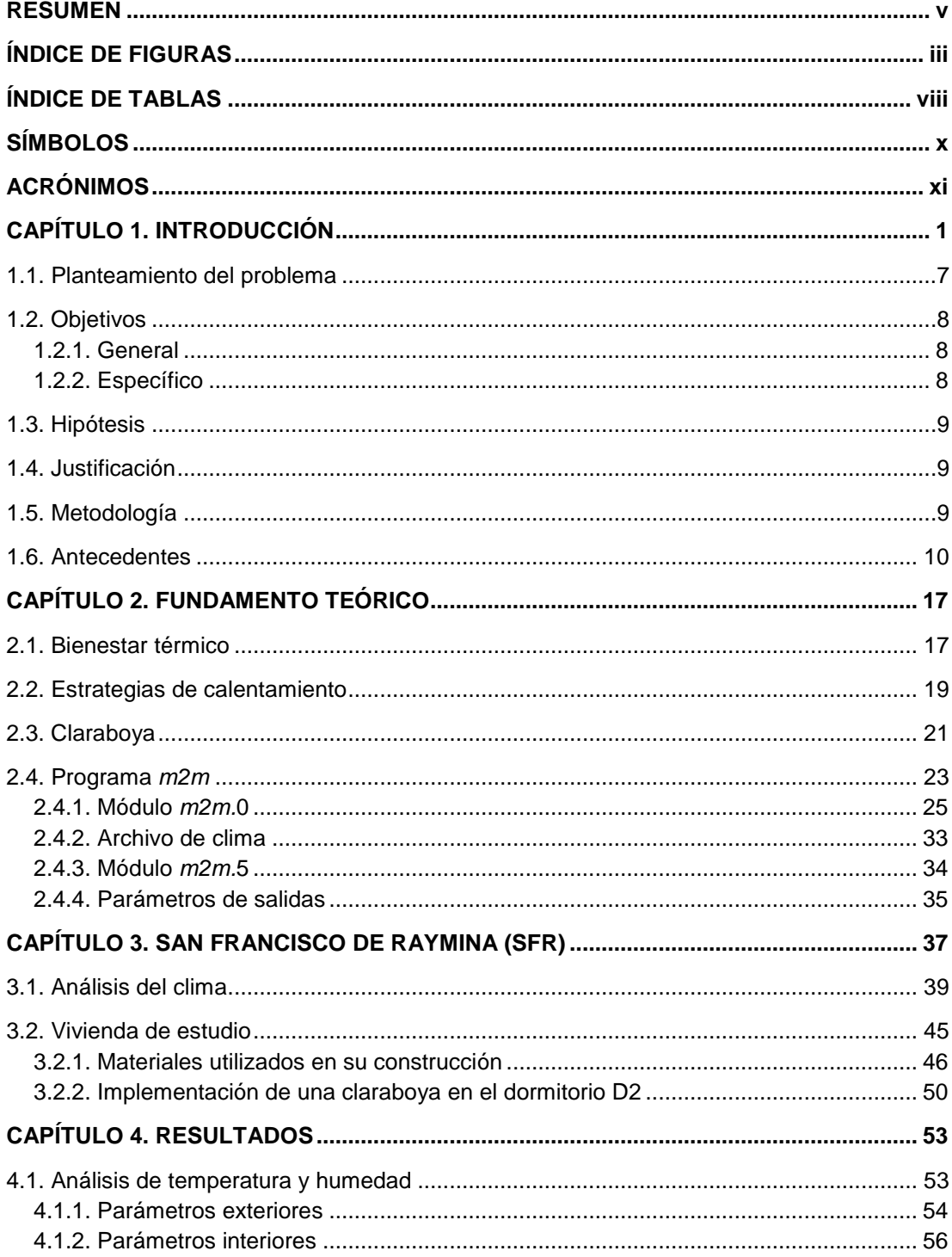

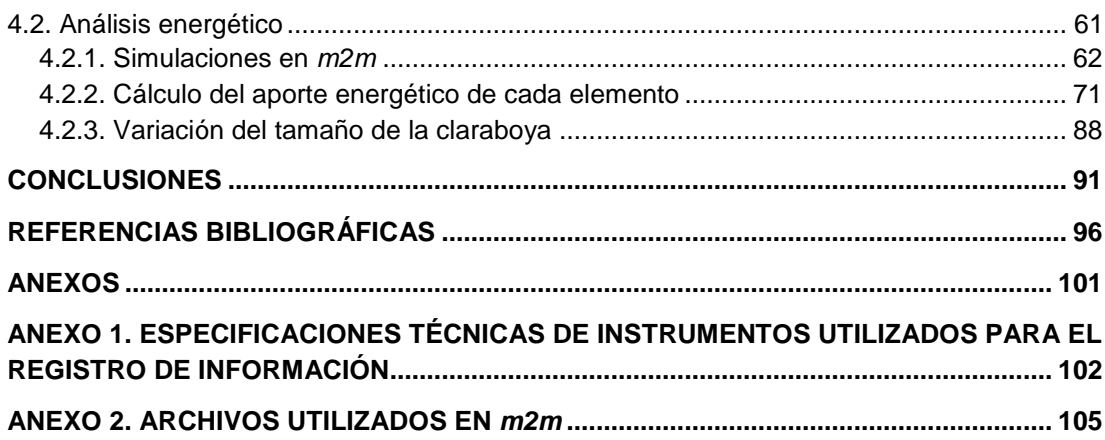

## **ÍNDICE DE FIGURAS**

<span id="page-7-0"></span>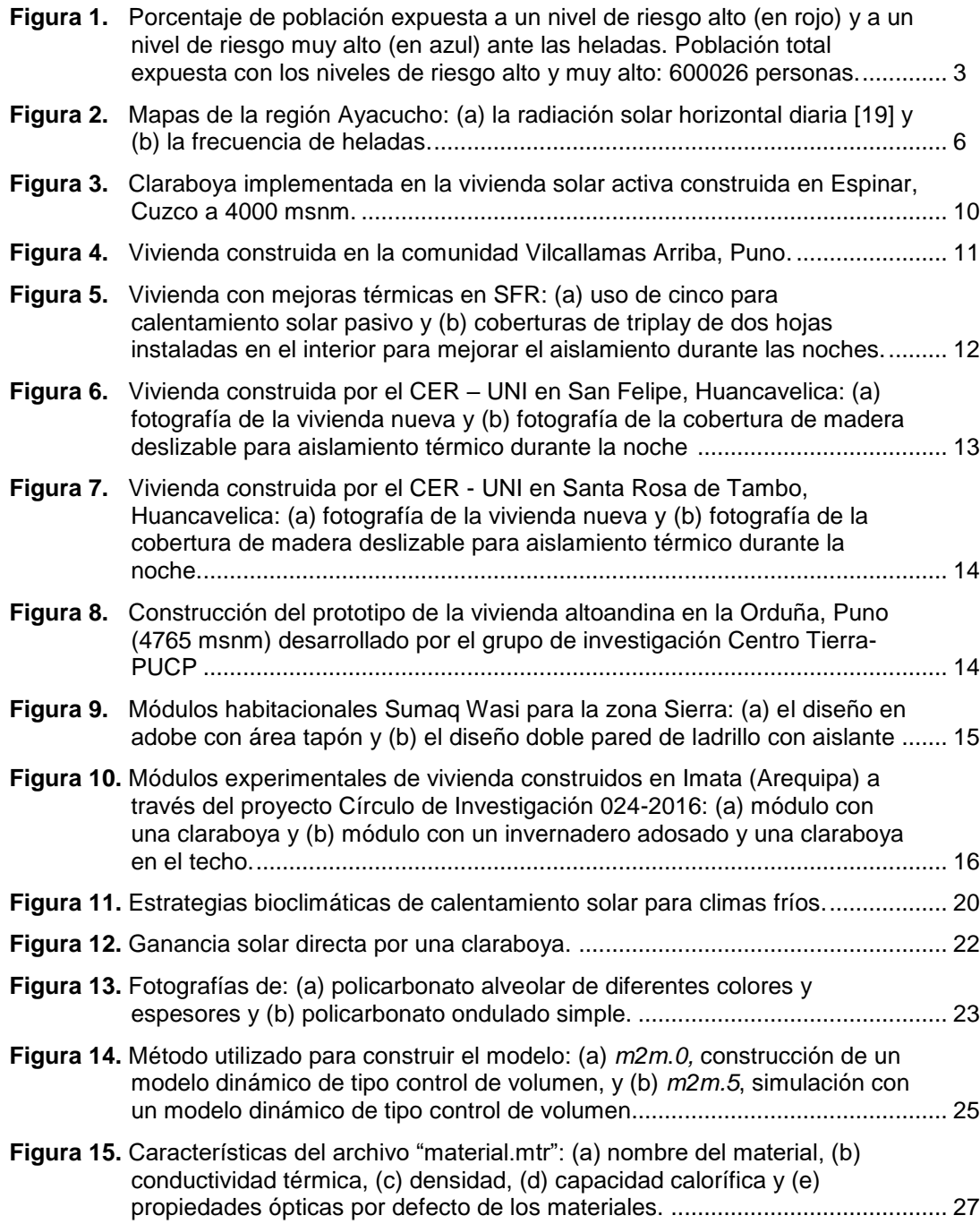

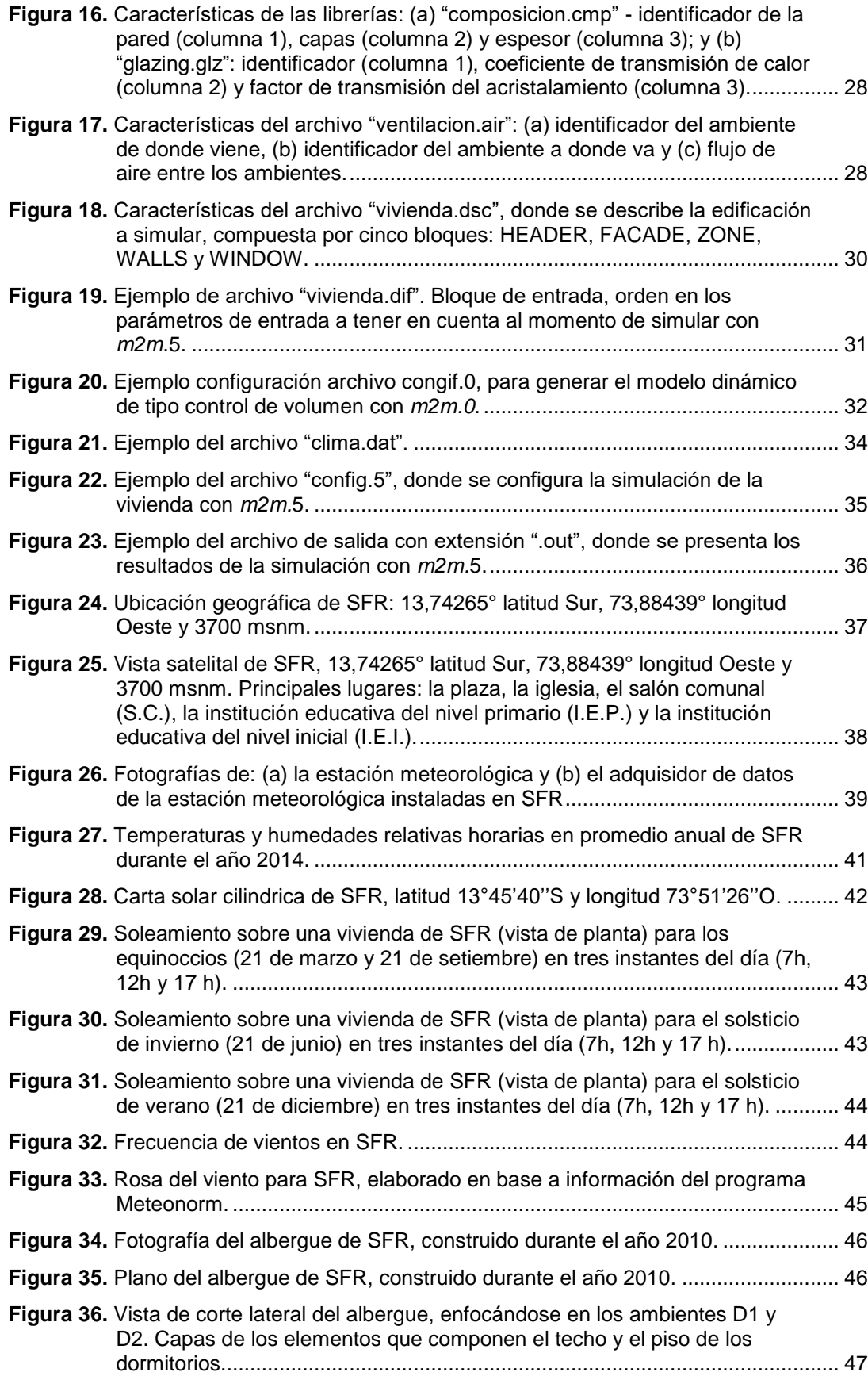

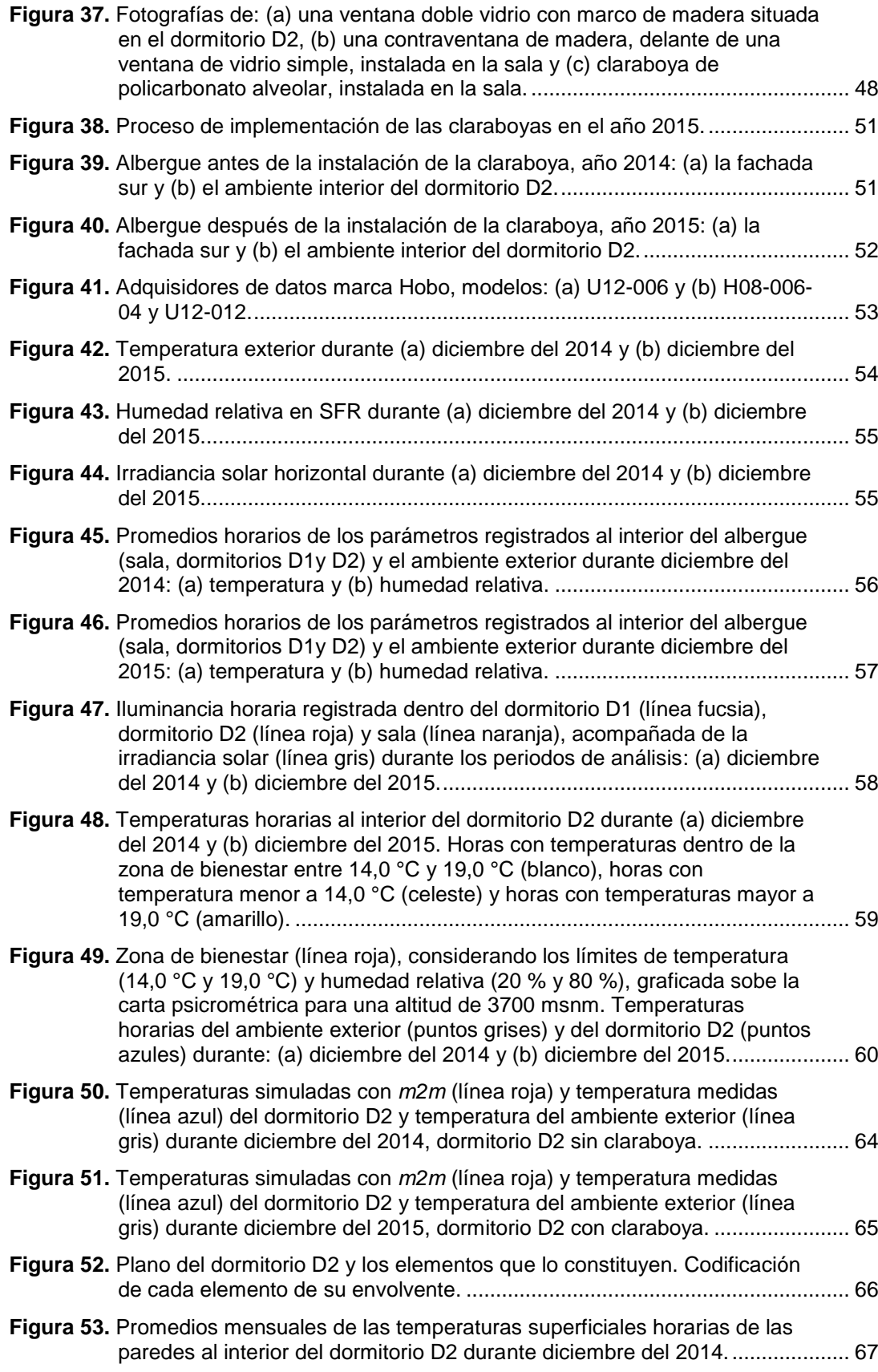

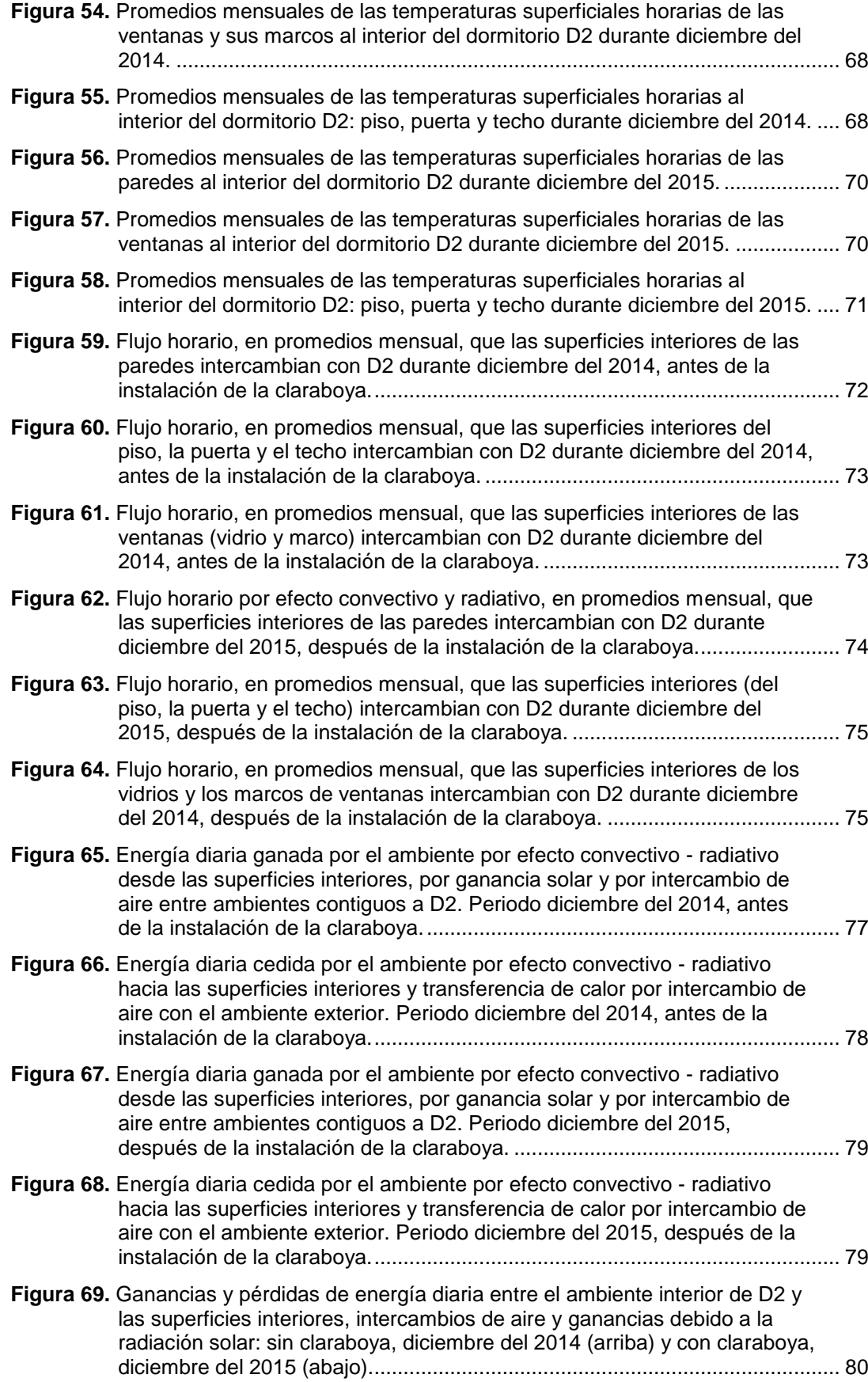

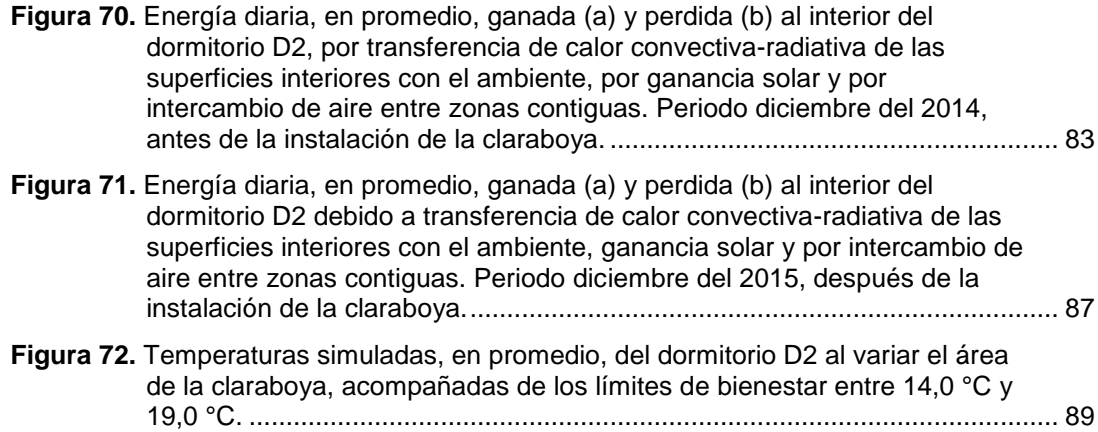

## **ÍNDICE DE TABLAS**

<span id="page-12-0"></span>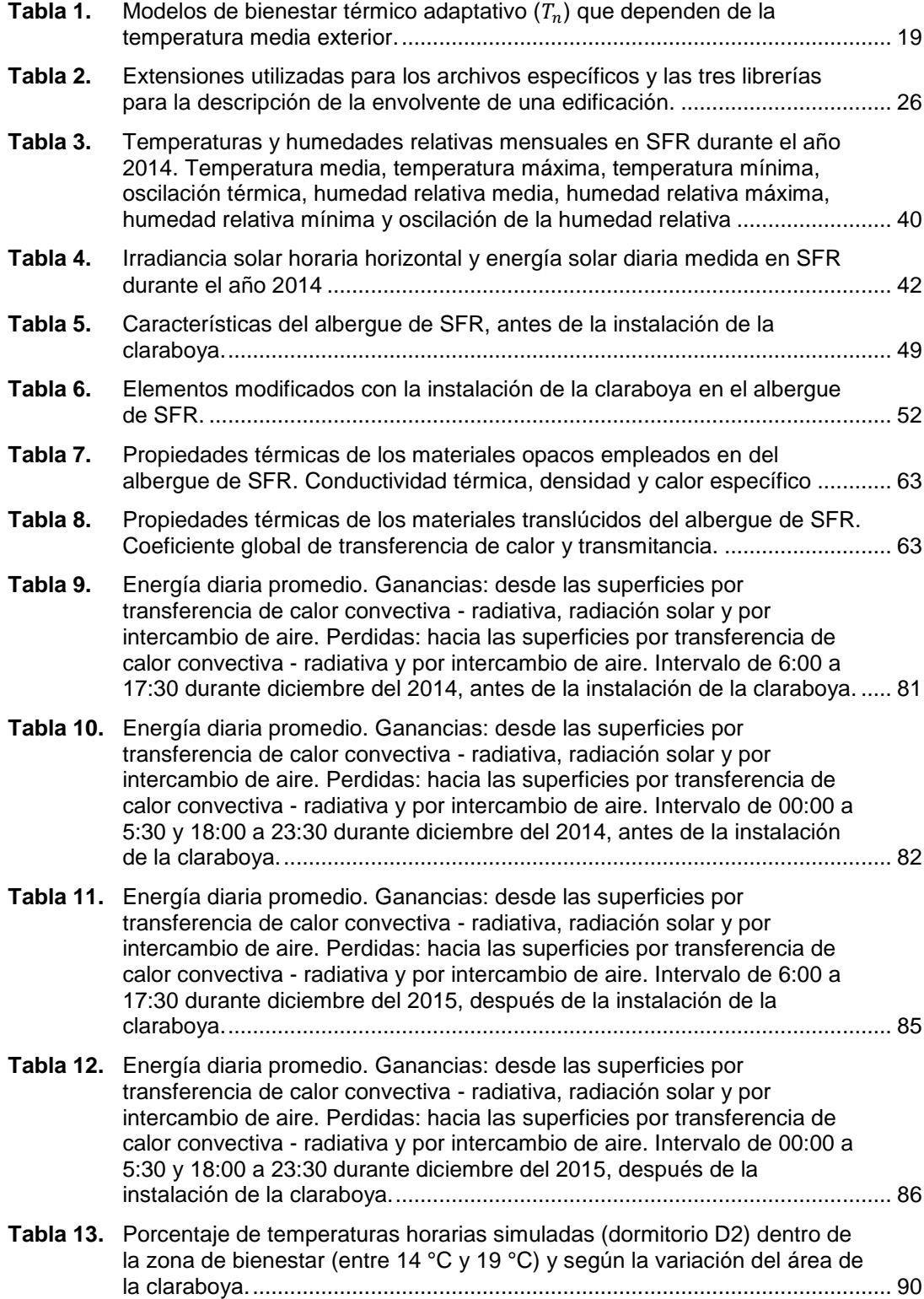

## **SÍMBOLOS**

<span id="page-13-0"></span> Factor de absorción solar del ambiente interior.  $A_i$  El área de una superficie, [m²]  $c_p$  Calor específico de un material, [J/(kg·K)]  $G_i$ Irradiancia solar incidente sobre la superficie, [W/m<sup>2</sup> ] h Coeficiente combinado de transferencia de calor convectivo y radiativo, [W/(m<sup>2</sup>·K)]  $\overline{HR}$  Humedad relativa media, [%]  $\overline{HR}_{max}$  Humedad relativa máxima, [%]  $\overline{HR}_{min}$  Humedad relativa mínima, [%]  $\Delta \overline{HR}$  Oscilación de la humedad relativa, [%]  $k$  Conductividad térmica,  $[W/(m \cdot K)]$  $Q$  Tasa de flujo de aire, [m $3$ /s]  $q_c$  Transferencia de calor de una superficie que combina los efectos por convección y radiación, [W]  $q_i$  Transferencia de calor sensible por intercambio de aire que entra o sale dependiendo de las diferencia de temperaturas entre la zona de donde proviene el aire y la de la zona donde se suministra el aire. Este tipo de transferencia de energía sensible, [W]  $q_s$  Aporte solar por ganancia solar a través de superficies translúcidas, [W]  $\rho$  Densidad, [kg/m<sup>3</sup>]  $\tau_i$  Transmitancia del acristalamiento que representa la fracción de la radiación solar que ingresa al interior  $T_e$  Temperatura exterior,  $[°C]$  $\bar{T}_{\rho}$  Temperatura media del ambiente exterior, [°C]  $T_{ef}^*$  Temperatura efectiva nueva,  $[^{\circ}C]$  $T_i$  Temperatura del aire,  $[°C]$  $\bar{T}_{e,max}$ Temperatura máxima promedio del ambiente exterior, [°C]  $\bar{T}_{e,min}$ Temperatura mínima promedio del ambiente exterior,  $[^{\circ}C]$  $T_n$  Temperatura neutra o de neutralidad,  $[°C]$  $T<sub>o</sub>$  Temperatura operativa,  $[°C]$  $T_{\rm si}$  Temperatura superficial interior,  $[°C]$  $\Delta \bar{T}$  Oscilación térmica promedio,  $[^{\circ}C]$ U Coeficiente global de transferencia de calor,  $[W/(m^2 \cdot K)]$ 

# **ACRÓNIMOS**

<span id="page-14-0"></span>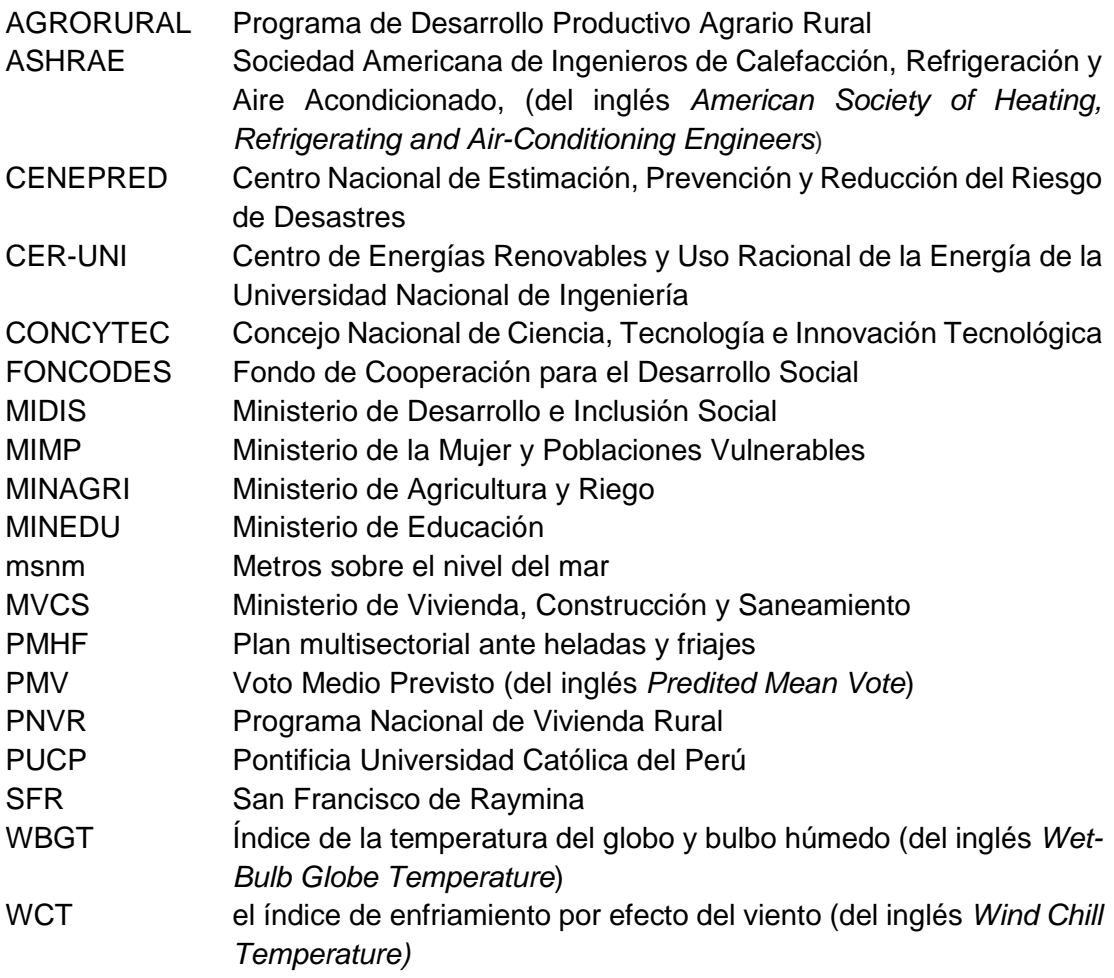

### **CAPÍTULO 1.**

### <span id="page-15-0"></span>**INTRODUCCIÓN**

Las heladas meteorológicas son eventos que se presentan en la sierra cuando la temperatura del aire desciende por debajo de los 0 °C, haciendo que el agua o el vapor de agua que está presente en el aire se congelen y se depositen en forma de hielo sobre las superficies [\[1\].](#page-110-1)

Por lo general las heladas comienzan en abril y finalizan en setiembre, teniendo su periodo más frío entre junio y julio. Las temperaturas extremas mínimas se presentan durante las noches y las madrugadas justo antes de salir el Sol con condiciones de cielo despejado o escasa nubosidad [\[2\]](#page-110-2). Las heladas afectan principalmente a las zonas ubicadas a más de 3500 msnm.

Las heladas causan efectos negativos y daños a la vida. La salud de las personas es afectada debido a un aumento de infecciones respiratorias agudas como bronquitis y neumonías, sobre todo en los ancianos y niños. Además, cuando la mayoría de niños se enferma, se eleva el ausentismo escolar, lo que limita el desarrollo de sus aprendizajes [\[1\]](#page-110-1).

Asimismo, la ganadería y la agricultura son perjudicadas, estas dos actividades son el único sustento para muchos pobladores de las zonas altoandinas afectando a la economía familiar. Los efectos negativos de las heladas se intensifican por la condición social de los pobladores (pobreza $^8$ y pobreza extrema $^9$ ), la edad (niños, niñas y adultos mayores), el estado

<sup>&</sup>lt;sup>8</sup> Población cuyo gasto mensual es menor a S/ 360 (equivalente a un costo de una canasta básica de consumo de alimentos y no alimentos).

<sup>9</sup> Población cuyo gasto mensual es menor a S/ 191 (equivale a el costo de la canasta básica de consumo alimentaria).

nutricional (anemia) y la ubicación geográfica de las poblaciones más expuestas a estos fenómenos, muchas veces dispersos a lo largo del territorio nacional, y con poca presencia del Estado [\[2\]](#page-110-2).

Según el Centro Nacional de Estimación, Prevención y Reducción del Riesgo de Desastres (CENEPRED) [\[3\]](#page-110-3), 1381 distritos del Perú están expuestos a la ocurrencia de heladas representando el 74 % del total de los distritos (1873 distritos). Considerando los escenarios de riesgo, definidos como un instrumento técnico orientado a la toma de decisiones sobre la gestión del riesgo de desastres por parte de las autoridades competentes, el plan multisectorial ante heladas y friajes 2019 - 2021 (PMHF 2019 - 2021) [\[2\]](#page-110-2), informa que la población expuesta a riesgos elevados ante las heladas es de 600026 pobladores distribuidos entre riesgo muy alto (155765 pobladores) y riesgo alto (444261 pobladores). Además, ocho regiones del Perú concentran más del 90,5 % de la población expuesta a un riesgo muy alto y un riego alto ante los efectos de las heladas (ver [figura 1\)](#page-17-0), estas son: Puno (34,6 %), Cusco (22,3 %), Huancavelica (8,1 %), Ayacucho (5,5 %), Apurímac (4,6 %), Junín (4,1 %), Ancash (4,0 %), Pasco (3,9 %) y Huánuco (3,4 %).

Asimismo, el análisis realizado por el CENEPRED en el 2021 [\[3\],](#page-110-3) que considera el escenario de riesgo por heladas para el sector vivienda, identifica 97 distritos con un riesgo muy alto, principalmente distribuidos en las regiones de Apurímac, Arequipa, Ayacucho, Cusco, Huancavelica, Junín, Lima, Moquegua y Puno, alcanzando un total de 276842 habitantes y 99645 viviendas. Además, 510 distritos poseen un riesgo alto ante las heladas con una población expuesta de casi 2,4 millones de pobladores y 780756 viviendas.

En el caso de la región donde se sitúa la vivienda bajo análisis (Ayacucho), el PMHF 2019 - 2021 [\[2\]](#page-110-2) identifica a 32995 personas, expuestas a un riesgo muy alto (5231 personas) y a un riesgo alto (27764 personas). Además, el PMHF prioriza a 1920 viviendas y 98 locales escolares. Respecto al nivel de riesgo de vivienda en Ayacucho, los distritos con un riesgo muy alto son cinco, con 4829 personas expuestas a las heladas y el número de viviendas es igual a 1797. Mientras para un riesgo alto están comprendidos 44 distritos con 165604 pobladores y 52868 viviendas expuestas a las heladas.

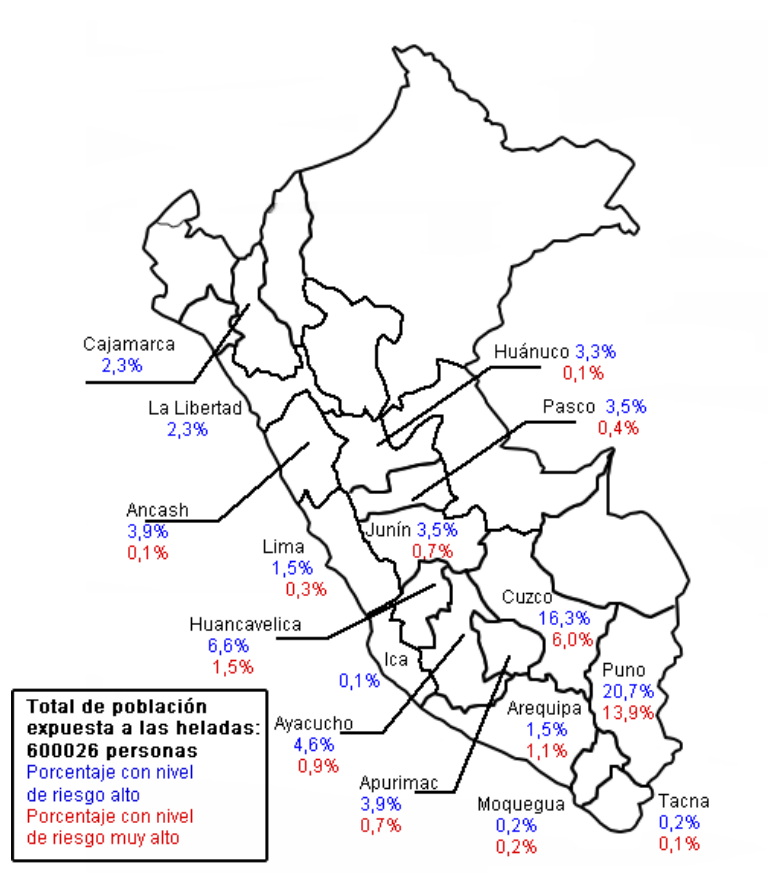

<span id="page-17-0"></span>**Figura 1.** Porcentaje de población expuesta a un nivel de riesgo alto (en rojo) y a un nivel de riesgo muy alto (en azul) ante las heladas. Población total expuesta con los niveles de riesgo alto y muy alto: 600026 personas.

El Gobierno Peruano a través de diferentes instituciones viene realizando acciones para mejorar las condiciones de las poblaciones que se ven afectadas por las heladas. Como resultado, el PMHF 2019-2021 presentó las intervenciones realizadas en la diferentes regiones del Perú, que principalmente fueron el acondicionamiento térmico de las viviendas con los módulos habitacionales "Sumaq Wasi" [\[4\]](#page-110-4) ejecutado gracias al Programa Nacional de Vivienda Rural (PNVR) a cargo del Ministerio de Vivienda, Construcción y Saneamiento (MVCS), también el proyecto Mi Abrigo [\[5\]](#page-110-5) bajo la responsabilidad de [Fondo de Cooperación](http://www.foncodes.gob.pe/portal/)  [para el Desarrollo Social \(F](http://www.foncodes.gob.pe/portal/)ONCODES) a cargo del Ministerio de Desarrollo e Inclusión Social (MIDIS), la mejora de centros educativos con el Programa Nacional de Infraestructura Educativa (PRONIED) a cargo del MINEDU, el programa de Desarrollo Productivo Agrario Rural (AGRORURAL) a cargo del Ministerio de Agricultura y Riego (MINAGRI). Asimismo, se

continúa con la entrega de kits de abrigo a cargo del MIDIS y Ministerio de la Mujer y Poblaciones Vulnerables (MIMP). Si bien las intervenciones del Estado Peruano están siendo realizadas, no en todos los casos se han completado las metas propuestas por problemas en la ejecución presupuestal.

Además, el MVCS publicó la norma EM.110 de Confort Térmico y Lumínico con Eficiencia Energética [\[6\]](#page-110-6) en el año 2014. Esta norma divide al Perú en nueve zonas bioclimáticas y presenta los lineamientos y parámetros técnicos de diseño para conseguir bienestar térmico y lumínico con eficiencia energética en las zonas bioclimáticas establecidas. Sin embargo, en marzo del 2022 pasó a denominarse Norma Técnica EM.110 Envolvente Térmica [\[7\]](#page-110-7), debido a que su contenido comprende exclusivamente el análisis de la envolvente térmica en pisos, paredes y techos que limitan el ambiente interior de una edificación con el terreno natural, el ambiente exterior u otra edificación.

Además, la Norma EM.110 no posee una amplia base de los parámetros climáticos del Perú, siendo muy limitada sobre todo en las zonas rurales. Tampoco el MVCS ha determinado las temperaturas de bienestar para todas las provincias del Perú, en particular aquellas situadas en las zonas altoandinas. Y sobre todo, las propiedades de los materiales que aparecen en esta norma no cuentan con una validación, en específico los materiales utilizados en las zonas altoandinas como es el caso del adobe, el ichu, la paja, el tapial, entre otros.

Respecto al acondicionamiento térmico de las viviendas que vienen ejecutando diversas instituciones en viviendas situadas en zonas altoandinas, permite mejorar la temperatura interior de las viviendas, empleando algunas técnicas como el aislamiento térmico de los techos, las paredes y los pisos de las viviendas, además se las acompaña con estrategias de calentamiento solar pasivo (uso de claraboyas y/o invernaderos adosados), las cuales son excelentes métodos para aprovechar el potencial solar de estas zonas del Perú.

Una claraboya, que se estudiará en el presente trabajo, es un dispositivo arquitectónico que permite que la luz natural pase a través de los techos o de las superficies horizontales hacía los interiores de edificios con aberturas limitadas [\[8\]](#page-110-8). Las claraboyas son ventanas fijas ubicadas en el techo que sirven tanto para dotar a los ambientes de iluminación, como para captar radiación solar que permite calentar la vivienda [\[9\]](#page-110-9).

Diversos autores han mostrado cómo la iluminación diurna aumenta la calidad de vida a través de impactos positivos en la salud, el bienestar y el comportamiento psicológico [\[10\]](#page-110-10), [\[11\].](#page-110-11) Otros autores han investigado la influencia de las claraboyas en la iluminación natural, estos concluyeron que las claraboyas pueden mejorar las condiciones de luz diurna de un espacio, ya que son más efectivos para iluminar espacios que las aberturas verticales [\[12\]](#page-110-12) y generalmente dan como resultado niveles de iluminancia más altos [\[13\]](#page-111-0).

Sin embargo, estas pueden crear un deslumbramiento solar incómodo, altos niveles de contraste, reflejos de luminancia muy altos en las superficies, y condiciones de iluminación no uniformes, por lo tanto, conflictiva con el confort visual, perturbando directamente la comodidad del usuario [\[14\]](#page-111-1), [\[15\]](#page-111-2). Es posible lograr una integración exitosa con una adecuada ubicación de la claraboya, su diseño y el manejo que se le puede dar. Por lo general esos parámetros pueden ser simulados en programas especializados como VELUX Daylight [\[16\]](#page-111-3), RADIANCE [\[17\]](#page-111-4), DIALux [\[18\]](#page-111-5), entre otros, para la toma de decisiones antes de la implementación de estos sistemas.

Para climas fríos, las claraboyas pueden proveer una ganancia de energía solar, logrando incrementar las temperaturas interiores de las viviendas. Y sobre todo conociendo que el potencial solar del Perú, en particular las zonas altoandinas, es elevado. El uso de las claraboyas es una buena estrategia de calentamiento solar pasiva a tener en cuenta.

En este sentido, la energía solar diaria horizontal en el Perú varía de 3,5 kWh/m<sup>2</sup> a 7,0 kWh/m<sup>2</sup> [\[19](#page-111-6)], con valores altos en las zonas altoandinas. En el caso de la región Ayacucho [\(figura 2a](#page-20-0)), la radiación solar en promedio varía de 3.6 kWh/m<sup>2</sup> en la ceja de Selva (hacia el norte) hasta valores de 6,6 kWh/m<sup>2</sup> en la zona centro y sur de la región. En las zonas altoandinas varía de 6,0 kWh/m<sup>2</sup> a 6,4 kWh/m<sup>2</sup>, aproximadamente. Por tanto, pese a las bajas temperaturas de las zonas altoandinas con un gran número de días expuestos a temperaturas menores a 0 °C [\(figura 2b](#page-20-0)), esta región cuenta con un recurso solar que puede ser aprovechado en beneficio de la población.

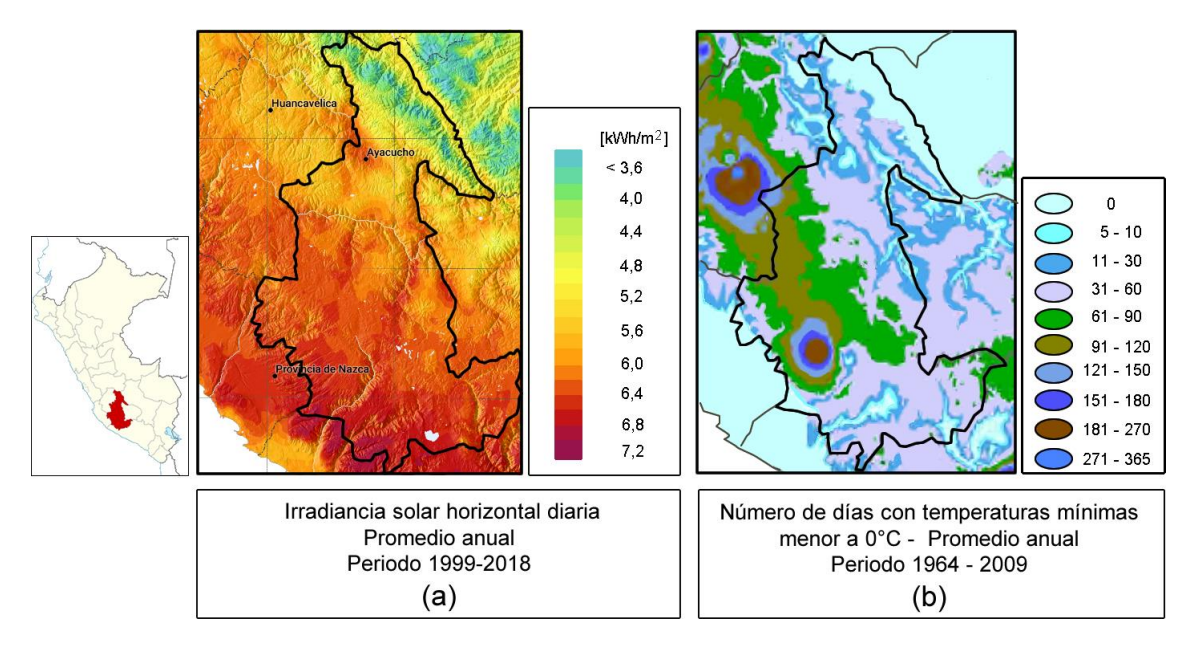

<span id="page-20-0"></span>**Figura 2.** Mapas de la región Ayacucho: (a) la radiación solar horizontal diaria [\[19\]](#page-111-6) y (b) la frecuencia de heladas [\[20\]](#page-111-7).

Las claraboyas han sido utilizadas en diferentes climas, su uso principal es como elemento que permite el ingreso de la luz natural para iluminar los ambientes interiores. En este caso, durante varios años en diversas instituciones del Perú han utilizado las claraboyas como estrategias de calentamiento en lugares altoandinos, algunas de las instituciones son el Centro de Energías Renovables y Uso Racional de la Energía de la Universidad Nacional de Ingeniería (CER - UNI) [\[21\]](#page-111-8), el Grupo de Apoyo al Sector Rural de la Pontificia Universidad Católica del Perú (Grupo - PUCP) [\[22\]](#page-111-9), el PNVR [\[23\]](#page-111-10) del MVCS, entre otros.

En este sentido se analiza la energía que una claraboya aporta a una habitación de una vivienda construida en el centro poblado de San Francisco de Raymina (SFR), distrito de Huambalpa, provincia de Vilcashuamán, región Ayacucho, situada a una altitud de 3700 msnm. Con este estudio se analizará energéticamente los elementos que componen una habitación durante dos periodos: antes y después de la instalación de una claraboya. Durante ambos periodos se monitoreó tanto la temperatura y humedad relativa de la habitación bajo análisis y la temperatura del ambiente exterior de SFR, acompañado con la radiación solar. La herramienta de simulación energética utilizada como apoyo para estimar los caudales de renovación de aire es *m2m*, una herramienta muy fácil de manejar, práctica y que presenta buenos resultados, además *m2m* ya fue utilizada en trabajos previos [\[24\]](#page-111-11), [\[25\]](#page-111-12).

#### <span id="page-21-0"></span>**1.1. Planteamiento del problema**

Las bajas temperaturas de las zonas altoandinas, que se intensifican durante la época de las heladas, afectan a la población y esto se puede apreciar con un incremento de enfermedades respiratorias, especialmente en niños y ancianos. Los pobladores de las zonas altoandinas, en particular los de las zonas rurales, son los más vulnerables ya que por su condición socioeconómica carecen de los medios necesarios para mejorar sus viviendas y así protegerse del frio. Se vienen realizando diversos esfuerzos para mejorar las condiciones de habitabilidad de las viviendas de estas zonas por parte de diversas instituciones desde el Estado o la academia en diferentes localidades. Sin embargo, aún hay un gran número de viviendas que no han sido intervenidas.

En la búsqueda de soluciones sencillas que permitan mejorar las condiciones de bienestar de las viviendas y con ello la habitabilidad de estas, una de las formas es el uso pasivo de la energía solar en este caso el uso de las claraboyas.

Pese la necesidad de elevar la temperatura de las viviendas en estas zonas altoandinas, hay un desconocimiento en el uso de estrategias bioclimáticas aplicadas en la construcción de viviendas, en particular estrategias de calentamiento solar pasivo (el uso de las claraboyas) para incrementar las temperaturas de las viviendas, logrando ambientes más agradables. Y es importante mencionar que estas zonas poseen un alto potencial solar, que puede ser utilizado para satisfacer esta demanda de calefacción.

Se desea resolver las siguientes interrogantes en presente trabajo:

- ¿Utilizando una claraboya será suficiente para lograr el bienestar térmico al interior de una habitación ubicada en una localidad situada a 3700 msnm?
- ¿Cuál es la mejor manera de evaluar el aporte energético de la claraboya?
- ¿Cuánto es la contribución de la captación solar pasiva, por medio de una claraboya, para el calentamiento de la vivienda?

El problema se define como:

La evaluación experimental de las técnicas bioclimáticas empleadas para el calentamiento de las viviendas ubicadas en zonas altoandinas del Perú, las cuales mejoran las condiciones de bienestar térmico de dichas viviendas, se realizan de forma conjunta y de una manera muy sencilla al comparar las temperaturas del ambiente interior antes y después de la aplicación de las mencionadas técnicas bioclimáticas, por lo que no se puede determinar por separado el aporte, en porcentaje y magnitud, de cada técnica utilizada, sino más bien, se determina el aporte de todo el conjunto de técnicas bioclimáticas empleadas, por lo que no se puede determinar cuál técnica bioclimática tiene un efecto más significativo en el calentamiento de la vivienda.

#### <span id="page-22-0"></span>**1.2. Objetivos**

Los objetivos del presente trabajo de investigación son presentados.

#### <span id="page-22-1"></span>**1.2.1. General**

Analizar y estimar el aporte energético de una claraboya en un dormitorio de una vivienda rural situado a 3700 msnm.

#### <span id="page-22-2"></span>**1.2.2. Específico**

- Realizar un análisis climático del lugar de estudio.
- Establecer dos periodos de análisis antes y después de la instalación de una claraboya a un dormitorio en estudio.
- Determinar las mejoras en iluminación de un dormitorio en estudio.
- Simular la vivienda con el programa *m2m* y validar con mediciones experimentales de temperatura.
- Determinar horarios de bienestar para ambos periodos al comparar con modelos de bienestar térmico establecidos.

 Determinar el balance de calor de las superficies interiores del dormitorio en estudio.

#### <span id="page-23-0"></span>**1.3. Hipótesis**

La instalación de una claraboya en una habitación de una vivienda rural situada a 3700 msnm en San Francisco de Raymina (SFR) en Ayacucho permitirá mejorar no sólo la iluminación natural, sino que también incrementará la cantidad de horas con temperaturas interiores que se encuentren dentro de la zona de bienestar térmico y aportará un porcentaje considerable de calor en el balance de energía de la habitación.

#### <span id="page-23-1"></span>**1.4. Justificación**

El análisis de la claraboya será útil para estimar en qué porcentaje mejora las condiciones de bienestar al interior del ambiente analizado. Asimismo, no existen investigaciones que analicen a la claraboya en las zonas altoandinas, estas han sido mencionadas siempre de manera conjunta con otras estrategias como es el aislamiento térmico y estrategias de calentamiento solar. Además, las investigaciones, en su mayoría, se enfocan en el aspecto de la iluminación.

#### <span id="page-23-2"></span>**1.5. Metodología**

En esta investigación se realiza el análisis de mediciones experimentales, así como las simulaciones energética y finalmente los cálculos analíticos. Se registran los parámetros físicos en SFR tanto en el interior de las habitaciones de la vivienda (temperatura y humedad relativa) como en el ambiente exterior (temperatura, humedad relativa y radiación solar) durante los meses de diciembre del 2014 y diciembre del 2015. La simulación se realiza con el programa *m2m y* se determinan las temperaturas superficiales y la tasa de intercambio de aire entre los ambientes, valores que no pudieron ser medidos experimentalmente. En la parte analítica se realizan los cálculos para estimar la energía involucrada en el balance energético de la habitación bajo análisis.

#### <span id="page-24-0"></span>**1.6. Antecedentes**

A nivel nacional se identificaron algunos trabajos que se han desarrollado desde el año 2006 hasta la actualidad, en todos se emplearon diferentes estrategias de calentamiento siendo una de ellas el uso de las claraboyas. Sin embargo, las mejoras de las viviendas son el resultado de la suma de cada una de las estrategias empleadas.

En el año 2006, Re [\[26\]](#page-111-13) junto al Taller Inti presentó la vivienda solar activa construida en Espinar, Cuzco a 4000 msnm; en su investigación, fomentada por La Misión Belén de Immensee, presentó la construcción y el análisis de una vivienda adecuada a una zona rural altoandina. En esta investigación fueron integradas diferentes estrategias de aislamiento y de calentamiento solar pasivo para mejorar las condiciones al interior de la vivienda. La vivienda presenta cuatro zonas habitables con pisos con aislamiento térmico (consistente en una capa de piedras y tablones de madera), el techo de calamina metálica a una sola agua con orientación norte, también se construyó un falso techo para un mejor aislamiento térmico. Asimismo, se implementaron claraboyas en el techo para un mejor aprovechamiento de la energía solar. En la parte central de la vivienda se instaló un fogón mejorado que es utilizado como una fuente de calor directa.

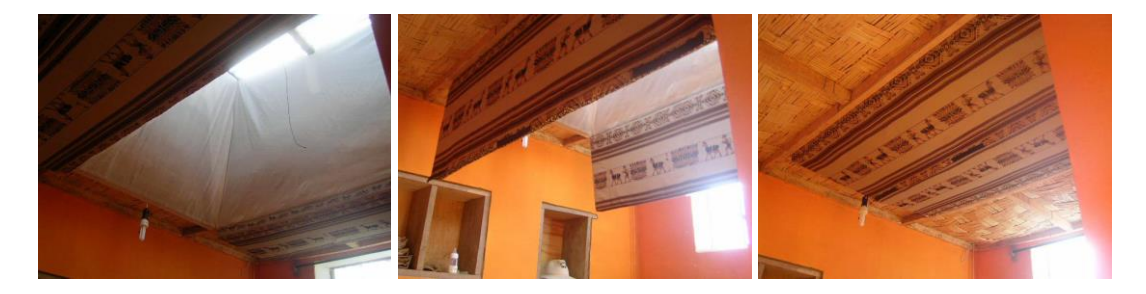

**Figura 3.** Claraboya implementada en la vivienda solar activa construida en Espinar, Cuzco a 4000 msnm. [\[27\]](#page-111-14)

<span id="page-24-1"></span>Las viviendas construidas en SFR (Vilcashuaman, Ayacucho) y Vilcallamas Arriba (Chuicuito, Puno) bajo el proyecto de investigación aplicada "Propuesta Técnica de Confort Térmico para Viviendas de Comunidades Ubicadas entre 3000 y 5000 msnm" ejecutado por el CER - UN[I \[28\]](#page-111-15) durante el 2008 y el 2010. Una vivienda típica fue modificada y una vivienda fue construida en cada comunidad. Al final, se evaluaron cuatro viviendas con características bioclimáticas: dos viviendas reformadas parcialmente y dos viviendas construidas utilizando, en su mayoría, materiales locales y estrategias de calentamiento solar pasivo (se implementaron invernaderos adosados de plástico y claraboyas en las viviendas). El objetivo del proyecto fue mejorar las condiciones al interior de las viviendas, de manera que se logre ambientes con temperaturas y humedades relativas agradables para sus habitantes. Al final, se logró incrementar la temperatura entre 8 °C y 10 °C, para el periodo de temperaturas más bajas.

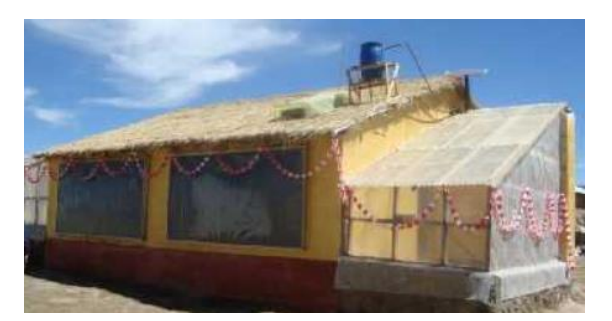

**Figura 4.** Vivienda construida en la comunidad Vilcallamas Arriba, Puno [\[28\]](#page-111-15).

<span id="page-25-0"></span>Huaylla en 2010 [\[29\],](#page-111-16) presentó su investigación que residió en el diagnóstico térmico de una vivienda típica de SFR en Ayacucho. Fueron registrados parámetros como las temperaturas y humedades relativas al interior de la vivienda típica y las temperaturas superficiales en las paredes, los techos, las ventanas y los pisos. Luego, con el programa de simulación energética EnergyPlus 3.0, se plantearon propuestas con mejoras constructivas de la vivienda (mostrada en la [figura 5a](#page-26-0)) y que luego fueron implementadas (aislamiento térmico del piso, el techo y las puertas, así como el sellado de rendijas, el uso de claraboyas con policarbonato ondulado transparente y la instalación de un invernadero adosado) que aprovecharon la energía solar para incrementar la temperatura al interior de los ambientes. A cada claraboya se le instaló una cubierta de triplay de dos hojas para ser utilizada durante las noches de manera que se minimice las pérdidas de calor a través de este elemento [\(figura](#page-26-0)  [5b](#page-26-0)). Después de efectuadas las reformas en la vivienda, se obtuvo un aumento de al menos 6 °C, en comparación a las temperaturas mínimas medidas en la etapa inicial de la investigación.

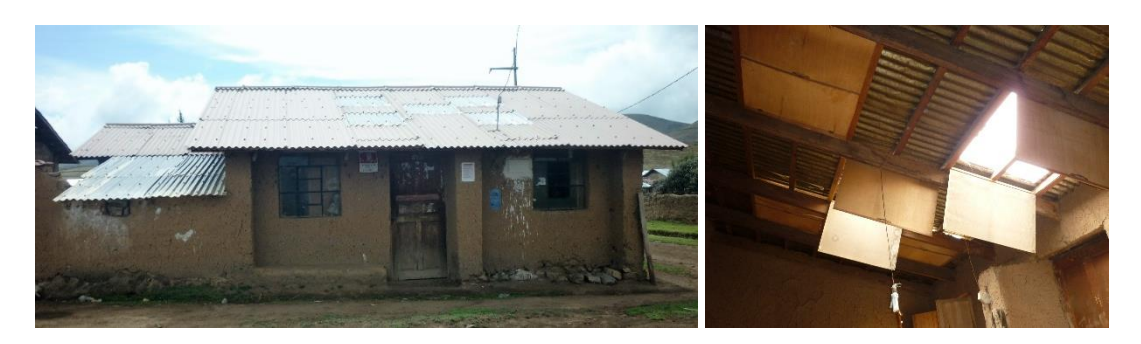

<span id="page-26-0"></span>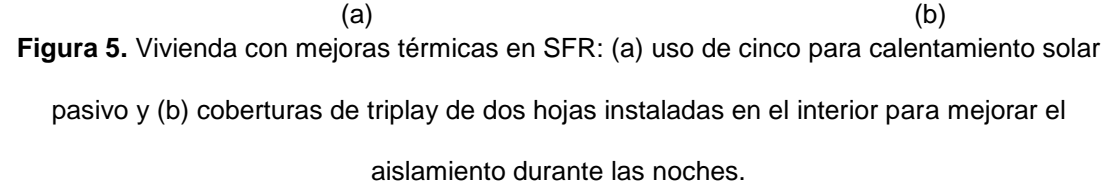

La Casa Solar de Santo Tomás, edificada en el año 2009, en Chumbivilcas, Cusco, a través del proyecto de Energía Solar - Programa de Empleo y Juventud de la Prelatura de Sicuani. La casa fue construida con paredes dobles de adobe separadas por una capa de aire de 5cm para mejorar el aislamiento térmico, un techo de calamina metálica a una sola agua con un cielo raso compuesto por estera, barro y paja, además se implementaron claraboyas tanto en el techo como en el cielo raso para aprovechar la energía solar. Asimismo, la vivienda posee un invernadero adosado a una pared de la vivienda, y se implementó en el centro de la vivienda un fogón mejorado, que es utilizado para calentar el ambiente interior [\[29\]](#page-111-16).

Corrales en el año 2012 [\[30\]](#page-112-0) analizó varios sistemas solares pasivos para la ciudad de Huaraz (3100 msnm), en Ancash. La finalidad del trabajo fue establecer cuál era el mejor sistema para el calentamiento de viviendas de densidad media adaptados a las condiciones ambientales y a los aspectos culturales de Huaraz. Para esto, se diseñó 5 viviendas solares pasivas con similar densidad media, pero cada una con un diferente sistema de calentamiento solar pasivo. Para la evaluación energética utilizó métodos de análisis de simulación correlativa. Como resultado, la vivienda con sistema solar pasivo directo (uso de ventanas y claraboyas) obtuvo un mejor comportamiento térmico considerando los aspectos ambientales y culturales de los habitantes de Huaraz frente a las viviendas de patio cubierto.

El estudio piloto de acondicionamiento térmico para edificaciones rurales altoandinas, fue promovido por la Dirección Nacional de Construcción (DNC) del MVCS en el 2012, cuyo objetivo fue la búsqueda de soluciones constructivas ante las bajas temperaturas al interior de las viviendas altoandinas del Perú. El CER - UNI realizó este estudio piloto [\[31\]](#page-112-1) en el cual fueron utilizadas las técnicas de diseño bioclimático en las viviendas rurales altoandinas. Fueron formuladas algunas recomendaciones constructivas contaron con el soporte técnico y fundamentadas con mediciones ambientales, de manera que se mejoren las condiciones de habitabilidad de las familias. El estudio fue realizado en dos centros poblados ubicados entre 3000 y 5000 msnm: la primera [\(figura 6\)](#page-27-0), San Felipe (Pilpichaca, Huaytará, Huancavelica) ubicado en la zona 6 - Nevado (4515 msnm, con temperaturas medias anuales alrededor de 0 °C); y la segunda [\(figura 7\)](#page-28-0), Santa Rosa de Tambo (Tambo, Huaytará, Huancavelica) situado en la zona 5 - Altoandina (3134 msnm) [\[32\]](#page-112-2). Se implementaron claraboyas en ambas viviendas utilizando el policarbonato trasparente ondulado y estos elementos fueron complementados con coberturas de madera deslizables de manera que permanezcan cerradas durante la noche para minimizar pérdidas de calor a través de las claraboyas. Finalmente, fueron elaborados dos expedientes técnicos (uno por cada centro poblado) donde se presentaron las mejores estrategias que mejoren las condiciones de los ambientes interiores y para ser replicadas en viviendas rurales con climas similares.

<span id="page-27-0"></span>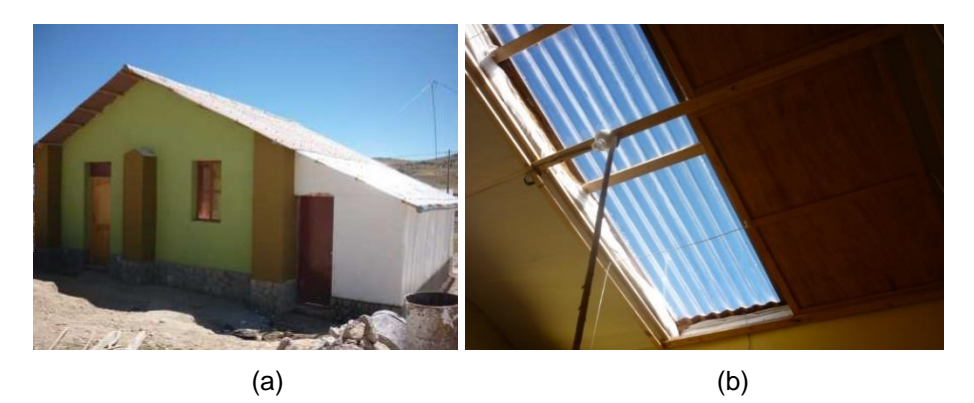

**Figura 6.** Vivienda construida por el CER – UNI en San Felipe, Huancavelica: (a) fotografía de la vivienda nueva y (b) fotografía de la cobertura de madera deslizable para aislamiento térmico durante la noche [\[31\]](#page-112-1).

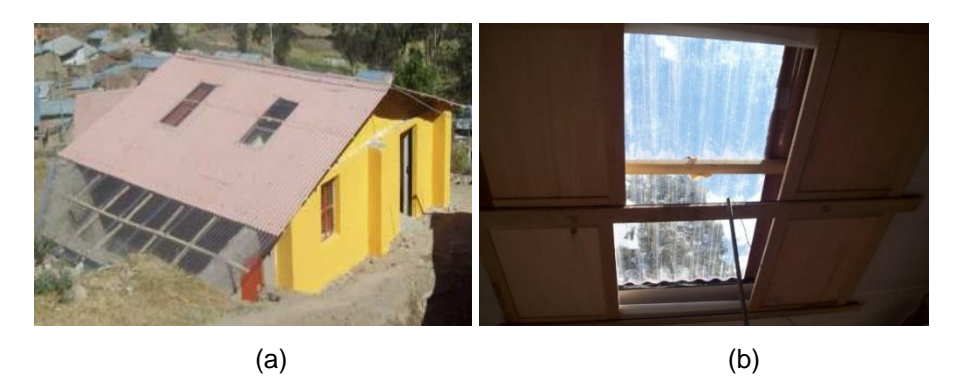

**Figura 7.** Vivienda construida por el CER - UNI en Santa Rosa de Tambo, Huancavelica: (a) fotografía de la vivienda nueva y (b) fotografía de la cobertura de madera deslizable para aislamiento térmico durante la noche [\[31\]](#page-112-1).

<span id="page-28-0"></span>El grupo de Investigación Centro Tierra (adscrito al Centro de Investigación de la Arquitectura y la Ciudad) y el Instituto de Ciencias de la Naturaleza, Territorio y Energías Renovables (INTE) de la PUCP [\[33-](#page-112-3)34], a través del proyecto "Transferencia tecnológica de propuestas bioclimáticas y sismo resistentes para la mejora del confort y seguridad en la vivienda altoandina" (desarrollado en dos etapas: entre los años 2014 y 2016 y luego entre 2017 y 2019), implementaron las estrategias de diseño para optimizar las condiciones térmicas de los ambientes interiores en la comunidad de Orduña, distrito de Santa Lucía de la provincia de Lampa, Puno (4700 msnm). Consiguieron incrementar la temperatura al menos 10 °C durante los momentos más fríos. Las técnicas utilizadas en esta investigación fueron la captación solar directa a través de claraboyas y la generación de volúmenes compactos con menor superficie expuesta, la incorporación de elementos aislantes en las paredes y los techos, los pisos y la reducción de pérdidas de calor por infiltración [\[35\]](#page-112-4).

<span id="page-28-1"></span>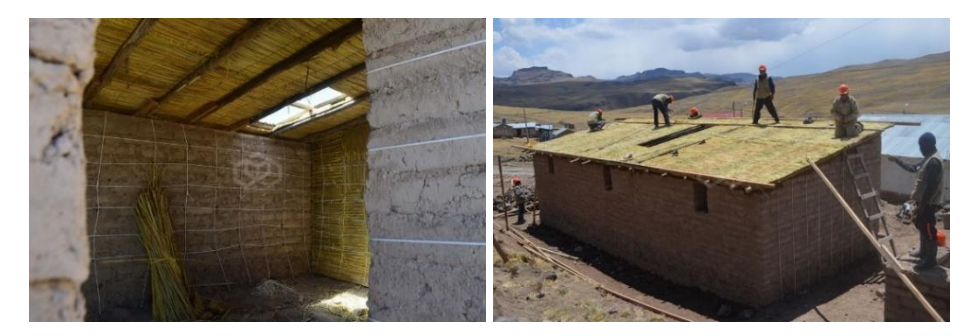

**Figura 8.** Construcción del prototipo de la vivienda altoandina en la Orduña, Puno (4765 msnm) desarrollado por el grupo de investigación Centro Tierra - PUCP [\[36\]](#page-112-5).

En el año 2017, después de una serie de estudios previos, el PNVR propuso los módulos Sumaq Wasi para mejorar las condiciones de vivienda de los pobladores de las zonas altoandinas, en los años siguientes estos diseños fueron modificados, a las estrategias de aislamiento térmico se le incorporó estrategias de captación solar pasiva (uso de claraboyas). Asimismo, realizaron diferentes construcciones con la finalidad de proponer dos viviendas prototipo la primera en adobe y la segunda en ladrillo, ambas con dos habitaciones [\[37\]](#page-112-6).

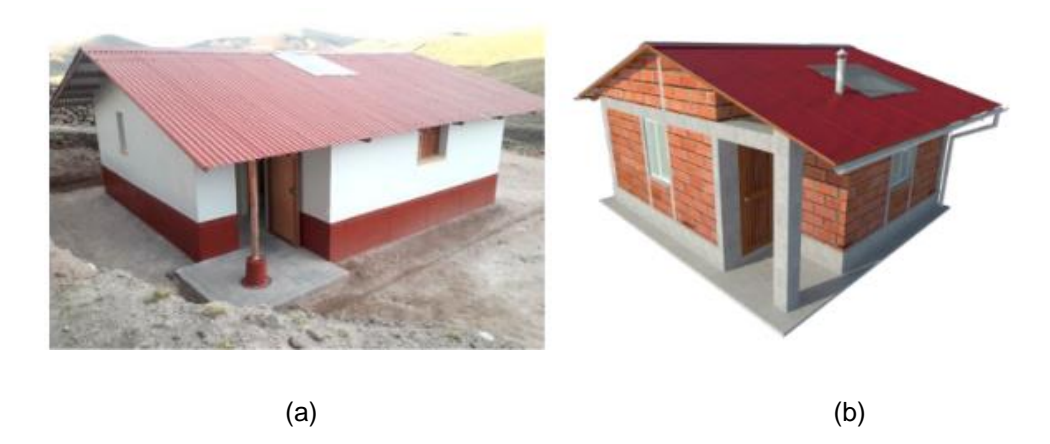

**Figura 9.** Módulos habitacionales Sumaq Wasi para la zona Sierra: (a) el diseño en adobe con área tapón y (b) el diseño doble pared de ladrillo con aislante [\[37\]](#page-112-6).

<span id="page-29-0"></span>Por último, en Imata, Arequipa a 4500 msnm, a partir del año 2017 se edificaron dos módulos experimentales que utilizan estrategias bioclimáticas de calentamiento solar pasivo, como el uso de claraboyas y un invernadero adosado, a través del "Círculo de Investigación 024-2016: Desarrollo de materiales y dispositivos para la aplicación de estrategias renovables y medioambientales que permitan el suministro de energía y agua para una vivienda rural sostenible" financiado por PROCIENCIA - CONCYTEC y ejecutado por la Universidad Nacional de Ingeniería [\[38\]](#page-112-7). Se analizó los aportes térmicos después de una serie de modificaciones ejecutadas en la infraestructura de la envolvente de los dos módulos experimentales, los cuales fueron construidos con elementos constructivos propios de la zona, poco a poco se realizaron las reformas en los módulos: se cambió el techo de calamina por uno de fibrocemento, se realizó un enlucido con yeso en las paredes al interior y exterior,

se colocó claraboyas en el techo y se instaló un falso techo, se aisló el falso techo, y se construyó un invernadero adosado en uno de los módulos.

<span id="page-30-0"></span>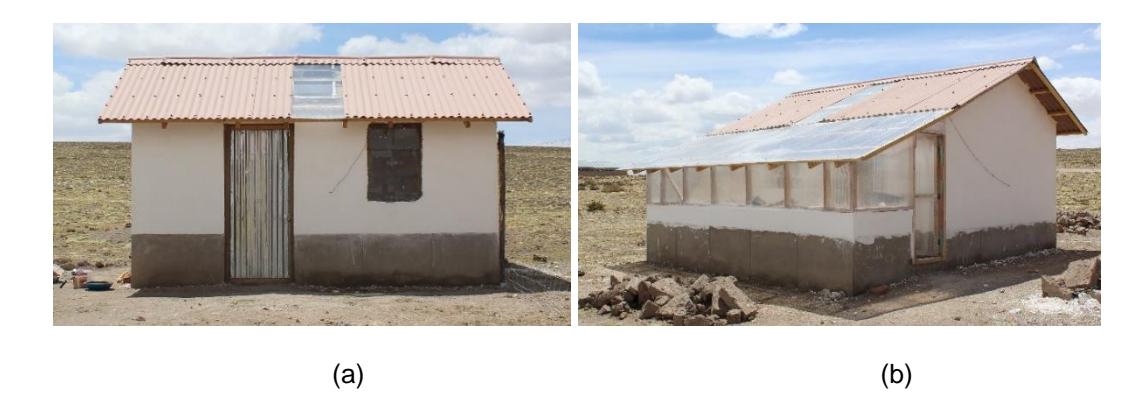

**Figura 10.** Módulos experimentales de vivienda construidos en Imata (Arequipa) a través del proyecto Círculo de Investigación 024-2016: (a) módulo con una claraboya y (b) módulo con un invernadero adosado y una claraboya en el techo.

### <span id="page-31-0"></span>**CAPÍTULO 2.**

### **FUNDAMENTO TEÓRICO**

#### <span id="page-31-1"></span>**2.1. Bienestar térmico**

La sensación de bienestar térmico se relaciona con un estado de satisfacción o de "sentirse bien" desde el punto de vista del ambiente higrotérmico exterior a la persona [\[40\]](#page-112-8). La Norma ISO 7730 [\[41\]](#page-112-9) la define como "la condición mental que expresa la satisfacción con el ambiente térmico".

Las variables ambientales que influyen en el bienestar térmico esencialmente son la temperatura del aire, la temperatura radiante, la humedad relativa del aire y la velocidad del aire. Mientras que las variables personales que intervienen son el nivel de aislamiento por la vestimenta y el nivel de actividad.

A estas variables, y sólo en la medida que se busque un mayor detalle en los resultados, se le suman otras como: la edad y el género de la persona, las características corporales (la altura y el peso que influyen sobre el área de la piel), la distribución de la ropa, el estado de salud, entre otros [\[40\]](#page-112-8).

A partir de estas variables se han elaborado diversos modelos de evaluación que intentan establecer y valorar las percepciones humanas. Tanto con las variables ambientales y personales se han propuesto índices de bienestar (o zonas de bienestar), que son las condiciones dentro de los cuales las personas reportan un estado de bienestar.

Estos índices han sido obtenidos esencialmente de dos formas en base a sensaciones térmicas subjetivas (recogidas a través de encuestas) y a partir de la identificación de ciertas reacciones fisiológicas (la temperatura interior, la temperatura de la piel, el nivel de sudoración, etc.) o una mezcla de ambas.

En la literatura existen diferentes índices que de alguna manera tratan de evaluar el bienestar térmico, algunos de estos índices son la temperatura efectiva nueva [\[42\]](#page-113-0), la temperatura operativa [\[43\]](#page-113-1), el índice WBGT (del inglés *Wet-Bulb Globe Temperature*) [\[44\]](#page-113-2), el índice de enfriamiento por efecto del viento WCT (del inglés *Wind Chill Temperature* [\[45\]](#page-113-3), que considera el poder de enfriamiento del viento y sus impactos en el bienestar térmico para un ambiente frío [\[43\]](#page-113-1)), la ecuación del índice de calor (*Heat Index*, que considera el impacto de la temperatura del aire y la humedad relativa en el bienestar humano [\[46\]](#page-113-4)) y el índice del Voto Medio Previsto (PMV, de los términos en inglés *Predited Mean Vote*) estimado por Fanger [\[47\].](#page-113-5) El PMV es un índice que refleja el valor medio de los votos emitidos por un grupo de muchas personas respecto de una escala de sensación térmica de 7 niveles (muy caluroso, caluroso, ligeramente caluroso, neutro, ligeramente frío, frío, muy frio), y está basado en el equilibrio térmico del cuerpo humano [\[41\]](#page-112-9).

Del mismo modo, existen diagramas o cartas bioclimáticos que permiten examinar las características climáticas de una ubicación específica de manera sencilla desde el punto de vista del bienestar humano. Estos diagramas combinan la temperatura y la humedad para un momento en particular y especifican algunas pautas de diseño en las edificaciones con el fin de conseguir el bienestar en sus ambientes interiores, también están distribuidos en torno a la "zona de bienestar" que se define como las condiciones climáticas bajo el cual la mayoría de las personas no sentirían molestias térmicas, ni de calor ni de frío [\[48\]](#page-113-6).

Entre las principales cartas se tienen el diagrama bioclimático de Olgyay [\[49\]](#page-113-7) y el diagrama de Givoni [\[50\]](#page-113-8). El primero, el diagrama bioclimático de Olgyay, integra dos variables fundamentales para el bienestar: la humedad (en el eje de la abscisa) y la temperatura (en el eje de la ordenada). El segundo, el diagrama de Givoni, se traza sobre un diagrama psicrométrico y en ella se distinguen varias zonas características que sugieren diversas estrategias (de calentamiento o de enfriamiento) a seguir para lograr establecer el bienestar térmico al interior de una edificación.

Del mismo modo, existen modelos más sencillos que se enfocan en la temperatura neutra  $(T_n)$ , las cuales están en función de la temperatura media exterior. Por lo general tienen la forma de una ecuación lineal, algunos de estos modelos se aprecian en la tabla 1, donde  $\bar{T}_e$ es la temperatura exterior promedio mensual o anual. Asimismo, el modelo de la ASHRAE (del inglés *American Society of Heating, Refrigerating and Air-Conditioning Engineers*) está basado en la investigación llevada a cabo por Brager y de Dear [\[51\]](#page-113-9). Estos modelos, en su mayoría, fueron determinados para valores de  $T_n$  alrededor de 17 °C y 30 °C [\[52\]](#page-113-10) y establecidos para lugares con climas completamente diferentes a las zonas altoandinas del Perú. En contraste a esto, Molina [\[24\]](#page-111-11) desarrolló durante el año 2019 estudios para delimitar las temperaturas de bienestar de los pobladores de Imata, un centro poblado altoandino situado en Arequipa a 4500 msnm, dicha propuesta se asemeja a las propuestas de Humphreys y Griffiths.

<span id="page-33-1"></span>**Tabla 1.** Modelos de bienestar térmico adaptativo  $(T_n)$  que dependen de la temperatura

| Autor                        | Ecuación                              |
|------------------------------|---------------------------------------|
| Humphreys (1978)[53]         | $T_n = 11.9 + 0.534 \bar{T}_e$        |
| Auliciems (1981) [52]        | $T_n = 17.6 + 0.31 \,\overline{T}_e$  |
| Griffiths (1990) [54]        | $T_n = 12.1 + 0.534 \,\overline{T}_e$ |
| Nicol y Roaf (1993) [55]     | $T_n = 17.0 + 0.38 \,\overline{T}_e$  |
| Brager y de Dear (1998) [56] | $T_n = 17.8 + 0.31 \,\overline{T}_e$  |
| ASHRAE (2017) [57]           | $T_n = 17.8 + 0.31 \,\overline{T}_e$  |
| Molina (2022) [24]           | $T_n = 11.8 + 0.57 \bar{T}_e$         |

media exterior ( $\bar{T}_e$ ).

#### <span id="page-33-0"></span>**2.2. Estrategias de calentamiento**

Las estrategias bioclimáticas son las decisiones de diseño que influyen en la forma del edificio, así como en sus procesos, sistemas y componentes de construcción [\[58\]](#page-113-16). Deben seleccionarse las estrategias que se adoptarán en un edificio o proyecto dado; teniendo en cuenta el clima específico del lugar, la función del edificio y, en consecuencia, el modo de utilización y funcionamiento del edificio, con el objetivo de tener un buen rendimiento en términos de adaptación al clima.

Para climas fríos, que es el caso de las zonas altoandinas del Perú, se requiere principalmente dos estrategias generales: promover la ganancia pasiva solar y reducir el flujo de calor del interior al exterior de la edificación (lo que se denominará, en la presente tesis, como pérdidas de calor). En la [figura 11](#page-34-0) se presenta un esquema de las estrategias utilizadas y básicamente dependen del tipo de transferencia de calor: conducción, convección y radiación.

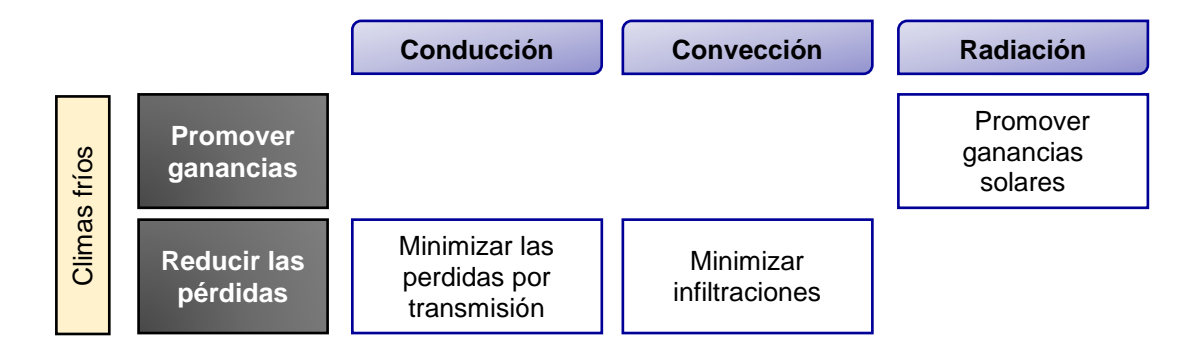

<span id="page-34-0"></span>**Figura 11.** Estrategias bioclimáticas de calentamiento solar para climas fríos [\[58\]](#page-113-16).

Para minimizar las pérdidas de calor de una edificación a través de las superficies de su envolvente, se debe buscar el aislamiento térmico. También utilizar materiales que no tengan una conductividad térmica alta. Asimismo, se debe minimizar las infiltraciones, esto tratando de evitar que el ambiente interior tenga contacto directo con el ambiente exterior.

Según Mazria [\[59\]](#page-113-17), existen dos enfoques distintos para promover las ganancias solares en los edificios: los sistemas activos y los sistemas pasivos. En general, los sistemas activos emplean sistemas auxiliares mecánicos para captar y transportar el calor, hacen uso de colectores planos (o de concentración) y un equipo independiente de almacenamiento de calor. El agua o el aire son bombeados a través de colectores, absorben calor y lo transportan al depósito térmico. Luego mediante un sistema mecánico de distribución, este calor se extrae del almacenamiento y se distribuye por los distintos espacios del edificio. Por el contrario, los sistemas pasivos captan y transportan el calor mediante sistemas no mecánicos. La forma más sencilla de su definición es la de un sistema donde los flujos térmicos de energía se transportan por medios naturales, como la radiación, la conducción y la convección natural.

Para un sistema pasivo existen dos elementos básicos: una superficie translucida (vidrio, plástico, policarbonato) para captar la energía solar y una masa térmica para absorber, acumular y distribuir el calor. Asimismo, los sistemas pasivos se clasifican en sistemas directos, sistemas indirectos y sistemas independientes. Cada uno se refiere a la relación entre el Sol, el almacenamiento térmico y el espacio habitable.

El método más simple y claro de calentamiento solar es el aprovechamiento solar pasivo directo. El espacio habitable en cada instante se calienta con el Sol. Cuando se usa un ambiente interior como captador solar, es necesario disponer de un sistema que absorba y almacene la energía solar que ingresa durante el día para que luego esta energía se devuelva al ambiente para calentar durante las noches. Los principales ejemplos de estos sistemas son las ventanas y las claraboyas. Actualmente, dos materiales más comunes utilizados para acumular calor son los materiales de obra (hormigón, bloques de hormigón, ladrillo, adobe, y piedra) y el agua.

#### <span id="page-35-0"></span>**2.3. Claraboya**

Según la Real Academia Española, "claraboya" es un concepto que proviene del vocablo francés *claire-voie*, a su vez derivado del latín *clara via*. El término alude a una ventana abierta en el techo o en la parte alta de las paredes [\[60\]](#page-113-18). Tanto claraboya como tragaluz vienen a ser definidos como sinónimos y de una manera bastante genérica.

Baker *et al.* [\[61\]](#page-113-19) describe a una claraboya como una abertura situada en un techo horizontal o inclinado. Permite la entrada cenital de la luz del día aumentando el nivel lumínico del espacio inferior bajo la claraboya.

La [figura 12](#page-36-0) presenta un esquema de una claraboya. Durante el día, los rayos solares atraviesan las superficies translucidas, luego esta energía es absorbida por las superficies interiores, las cuales almacenan la energía. Durante las noches, cuando la temperatura al interior comienza a disminuir, las superficies entregan calor al espacio habitable, formándose un lazo convectivo, donde el aire más caliente se traslada a lugares elevados desplazando al aire frio que desciende.
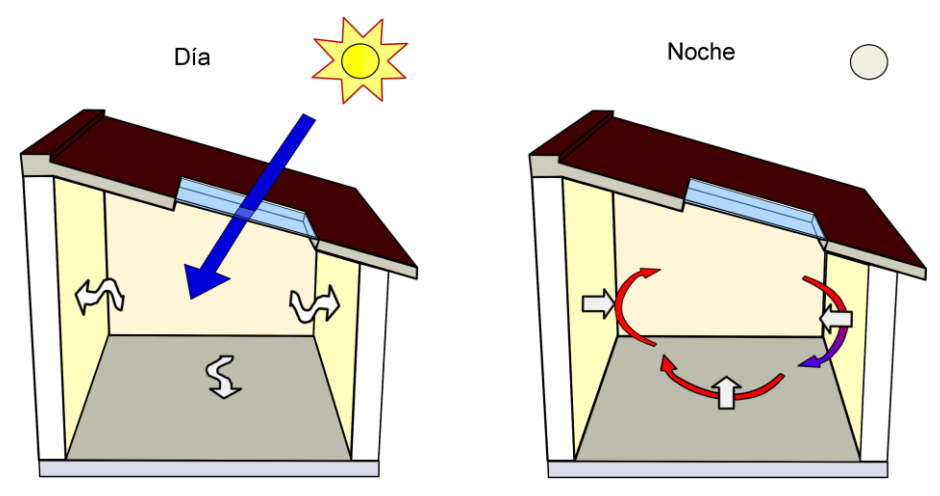

**Figura 12.** Ganancia solar directa por una claraboya.

Las claraboyas deben estar cubiertas y bien aislados para reducir la pérdida de calor por convección natural (aire caliente que asciende) en las noches y la intensa ganancia de calor solar durante los días calurosos [\[62\]](#page-113-0). Dependiendo de su ubicación, las claraboyas calentarán la vivienda, con mayor o menor intensidad. Para climas calurosos, el uso de las claraboyas no es adecuado, ya que aporta calor al ambiente interior, contradiciendo las necesidades de enfriamiento de las edificaciones.

En la actualidad estos sistemas están siendo ampliamente utilizados a nivel internacional en edificios de oficinas y comercios nuevos o renovados, especialmente en regiones de clima frío. El principal objetivo es admitir luz natural, simular el exterior y aumentar la interacción de las personas. También, Laoaudi *et al*. [\[63\]](#page-114-0) observaron que tiene efectos psicológicos y fisiológicos sobre el aumento de la moral de las personas y la exposición a la luz del día. Sin embargo, estos servicios pueden verse afectados por las ganancias excesivas de calor solar en verano, altos consumos de energía y operación costosa.

Asimismo, las claraboyas afectan las cargas de calefacción y refrigeración que determinan el rendimiento energético general de la edificación. En cambio, las claraboyas bien dispuestas brindarán un nivel de luz suficiente en los espacios, sin embargo la iluminación natural puede provocar un deslumbramiento ocasionando molestias visuales a los individuos que habitan los ambientes.

Por otro lado, las claraboyas están compuestas de un soporte estructural y una superficie translúcida. A nivel internacional, esta estructura tiene un revestimiento térmico para minimizar las pérdidas de calor por conducción. En cambio, la superficie translucida puede ser de vidrio simple, vidrio polarizado, vidrio templado, vidrio con recubrimiento selectivo de longitud de onda, vidrio laminado, policarbonato, fibra de vidrio [\[64\]](#page-114-1).

Las claraboyas implementadas en las zonas altoandinas son más rústicas, se acostumbra la utilización del policarbonato ondulado o el policarbonato alveolar, ya que son más económicos, fáciles de transportar, además tienen gran flexibilidad en su instalación y alta durabilidad. Además deben ser instaladas con contra ventanas o sistemas con falso techo al interior de las viviendas, para minimizar las pérdidas durante la noche.

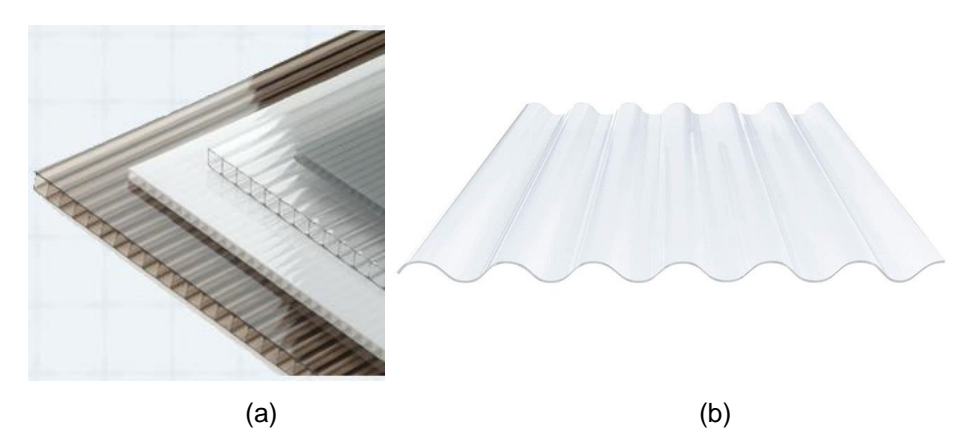

**Figura 13.** Fotografías de: (a) policarbonato alveolar de diferentes colores y espesores<sup>10</sup> y (b) policarbonato ondulado simple<sup>11</sup>.

#### **2.4. Programa** *m2m*

 $\overline{\phantom{a}}$ 

El programa *m2m* es una herramienta de simulación producto de las actividades de investigación. *m2m* está basada en la representación modal de la transferencia de calor en sistemas térmicos complejos, como es el caso de los edificios. Su funcionamiento es a través de un conjunto de módulos ejecutables que realizan diferentes tipos de cálculos para predecir el comportamiento térmico de un edificio específico en una ubicación [\[65\]](#page-114-2).

*m2m* proporciona información que otras herramientas de simulación más conocidas no pueden (fácilmente) proporcionar, ya que son herramientas cerradas que por lo general se

<sup>10</sup> Fuente: https://claraluz.com/productos/articulo.php?codigorubro=9&codigoarticulo=13

<sup>11</sup> Fuente: https://resopal.com/grecado-ondulado/policarbonato-ondulado.html#/3602-\_color-incoloro/3702-

<sup>1</sup>\_grosor-1\_mm/4458-tipo\_de\_onda-gran\_onda/4470-medidas-2000x920\_mm

encapsulan en una interfaz gráfica de usuario. Además, *m2m* es sencilla de emplear y al ser un conjunto de herramientas de cálculo por lotes que no posee instalaciones gráficas nativas o bibliotecas preexistentes extensas (el ejecutable ocupa menos de 1 Mb), no requiere recursos de memoria muy grandes. Esta es una ventaja para realizar un análisis físico profundo del comportamiento térmico del edificio [\[25\]](#page-111-0).

En este estudio, los cálculos realizados por *m2m* en cada paso de tiempo durante las simulaciones deterministas presentan los valores de las temperaturas superficiales interiores y las temperaturas superficiales exteriores del edificio. Con esto se puede analizar el comportamiento térmico de cada elemento que compone el edificio.

En general, la metodología utilizada para simular una edificación con *m2m* es la siguiente: (i) la generación de los archivos con las propiedades térmicas de los materiales opacos<sup>12</sup> y los materiales transparentes<sup>13</sup> o translúcidos<sup>14</sup> (ventanas); y la composición de las capas; (ii) el análisis de los intercambios de calor por ventilación o renovación de aire entre el ambiente interior y el ambiente exterior, así como el intercambio de aire entre zonas térmicas continuas; (iii) la generación del archivo con la descripción de la vivienda, con volúmenes y superficies de todos los componentes; (iv) la generación del modelo de volumen de control con el módulo ejecutable *m2m*.0, (v) la generación de los datos meteorológicos usando el módulo ejecutable *m2m*.4 (se estiman previamente los flujos incidentes de energía solar en cada superficie exterior), y (vi) generación de la evolución del modelo de salida para realizar la simulación con el módulo ejecutable *m2m*.5. El método utilizado para construir el modelo se muestra en la [figura 14.](#page-39-0) Al ejecutar el módulo *m2m*.0, se genera un archivo (en la [figura 14a](#page-39-0) denominado "Vivienda.dif") que contiene todas las matrices que constituyen un modelo de espacio de estados; este archivo alimenta luego al módulo *m2m*.5, que se encarga de hacer la simulación. Los resultados se escriben en un archivo de salida (en la [figura 14b](#page-39-0) llamado "Vivienda.out") que contiene la evolución en el tiempo de las variables de salida que se seleccionaron previamente, por ejemplo, las temperaturas de las zonas, las temperaturas de

 $\overline{\phantom{a}}$ 

<sup>12</sup> Un material es opaco cuando bloquea el paso de la luz visible.

<sup>&</sup>lt;sup>13</sup> Un material es transparente cuando permite ver a través de él y dejan pasar fácilmente la luz tales como el agua y el vidrio.

<sup>&</sup>lt;sup>14</sup> Un material es translúcidos cuando deja pasar la luz pero no se puede ver a través de él, las formas y colores se distorsionan.

las superficies (interiores o exteriores) y los flujos de calor de la superficie para todos los componentes de la envolvente [\[25\]](#page-111-0).

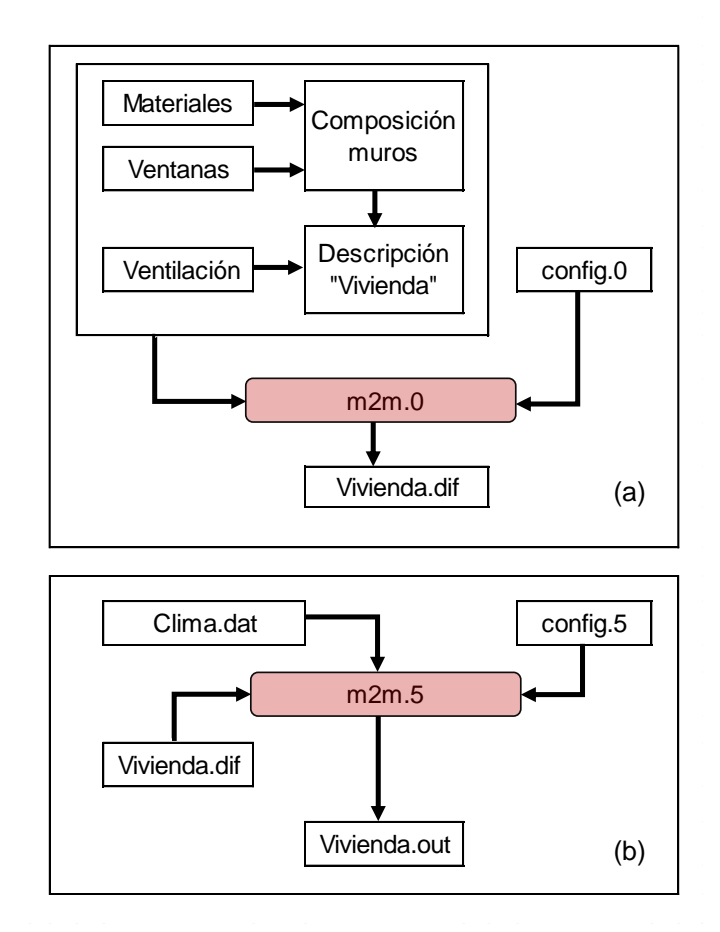

<span id="page-39-0"></span>**Figura 14.** Método utilizado para construir el modelo: (a) *m2m*.*0,* construcción de un modelo dinámico de tipo control de volumen, y (b) *m2m.5*, simulación con un modelo dinámico de tipo control de volumen [\[25\]](#page-111-0).

#### **2.4.1. Módulo** *m2m.***0**

La descripción de la envolvente de un edificio se realiza gracias a dos ficheros específicos (el primero contiene la descripción de la estructura y la composición de la envolvente, el segundo contiene la descripción de los flujos de ventilación) y tres librerías que contienen las características termofísicas de los materiales, las composiciones de la pared (número de capas) y el coeficiente global de transferencia de calor del acristalamiento. Los ficheros se relacionan entre sí, cada elemento tiene un identificador único (un nombre especifico se asigna a cada material, composición, zona, etc.), que permite ser utilizados en otro fichero, sólo se debe respetar la escritura del identificador (mayúsculas o minúsculas).

Asimismo, para un adecuado manejo del *m2m* y exista una coherencia entre los archivos específicos y las librerías, el autor [\[65\]](#page-114-2) recomienda utilizar las extensiones de acuerdo a la [tabla 2.](#page-40-0)

<span id="page-40-0"></span>**Tabla 2.** Extensiones utilizadas para los archivos específicos y las tres librerías para la

| Tipo de archivo               | <b>Extensión</b> |
|-------------------------------|------------------|
| Materiales                    | .mtr             |
| Composición paredes           | .cmp             |
| Glazing <sup>(i)</sup>        | .glz             |
| Descripción de vivienda       | .dsc             |
| Ventilación                   | .air             |
| (i) Superficies translucidas. |                  |

descripción de la envolvente de una edificación.

En la [figura 15,](#page-41-0) se presenta un ejemplo del archivo "material.mtr", los valores o nombres están delimitados con "|". Toda redacción después de los caracteres "//" es considerada un comentario. Cada material es descrito en una línea, siendo el primer campo el identificador del material ("nombre"), seguido de sus propiedades: la conductividad térmica (se supone

constante y que el material es isotrópico), la densidad y la capacidad térmica.

Se pueden especificar cuatro campos opcionales relacionados con las características ópticas del material. Se consideran valores por defecto si los campos están vacíos. De forma predeterminada, los materiales son opacos y tienen propiedades ópticas de cuerpo negro. Al especificar valores, se supone que el material es ópticamente gris.

En el archivo "material.mtr", del quinto al octavo campo consideran el valor de la emisividad de onda larga (valor predeterminado = 1,0), el valor del factor de transmisión de la radiación de onda corta (valor por defecto = 0,0), el valor del factor de absorción de la radiación de onda corta en una primera cara de un material fabricado con este material (valor por defecto = 1,0) y el valor correspondiente a la segunda cara (valor por defecto = 1,0), respectivamente.

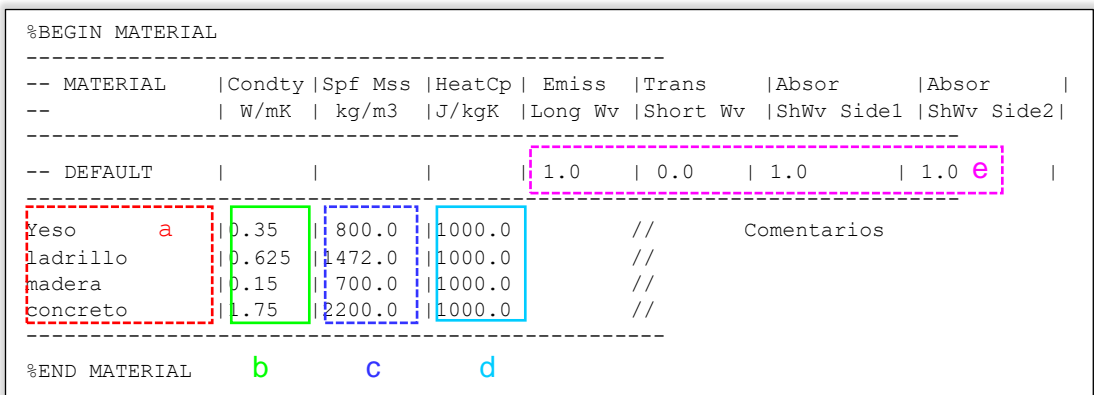

<span id="page-41-0"></span>**Figura 15.** Características del archivo "material.mtr": (a) nombre del material, (b) conductividad térmica, (c) densidad, (d) capacidad calorífica y (e) propiedades ópticas por defecto de los materiales.

La librería de posibles composiciones de las paredes (WALL) <sup>15</sup> se presenta en la [figura](#page-42-0)  [16a](#page-42-0), es descrita en varias líneas y depende del número de materiales (capas) que lo componen. Cada línea corresponde a una capa homogénea. La primera línea del primer campo contiene el identificador de la composición, las otras líneas de la misma composición deben tener el primer campo vacío. El segundo y tercer campo contienen el nombre del material (descrito en el archivo de "material.mtr") y su espesor, respectivamente.

En la [figura 16b](#page-42-0) se muestra la librería de ventanas (GLAZING), cada elemento acristalado se describe en una línea. El primer campo contiene su identificador, mientras el segundo campo contiene su coeficiente de transmisión de calor (U), que no incluye los intercambios superficiales en las caras. El último campo presenta el valor del factor de transmisión de la radiación visible (radiación de onda corta).

 $\overline{\phantom{a}}$ 

<sup>15</sup> Se considera " WALL" a todo componente plano en el que se supone que la conducción de calor es monodimensional, perpendicular a las dos dimensiones mayores. Techos, suelos, etc. son consideradas "paredes" en *m2m*.

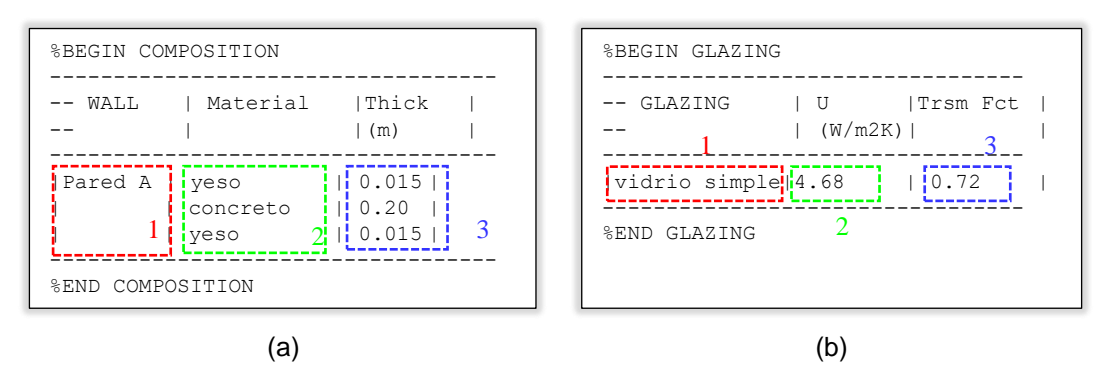

<span id="page-42-0"></span>**Figura 16.** Características de las librerías: (a) "composicion.cmp" - identificador de la pared (columna 1), capas (columna 2) y espesor (columna 3); y (b) "glazing.glz": identificador (columna 1), coeficiente de transmisión de calor (columna 2) y factor de transmisión del acristalamiento (columna 3).

Un ejemplo del archivo de ventilación se presenta en la [figura 17,](#page-42-1) con una lista de flujos de un ambiente a otro. Cada ruta de flujo se describe con el nombre de la zona de origen (de donde sale el aire), el nombre de la zona de destino (a donde entra el aire) y el flujo (en m<sup>3</sup>/s). Los nombres de zona deben corresponder a los nombres declarados en el archivo "vivienda.dsc".

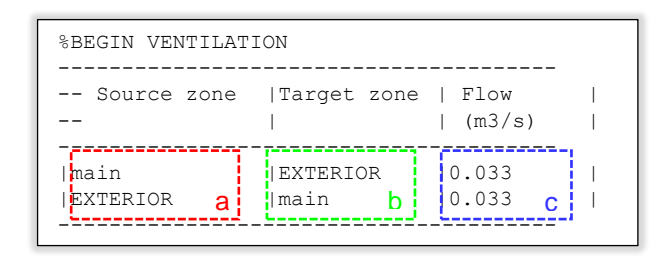

<span id="page-42-1"></span>**Figura 17.** Características del archivo "ventilacion.air": (a) identificador del ambiente de donde viene, (b) identificador del ambiente a donde va y (c) flujo de aire entre los ambientes.

La estructura de un edificio se describe con una lista de cinco bloques: (1) HEADER, (2) FACADE, (3) ZONE, (4) WALLS y (5) WINDOWS, como se muestra en la [figura 18.](#page-44-0) El primer bloque (HEADER) contiene el nombre ("Vivienda") que permite identificar al proyecto. El segundo bloque (FACADE) contiene una lista de nombres del flujo de densidad superficial que incide sobre cada fachada (superficie) de la vivienda, que varía de acuerdo a su orientación e inclinación. La radiación incidente sobre una cara es un flujo de densidad superficial que puede tener como origen el Sol, pero también un sistema de calentamiento radiante, u otro.

El tercer bloque (ZONE) agrupa a las zonas térmicas del sistema a simular. Cada zona se describe en una línea, el volumen útil de la zona y la capacidad térmica de los sólidos ligeros ubicados dentro de la zona (muebles, pequeños objetos), se supone en el modelo que están a la misma temperatura del aire de la zona. Todas las paredes (Wall) y ventanas (Windows) hacen referencia a estas zonas. Un cuarto campo, permite determinar si la temperatura de la zona es impuesta (valor = 1), es decir, será una entrada. Para que se considere como una salida el valor es 0 o dejarlos sin llenar. El quinto campo indica el flujo radiativo que ha entrado por transmisión a través de paredes y ventanas transparentes que se asigna directamente al nodo aire; la parte restante del flujo se distribuye en los paramentos de las paredes que rodean la zona. Se considera entre 0 y 1 (valor por defecto).

El cuarto bloque (WALL) contiene la lista de todos elementos (superficies) opacos, que constituyen la estructura del edificio. Cada elemento se describe con dos líneas.

- En la primera línea, del primer al tercer campo, describe al identificador de la pared, el área de la superficie y la composición (de acuerdo a la librería "composicion.cmp").
- En la segunda línea, los tres primeros campos permanecen vacíos.

Los siguiente cuatro campos están relacionados a ambas caras de la pared:

- El cuarto campo contiene el identificador de la zona en contacto con cada cara de la pared (en el lado correspondiente).
- El quinto campo contiene el valor del coeficiente de intercambio de calor superficial; se supone que este coeficiente es global o solo convectivo.
- $\square$  Los campos sexto y séptimo son opcionales. Contienen el identificador de la fachada a la que se adosa el lado correspondiente de la pared.
- En la columna 7 puede considerarse el valor del factor de absorción de radiación de onda corta del lado correspondiente de la pared.

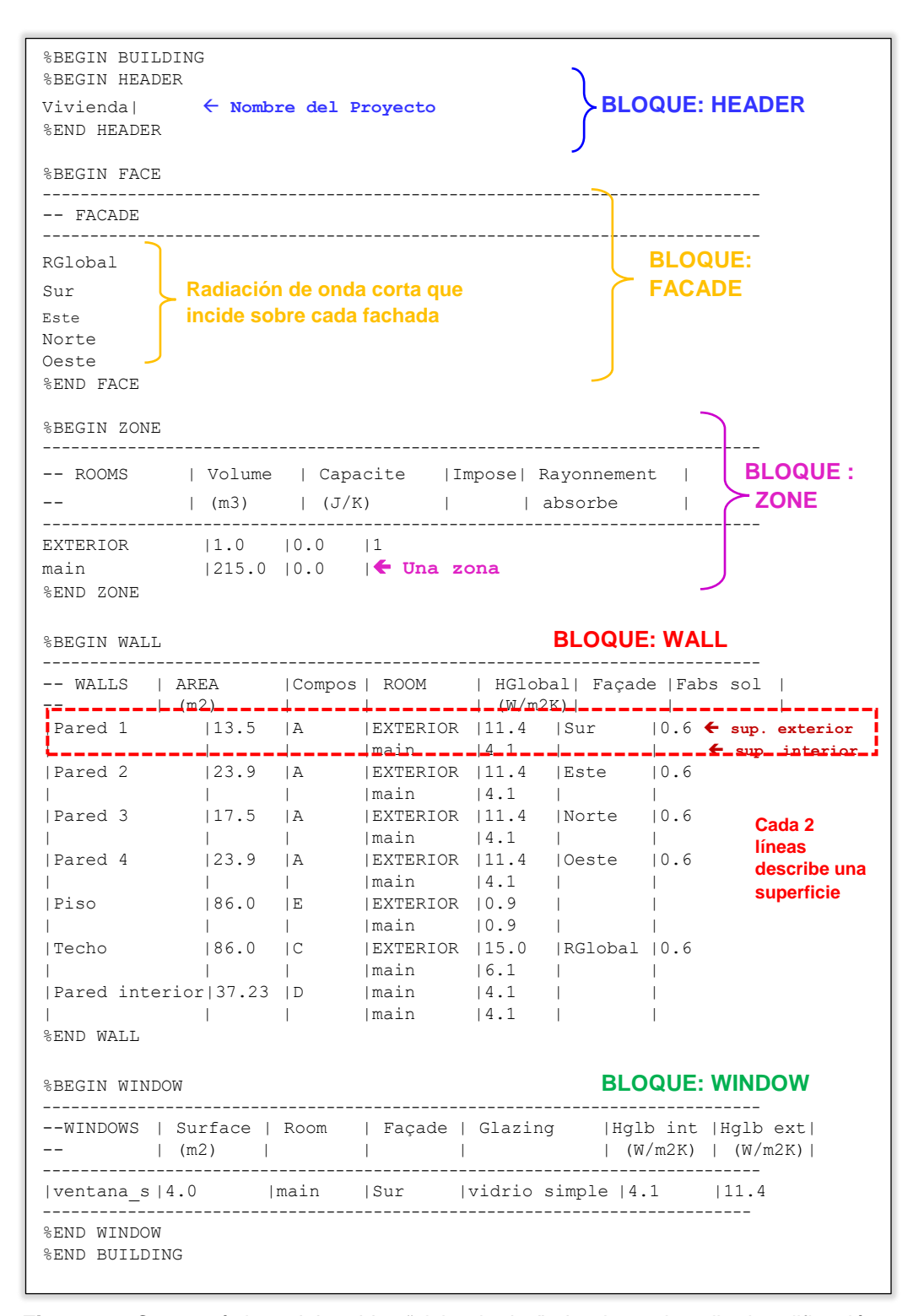

<span id="page-44-0"></span>**Figura 18.** Características del archivo "vivienda.dsc", donde se describe la edificación a simular, compuesta por cinco bloques: HEADER, FACADE, ZONE, WALLS y WINDOW.

El último bloque (WINDOW) describe las superficies translucidas del edificio. Estas superficies siempre deben estar soportadas por una fachada (descrito en el bloque FACADE) y son susceptibles a recibir radiación de onda corta. En el campo 1 y 2 aparece el identificador y su área, respectivamente. En la columna 3, se especifica el nombre de la zona (definido en ZONE) que recibirá el flujo radiativo entrante y en la columna 4 el identificador de la fachada (definido en FACADE) a la que se une el acristalamiento. El tipo de acristalamiento debe indicarse en la columna 5 (definido en "glazing.glz"). Los campos 6 y 7 reciben el valor de los coeficientes de intercambio de calor superficial respectivamente interior y exterior.

En el bloque WALL de la [figura 18,](#page-44-0) se debe tener en cuenta el orden en el que se introdujeron los materiales en el archivo "composicion.cmp". Si aparece primero la capa interior, se deben colocar el nombre de la zona interior en la primera línea que describe la superficie. Si en el archivo "composicion.cmp" aparecen primero las capas exteriores, se debe escribir primero el nombre de zona que está en contacto con esta superficie.

|                                                                                                    | SYMBOL                                                                                                    |                                                                                                    |                                                                           |
|----------------------------------------------------------------------------------------------------|----------------------------------------------------------------------------------------------------|----------------------------------------------------------------------------------------------------|---------------------------------------------------------------------------|
| 14.2<br>m2m (V3.0)<br>alberqueSFR                                                                                          | block version<br>model origin<br>project name                                                              |                                                                                                    |                                                                           |
|                                                                                                    | $<<$ INPUT $>>$                                                                                            | Bloque de entrada                                                                                                    |                                                                           |
| Nom                                                                                                    | <b>TYPE</b>                                                                                                | VALUE  <br>UNIT                                                                                                    | TOLERANCE                                                                 |
| TMP EXTERIOR inp<br>TMP SUELO inp<br>  FXD sur inp<br>FXD norte inp<br> FXD este inp<br>FXD oeste inp<br>  FXD RGlobal inp | TEMPERATURE<br>TEMPERATURE<br>FLUX DENSITY<br>FLUX DENSITY<br>FLUX DENSITY<br>FLUX DENSITY<br>FLUX DENSITY | 293.00   K<br>293.00   K<br>100.00   W/m <sup>^2</sup><br>$100.00 \times m^2$<br>100.00   W/m <sup>^2</sup><br>$100.00 \, \text{W/m}^2$<br>100.00   W/m^2 | 0.100001<br>0.10000<br>$1.0000$  <br>1,0000<br>1,0000<br>1,0000<br>1,0000 |

<span id="page-45-0"></span>**Figura 19.** Ejemplo de archivo "vivienda.dif". Bloque de entrada, orden en los parámetros de entrada a tener en cuenta al momento de simular con *m2m*.5.

m2m.0 construye un modelo de volumen de control de un edificio creando archivos de salida: un archivo de modelo de diferencias finitas con extensión ".dif" [\(figura 19\)](#page-45-0), un archivo

geométrico que contiene información sobre la malla que ha sido decidida por m2m, un modelo de los intercambios de calor debido a la ventilación, un modelo de los intercambios de calor debido a la radiación de onda larga.

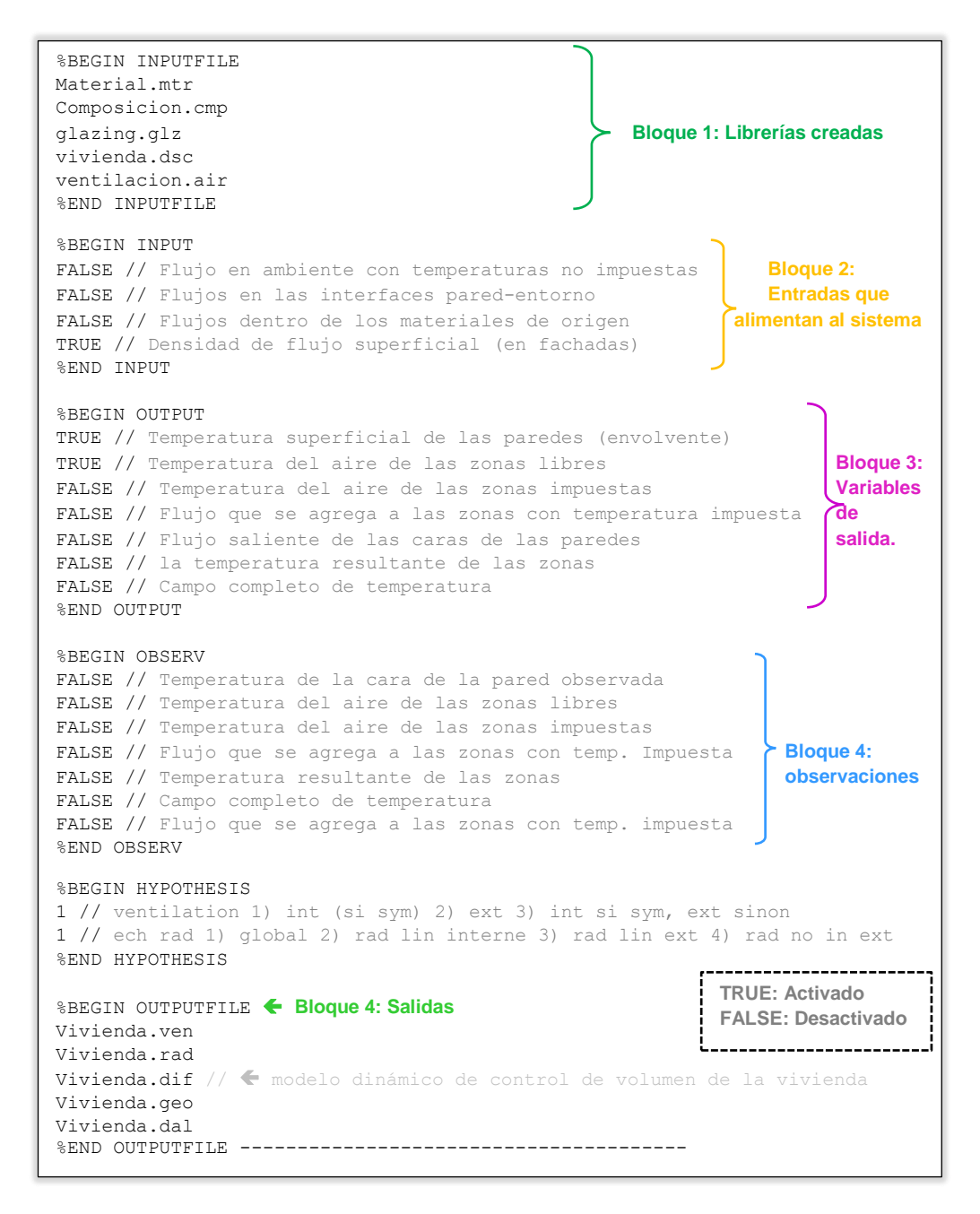

<span id="page-46-0"></span>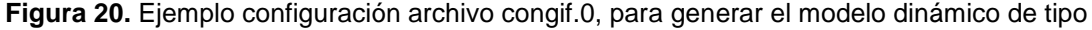

control de volumen con *m2m.0*.

Para modificar el módulo m2m.0 se utiliza la configuración config.0 [\(figura 20\)](#page-46-0). El cual consta de 6 bloques, relacionados de los archivos utilizados que alimentan el modelo (bloque 1 - librerías y archivos específicos), las entradas o parámetros de entrada a considerar (bloque 2), las variables de salida (bloque 3), variables observadas (bloque 4), las hipótesis (bloque 5), Generación de los archivos de salida (bloque 6, el más importante generación del modelo de control de volumen de la vivienda (archivo "vivienda.dif", [figura 19\)](#page-45-0). Las entradas y salidas se activan escribiendo TRUE y se desactivan escribiendo FALSE.

#### **2.4.2. Archivo de clima**

Para el análisis térmico de edificios se dispone de la simulación determinista, que realiza la integración temporal del modelo de construcción. Las entradas meteorológicas requeridas deben suministrarse como series temporales. El comportamiento del edificio se describe como la evolución temporal de los resultados del modelo.

Los archivos de datos meteorológicos requeridos por las diferentes herramientas de simulación deben crearse antes de las simulaciones. Esto puede hacerse manualmente, teniendo en cuenta los contenidos y formatos de los archivo de clima "clima.dat".

Por lo general, se debe tener las variables de la temperatura exterior y de la temperatura del suelo, así como los flujos solares en las diferentes fachadas de la edificación. En la [figura](#page-48-0)  [21,](#page-48-0) se presenta un ejemplo de la composición del archivo del clima. El archivo puede contener comentarios que comienzan con el carácter "#". Además, una línea de comentario debe contener indicaciones sobre la fecha inicial de datos (# INITDATE = 2015 11 21 0 0 0 1800) donde se especifican siete valores enteros después del símbolo "=" estos corresponden: año (4 dígitos), mes (1-12), día (1-31), hora (0-23), minuto (0-59), segundo (0-59) y el paso de tiempo<sup>16</sup> en segundos (por ejemplo cada 30 minutos eguivalen a 1800 segundos, una hora es 3600 segundos). Es conveniente utilizar los comentarios para saber cuál es la disposición de los parámetros según el número de columna.

 $\overline{\phantom{a}}$ 

<sup>16</sup> Un número finito de intervalos de tiempo regularmente espaciados

| #<br>${}^+$<br>1 Mes | INITDATE  |                |       |      |            | = 2015 11 21 0 0 0 1800 $\rightarrow$ intervalo de tiempo en segundos |              |                |     |                    |
|----------------------|-----------|----------------|-------|------|------------|-----------------------------------------------------------------------|--------------|----------------|-----|--------------------|
| 2 dia<br>#           |           |                |       |      |            |                                                                       |              |                |     |                    |
| 3<br>#<br>H          |           |                |       |      |            |                                                                       |              |                |     |                    |
| #<br>4<br>M          |           |                |       |      |            | <b>Comentarios:</b>                                                   |              |                |     |                    |
| #<br>5 Te            |           |                |       |      |            | Identificador del                                                     |              |                |     |                    |
| $\#$                 | 6 Tsuelo  |                |       |      |            | parámetro al cual                                                     |              |                |     |                    |
| ${}^+$               | 7 RGlobal |                |       |      |            | corresponde cada                                                      |              |                |     |                    |
| #<br>8 Sur           |           |                |       |      | columna.   |                                                                       |              |                |     |                    |
| #                    | 9 Este    |                |       |      | (Opcional) |                                                                       |              |                |     |                    |
| #                    | 10 Norte  |                |       |      |            |                                                                       |              |                |     |                    |
| ${}^+$               | 11 Oeste  |                |       |      |            |                                                                       |              |                |     |                    |
| #Mes                 | día H     |                | M     |      |            | Te Tsuelo RGlobal                                                     |              | Sur Este Norte |     | Oeste → Comentario |
| 11                   | 2.1       | 0 <sup>0</sup> | 00    | 7.24 | 9.3        | 0.0                                                                   | $0.0 \t 0.0$ | 0.0            | 0.0 | (Opcional)         |
| 11                   | 21        |                | 00 30 | 6.79 | 9.3        | 0.0                                                                   | $0.0 \t 0.0$ | 0.0            | 0.0 |                    |
| 11                   | 2.1       |                | 01 00 | 6.41 | 9.3        | 0.0                                                                   | $0.0 \t 0.0$ | 0.0            | 0.0 |                    |
| 11                   | 21        |                | 01 30 | 6.23 | 9.3        | 0.0                                                                   | $0.0 \t 0.0$ | 0.0            | 0.0 |                    |
| 11                   | 21        |                | 02 00 | 6.74 | 9.3        | 0.0                                                                   | $0.0 \t 0.0$ | 0.0            | 0.0 |                    |
| 11                   | 2.1       |                | 02 30 | 6.74 | 9.3        | 0.0                                                                   | $0.0 \t 0.0$ | 0.0            | 0.0 |                    |
| 11                   | 21        |                | 03 00 | 6.59 | 9.3        | 0.0                                                                   | $0.0 \t 0.0$ | 0.0            | 0.0 |                    |
| ()                   |           |                |       |      |            |                                                                       |              |                |     |                    |

**Figura 21.** Ejemplo del archivo "clima.dat".

#### <span id="page-48-0"></span>**2.4.3. Módulo** *m2m.***5**

La simulación de los modelos de diferencias finitas es realizada por *m2m*.5, cuya performance está determinada por el archivo de configuración config.5, presentado en la [figura 22.](#page-49-0) El primer bloque muestra el nombre del archivo que contiene el modelo de volumen de control generado con *m2m*.0 ("vivienda.dif"). El segundo bloque presenta el nombre del archivo que contiene los datos de entrada, en este caso datos del clima ("Clima.dat"). El tercero bloque contiene un número de líneas igual al número de entradas del modelo. Cada línea contiene un número entero que indica en qué columna se deben leer los datos del archivo "Clima.dat" [\(figura 21\)](#page-48-0), guiándose del archivo "vivienda.dif" [\(figura 19\)](#page-45-0). Si una de las filas comienza con el signo igual (=), se considera como un valor constante.

El cuarto bloque corresponde a las salidas (OUTPUTFILE) y contiene el nombre de los archivos de las variables de observación (vivienda.obs), las variables de salida (vivienda.out), el campo de temperatura completo (vivienda.fld) o las evoluciones de los valores de estado (vivienda.ste). La forma en que se inicializa la simulación se especifica en el último bloque; %NUL indica un valor nulo de estado inicial; %STEADY\_STATE indica que el estado inicial es un estado estacionario, correspondiente a valores de entrada constantes que se especifican en las siguientes líneas.

```
%BEGIN MODELE  Bloque 1
vivienda.dif // Nombre del modelo de control generado 
%END MODELE
%BEGIN INPUTDATA  Bloque 2
Clima.dat // Nombre del archivo de entrada
%END INPUTDATA
%BEGIN INPUT  Bloque 3
5
6
9
11
10
12
7
%END INPUT
%BEGIN OUTPUTFILE  Bloque 4
vivienda.obs // observ file
vivienda.out // output file
vivienda.fld // whole temperature field
vivienda.ste // states variables
%END OUTPUTFILE
%BEGIN INITIALISATION  Bloque 5
%NUL // nul initial temperature field
%END INITIALISATION
```
<span id="page-49-0"></span>**Figura 22.** Ejemplo del archivo "config.5", donde se configura la simulación de la vivienda

con *m2m.*5.

#### **2.4.4. Parámetros de salidas**

Dependiendo de las variables que se soliciten, el archivo de salida, que tiene extensión ".out", tendrá diferente número de columnas. En la [figura 23](#page-50-0) se presenta un ejemplo del archivo de salida.

El encabezado contiene información sobre la condición bajo la cual se ha realizado la simulación. Luego se recuperan las etiquetas de las variables que son calculadas. A continuación se escriben los datos simulados, una línea por cada paso de tiempo. Cada línea comienza por la fecha: año ("yyyy"), mes ("mm"), día ("dd"), hora ("hh"), minutos ("mm") y segundos ("ss"). Luego, cada variable de salida se escribe en una columna específica, en el orden en que aparecen en el modelo.

| Created by m2m.3 v2 19<br><b>Encabezado</b><br>Date : Fri Oct 29 19:49:30 2021<br>$\pm$<br>Host : JESSICA<br>$\pm$<br>Projet : vivienda<br>$^{\#}$                                                                                                    |                               |                  |                |                |                          |  |  |  |  |  |
|----------------------------------------------------------------------------------------------------|-------------------------------|------------------|----------------|----------------|--------------------------|--|--|--|--|--|
| Variables d'observation :<br>$^{\#}$<br>7 TMP Pared1 Side1 out<br>#<br>TMP Pared2 Side1 out<br>#<br>8<br>Etiquetas de las variables<br>#<br>TMP Pared3 Side1 out<br>9.<br>TMP Techo Side1 out<br>#<br>10<br>TMP Piso Side1 out<br>#<br>11<br>TMP main out<br>12<br>$\#$ |                               |                  |                |                |                          |  |  |  |  |  |
| $\frac{1}{2021}$ 1 1 0 0 0<br>0.000                                                                                                    | 0.000                         | 12.588           | 0.113          | 0.000          | 0.000                    |  |  |  |  |  |
| 12021<br>$\Omega$<br>$\mathbf{1}$<br>$\overline{1}$<br>$\overline{1}$<br>0<br>2000<br>$-45.065$<br>1 1 2<br>$\Omega$                                                                                                    | $-49.293$<br>11.382<br>11.730 | 13.834<br>14.237 | 3.650<br>4.505 | 1.076<br>1.645 | 2.742<br>3.170           |  |  |  |  |  |
| 2000<br>$-42.992$<br>1<br>1 <sup>3</sup><br>$\Omega$<br>0                                                                                                    | 12.077                        | 14.585           | 5.145          | 2.171          | 3.467                    |  |  |  |  |  |
| 2000<br>1 4<br>$\Omega$                                                                                                    | $-37.708$<br>11.597           | 13.989           | 5.467          | 2.597          | 3.543                    |  |  |  |  |  |
| 12000<br>-5<br>$\mathcal{L}$<br>U<br>$\Omega$                                                                                                    | $-41.725$<br>13.281           | 14.358           | 6.434          | 3.174          | 4.145                    |  |  |  |  |  |
| 2000<br>1 1 6<br><sup>n</sup><br>$\Omega$                                                                                                    | $-59.060$<br>18.363           | 15.775           | 8.593          | 4.130          | 5.649                    |  |  |  |  |  |
| 2000<br>1 1<br>$\Omega$<br><sup>n</sup>                                                                                                    | $-85.849$<br>25.134           | 17.320           | 11.228         | 5.425          | 7.432<br><b>Blogue 4</b> |  |  |  |  |  |

<span id="page-50-0"></span>**Figura 23.** Ejemplo del archivo de salida con extensión ".out", donde se presenta los

resultados de la simulación con *m2m.*5.

# **CAPÍTULO 3.**

## **SAN FRANCISCO DE RAYMINA (SFR)**

SFR se ubica al sur del Perú, en la región de Ayacucho, provincia de Vilcas Huamán, distrito de Huambalpa como se muestra en la [figura 24.](#page-51-0) Sus coordenadas geográficas son 13,74265° latitud Sur y 73,88439° longitud Oeste y a una altitud de 3700 msnm.

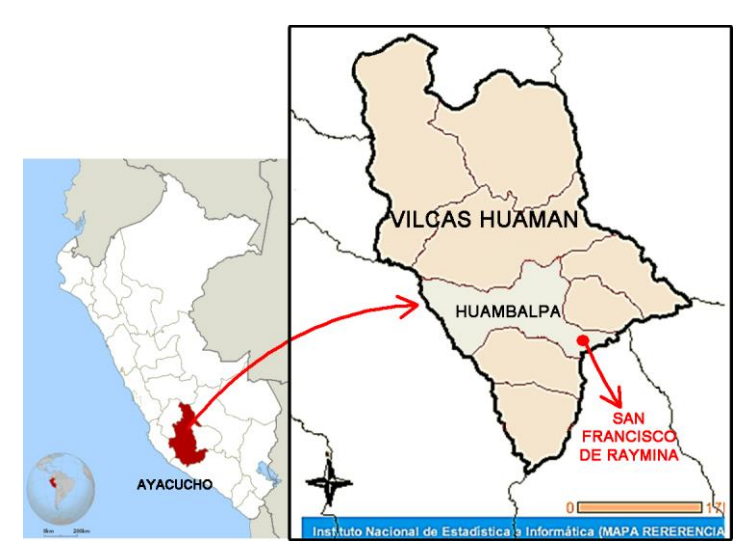

<span id="page-51-0"></span>**Figura 24.** Ubicación geográfica de SFR: 13,74265° latitud Sur, 73,88439° longitud Oeste y 3700 msnm.

Se identifican dos áreas en SFR, la primera, una zona donde se encuentran las viviendas (a 3700 msnm), y la segunda, el área utilizada para sus actividades agrícolas ubicada a 3 km hacia el Este de la primera zona (a 2800 msnm) [\[66\]](#page-114-3). Según el Instituto Nacional de Estadística e Informática [\[67\]](#page-114-4), aproximadamente, 210 personas radican en SFR. La población no tiene una permanencia constante en la comunidad, ya que sus principales actividades económicas son la agricultura y la ganadería.

En la [figura 25](#page-52-0) se presenta un mapa satelital de SFR, donde se observa una plaza principal (un campo de gras), una cancha deportiva, áreas de circulación consideradas como calles, una pequeña iglesia, un centro educativo de nivel primario, un centro educativo de nivel inicial y un salón comunal que es utilizado como local para reunirse y coordinar sus actividades.

Asimismo, SFR cuenta con los servicios de agua a través de una red de agua entubada y energía eléctrica. No cuentan con una red de desagüe, por lo que utilizaban letrinas construidas en los patios de sus viviendas. Sin embargo, a partir del año 2016, fueron construidos módulos de baño en cada vivienda a través del proyecto "Instalación del sistema de alcantarillado y planta de tratamiento de aguas residuales domésticas" a cargo del MVCS.

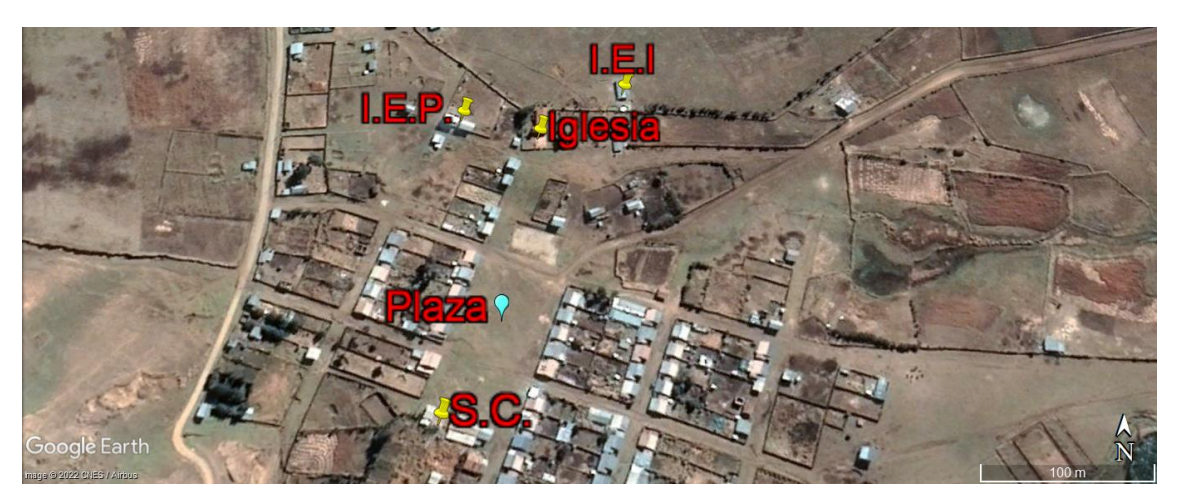

**Figura 25.** Vista satelital de SFR, 13,74265° latitud Sur, 73,88439° longitud Oeste y 3700 msnm. Principales lugares: la plaza, la iglesia, el salón comunal (S.C.), la institución educativa del nivel primario (I.E.P.) y la institución educativa del nivel inicial (I.E.I.).

<span id="page-52-0"></span>Las familias de SFR, principalmente, se dedican a la agricultura y al pastoreo de ganado. También, realizan faenas comunales, que son periódicas, enfocándose en actividades de limpieza para mantener el buen estado de las vías de acceso a la comunidad y de las áreas que comparten durante sus festividades.

## **3.1. Análisis del clima**

La Organización Meteorológica Mundial [\[68\]](#page-114-5), recomienda que para tener valores medios del clima de un lugar se debe utilizar una base de datos de 10 años para tener un análisis confiable. Sin embargo, el análisis climático de SFR se realiza con información recolectada durante un año (2014), teniendo en cuenta los registros obtenidos a través de la estación meteorológica marca HOBO, presentada en la [figura 26,](#page-53-0) la cual fue instalada durante octubre 2012 en SFR por el CER-UNI. Con dicha estación se registró los siguientes parámetros: la temperatura, la humedad relativa y la radiación solar. Las principales especificaciones técnicas de la estación meteorológica son incluidas en el [ANEXO 1.](#page-116-0) La información presentada de estos tres parámetros (la temperatura, la humedad relativa y la radiación solar) está basada en la investigación llevada a cabo por Molina [\[69\]](#page-114-6) durante los años 2014 y 2015. Para el caso de la velocidad y la dirección del viento se recurrió a la base de datos externa Meteonorm [\[70\]](#page-114-7).

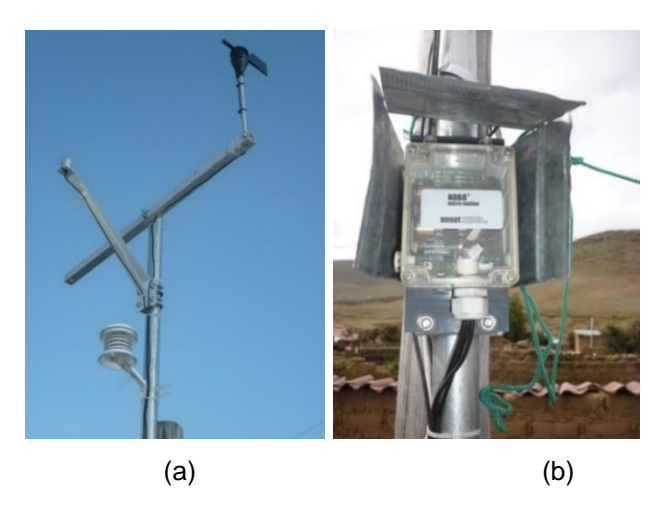

**Figura 26.** Fotografías de: (a) la estación meteorológica y (b) el adquisidor de datos de la estación meteorológica instaladas en SFR [\[69\]](#page-114-6).

<span id="page-53-0"></span>Los dos primeros parámetros a analizar son la temperatura y la humedad relativa del ambiente exterior, la [tabla 3](#page-54-0) muestra los valores medios mensuales, así como los valores medios máximos y mínimos de cada parámetro desde enero hasta diciembre del 2014. La temperatura media anual es 8,3 °C. El mes menos frío es noviembre (10,2 °C), con temperaturas que oscilan entre 2,6 °C y 21,4 °C. El mes más frío es julio (6,5 °C), con valores de temperatura de -0,6 °C a 14,6 °C. La oscilación térmica media anual es igual a 13,3 °C. En el caso de la humedad relativa, la media anual es 73,1 %. Los valores máximos corresponden a marzo (83,5 %) y los mínimos a junio (62,8 %).

<span id="page-54-0"></span>**Tabla 3.** Temperaturas y humedades relativas mensuales en SFR durante el año 2014.

Temperatura media ( $\bar{T}_e$ ), temperatura máxima ( $\bar{T}_{e,max}$ ), temperatura mínima ( $\bar{T}_{e,min}$ ), oscilación térmica (∆ $\bar{T}_e$ ), humedad relativa media ( $\overline{HR}_e$ ), humedad relativa máxima ( $\overline{HR}_{e,max}$ ), humedad relativa mínima ( $\overline{HR}_{e,min}$ ) y oscilación de la humedad relativa (∆ $\overline{HR}_e$ ) [\[69\]](#page-114-6).

|                |             | Temperatura [°C]  |                   |              | Humedad relativa [%] |                         |                         |                          |
|----------------|-------------|-------------------|-------------------|--------------|----------------------|-------------------------|-------------------------|--------------------------|
| <b>Mes</b>     | $\bar{T}_e$ | $\bar{T}_{e,max}$ | $\bar{T}_{e,min}$ | $\Delta T_e$ | $\overline{HR}_e$    | $\overline{HR}_{e,max}$ | $\overline{HR}_{e,min}$ | $\Delta \overline{HR}_e$ |
| 1              | 8,9         | 15,1              | 4,3               | 10,8         | 80,9                 | 94,4                    | 58,7                    | 35,7                     |
| $\overline{2}$ | 9,1         | 15,2              | 4,6               | 10,6         | 80,2                 | 94,1                    | 59,4                    | 34,7                     |
| 3              | 8,8         | 14,7              | 4,6               | 10,1         | 83,5                 | 95,7                    | 62,5                    | 33,2                     |
| 4              | 8,2         | 15,1              | 2,7               | 12,4         | 80,7                 | 95,1                    | 55,6                    | 39,5                     |
| 5              | 7,4         | 15,2              | 0,6               | 14,6         | 72,4                 | 91,4                    | 44,5                    | 46,9                     |
| 6              | 7,2         | 16,1              | $-1,1$            | 17,2         | 62,8                 | 87,1                    | 34,7                    | 52,4                     |
| 7              | 6,5         | 14,6              | $-0,6$            | 15,2         | 65,9                 | 88,0                    | 39,3                    | 48,7                     |
| 8              | 7,0         | 14,2              | 0,3               | 13,9         | 68,8                 | 86,5                    | 46,8                    | 39,7                     |
| 9              | 8,1         | 15,4              | 1,8               | 13,5         | 71,5                 | 88,2                    | 48,3                    | 39,9                     |
| 10             | 9,0         | 16,1              | 2,8               | 13,3         | 71,3                 | 88,8                    | 48,5                    | 40,3                     |
| 11             | 10,2        | 18,5              | 2,6               | 15,9         | 63,6                 | 84,2                    | 40,8                    | 43,3                     |
| 12             | 9,7         | 16,9              | 4,3               | 12,6         | 75,0                 | 89,7                    | 52,3                    | 37,4                     |
| Anual          | 8,3         | 15,6              | 2,2               | 13,3         | 73,1                 | 90,3                    | 49,3                    | 41,0                     |

Asimismo, en la [figura 27,](#page-55-0) se presenta en un solo gráfico los valores horarios de ambos parámetros. Las temperaturas mínimas se presentan entre las 4 y 6 horas del día, mientras las temperaturas máximas ocurren de 14 a 15 horas del día. Lo contrario ocurre para la humedad relativa, valores máximos se registraron entre 4 y 6 horas y los valores mínimos son alcanzados entre las 14 y 15 horas. Se puede apreciar que cuando las temperaturas son máximas, la humedad relativa presenta valores mínimos y viceversa.

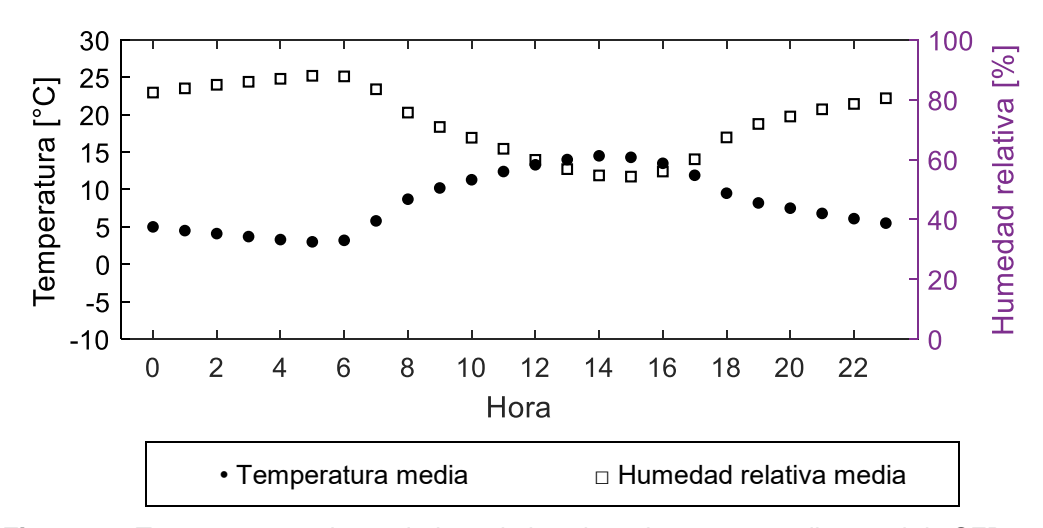

<span id="page-55-0"></span>**Figura 27.** Temperaturas y humedades relativas horarias en promedio anual de SFR durante el año 2014.

La radiación obtenida en SFR se muestra en la [tabla 4.](#page-56-0) La irradiación solar horizontal presenta valores máximos entre las 11 y 13 horas. Para el año 2014, la energía solar global diaria equivale a 5,2 kWh/m<sup>2</sup>, con valores máximos mensuales en noviembre (7,0 kWh/m<sup>2</sup>) y valores mínimos mensuales en abril (4,62 kWh/m<sup>2</sup>).

La [figura 28](#page-56-1) presenta la trayectoria ficticia que realiza el Sol sobre SFR durante todos los días del año, cada línea azul simboliza el movimiento solar durante un día en particular. Durante los meses de abril a agosto, el Sol se traslada de la dirección este (azimut solar = 90°) a la dirección oeste (azimut solar = -90°) situado hacia el norte de SFR. Mientras que de noviembre a diciembre, el Sol se ubica orientado hacia el sur. Los otros meses del año (febrero, marzo, setiembre y octubre) el Sol se ubica inclinado hacia el sur durante las primera horas del día, al mediodía se orienta hacia el norte para que al final del día pase hacia el sur.

También se analiza la posición del Sol durante los días de equinoccios (21 marzo y 21 setiembre) y de solsticios (21 junio y 21 diciembre), mostradas en la [figura 29,](#page-57-0) la [figura 30](#page-57-1) y la [figura 31.](#page-58-0) Se presenta el recorrido solar sobre la carta solar esférica, con una vista de planta. Se presenta la vivienda de análisis (área roja) y el asoleamiento (área gris) para 3 horas de cada día (7:00, 12:00, 17:00). La línea amarilla representa el recorrido aparente del Sol para el día de análisis, mientras el círculo amarillo representa la posición del Sol en el instante analizado. Las líneas grises discontinuas indican el recorrido solar para otros días del año.

| Irradiancia solar horaria horizontal [W/m <sup>2</sup> ] |            |              |     |     |             |     |          |             |     |          |          |          |       |
|----------------------------------------------------------|------------|--------------|-----|-----|-------------|-----|----------|-------------|-----|----------|----------|----------|-------|
| Hora                                                     | <b>Mes</b> |              |     |     |             |     |          |             |     |          |          |          |       |
|                                                          | 1          | $\mathbf{2}$ | 3   | 4   | 5           | 6   | 7        | 8           | 9   | 10       | 11       | 12       | Anual |
| 5                                                        | $\Omega$   | $\Omega$     | 0   | 0   | $\Omega$    | 0   | $\Omega$ | $\Omega$    | 0   | $\Omega$ | $\Omega$ | $\Omega$ | 0     |
| 6                                                        | 21         | 6            | 1   | 1   | 0           | 0   | $\Omega$ | $\mathbf 0$ | 4   | 60       | 99       | 83       | 23    |
| 7                                                        | 145        | 127          | 117 | 121 | 119         | 114 | 98       | 78          | 123 | 236      | 329      | 282      | 157   |
| 8                                                        | 323        | 291          | 281 | 255 | 289         | 287 | 245      | 228         | 327 | 432      | 580      | 477      | 335   |
| 9                                                        | 475        | 446          | 437 | 422 | 509         | 467 | 450      | 465         | 593 | 620      | 748      | 671      | 525   |
| 10                                                       | 539        | 603          | 483 | 528 | 511         | 535 | 546      | 488         | 640 | 694      | 836      | 704      | 592   |
| 11                                                       | 691        | 628          | 556 | 586 | 635         | 613 | 663      | 706         | 740 | 726      | 950      | 865      | 697   |
| 12                                                       | 667        | 574          | 680 | 753 | 680         | 627 | 738      | 745         | 777 | 891      | 890      | 924      | 745   |
| 13                                                       | 728        | 607          | 724 | 644 | 587         | 668 | 702      | 738         | 823 | 763      | 907      | 734      | 719   |
| 14                                                       | 548        | 646          | 589 | 501 | 570         | 580 | 546      | 577         | 573 | 708      | 775      | 656      | 606   |
| 15                                                       | 413        | 541          | 379 | 457 | 423         | 426 | 436      | 426         | 557 | 480      | 454      | 458      | 454   |
| 16                                                       | 265        | 282          | 264 | 250 | 254         | 262 | 265      | 264         | 370 | 298      | 308      | 250      | 278   |
| 17                                                       | 120        | 180          | 123 | 105 | 62          | 82  | 73       | 136         | 102 | 105      | 134      | 78       | 108   |
| 18                                                       | 18         | 18           | 6   | 0   | 0           | 0   | 0        | 1           | 3   | 1        | 9        | 9        | 5     |
| 19                                                       | 0          | $\Omega$     | 0   | 0   | $\mathbf 0$ | 0   | 0        | 0           | 0   | 0        | 0        | 0        | 0     |
| Energía                                                  |            |              |     |     |             |     |          |             |     |          |          |          |       |
| solar diaria<br>[kWh/m²]                                 | 5,0        | 4,9          | 4,6 | 4,6 | 4,6         | 4,7 | 4,8      | 4,9         | 5,6 | 6,0      | 7,0      | 6,2      | 5,2   |

<span id="page-56-0"></span>**Tabla 4.** Irradiancia solar horaria horizontal y energía solar diaria medida en SFR durante

el año 2014 [\[69\]](#page-114-6).

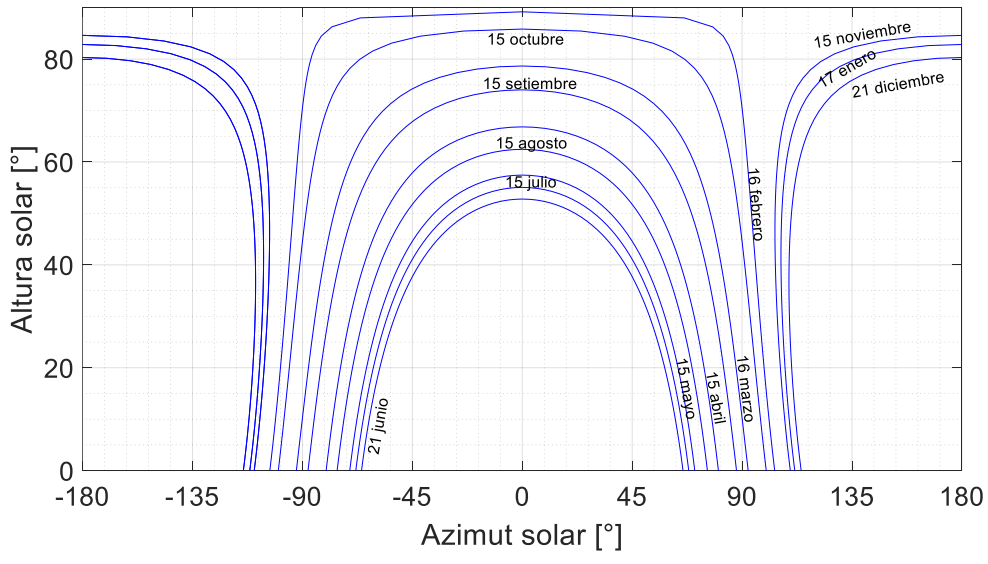

<span id="page-56-1"></span>**Figura 28.** Carta solar cilindrica de SFR, latitud 13°45'40''S y longitud 73°51'26''O.

En la [figura 29](#page-57-0) (equinoccios), la línea del recorrido solar se ubica ligeramente hacia el norte, en cambio en [figura 30](#page-57-1) (solsticio de invierno en el hemisferio sur), el Sol se encuentra hacia el norte, no hay otro día que se encuentre más hacia el norte. En la [figura 31](#page-58-0) (solsticio de verano en el hemisferio sur), el Sol alcanza su ubicación más extrema hacia el sur. Las altitudes solares al mediodía solar son aproximadamente 73,4° (el 21 de marzo y el 21 de septiembre), 49,6° (el 21 de junio) y 83,6° (el 21 de diciembre).

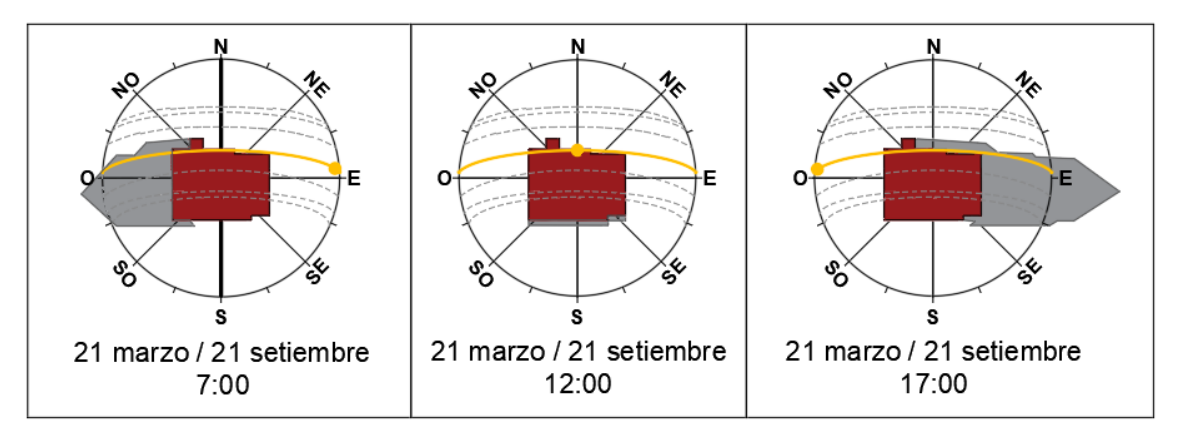

<span id="page-57-0"></span>**Figura 29.** Soleamiento sobre una vivienda de SFR (vista de planta) para los equinoccios

(21 de marzo y 21 de setiembre) en tres instantes del día (7h, 12h y 17 h).

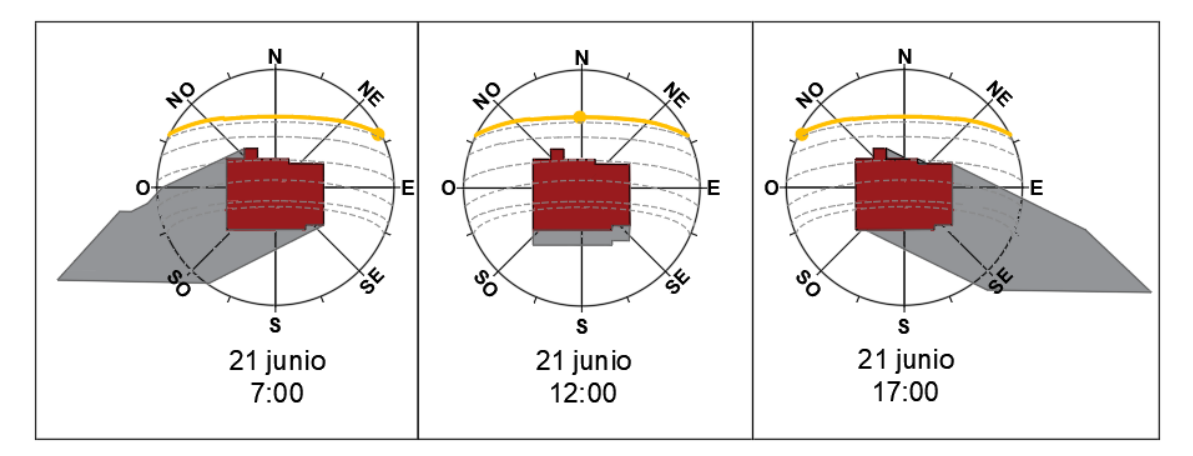

<span id="page-57-1"></span>**Figura 30.** Soleamiento sobre una vivienda de SFR (vista de planta) para el solsticio de

invierno (21 de junio) en tres instantes del día (7h, 12h y 17 h).

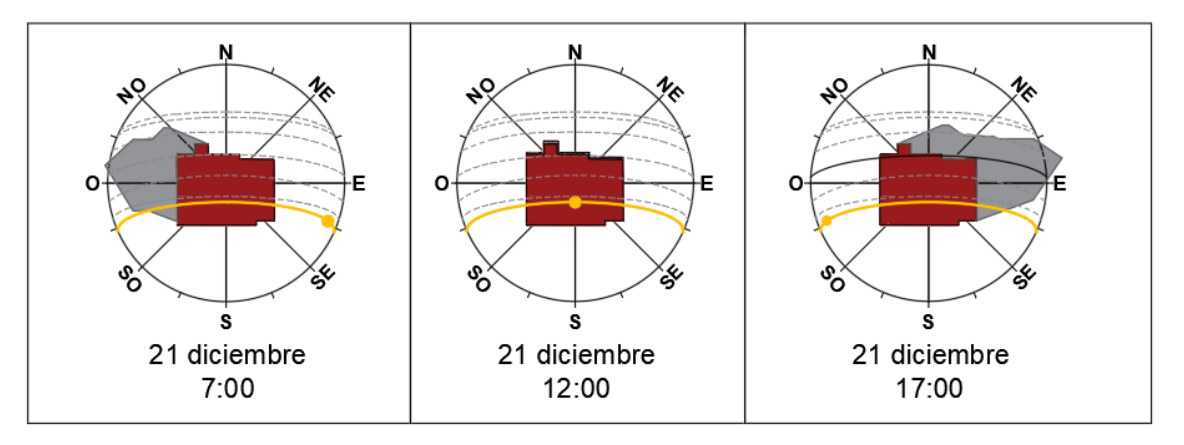

<span id="page-58-0"></span>**Figura 31.** Soleamiento sobre una vivienda de SFR (vista de planta) para el solsticio de verano (21 de diciembre) en tres instantes del día (7h, 12h y 17 h).

Se utilizó la base de datos del programa Meteonorm [\[70\]](#page-114-7) para obtener registros de la velocidad del viento y la dirección del viento, ya que ambos parámetros no pudieron ser registrados completamente por la estación meteorológica instalada en SFR. La [figura 32](#page-58-1) presenta la distribución de las velocidades de vientos, siendo los más frecuentes los vientos con 0,5 m/s a 2,1 m/s. También la velocidad media anual es 1,6 m/s y casi la cuarta parte de las horas los vientos están en calma (24,2 %). Las horas con velocidades altas representan porcentajes bajos.

De forma similar, en la [figura 33](#page-59-0) se presenta la rosa del viento, donde se observa que los vientos en mayor frecuencia provienen de la dirección nornoroeste. Mientras, los vientos con menor frecuencia provienen del suroeste y noreste.

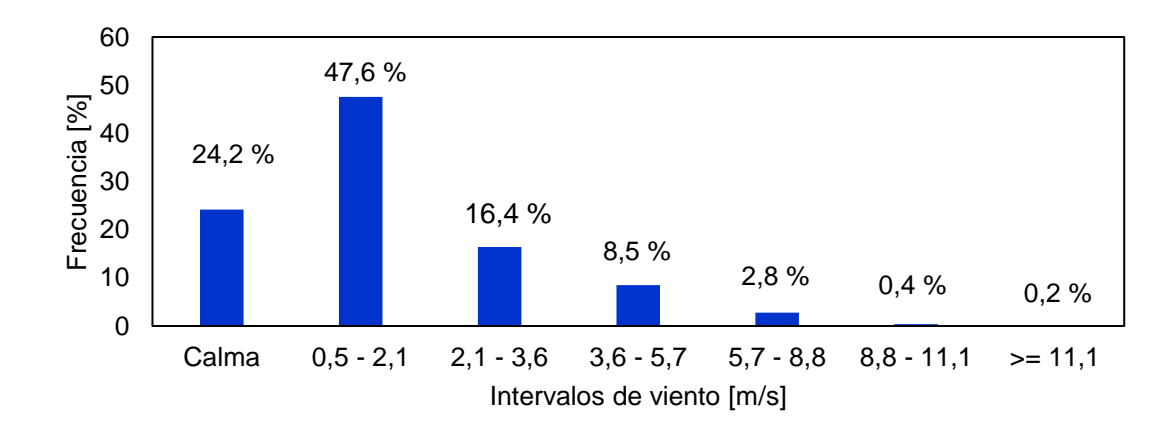

<span id="page-58-1"></span>**Figura 32.** Frecuencia de vientos en SFR.

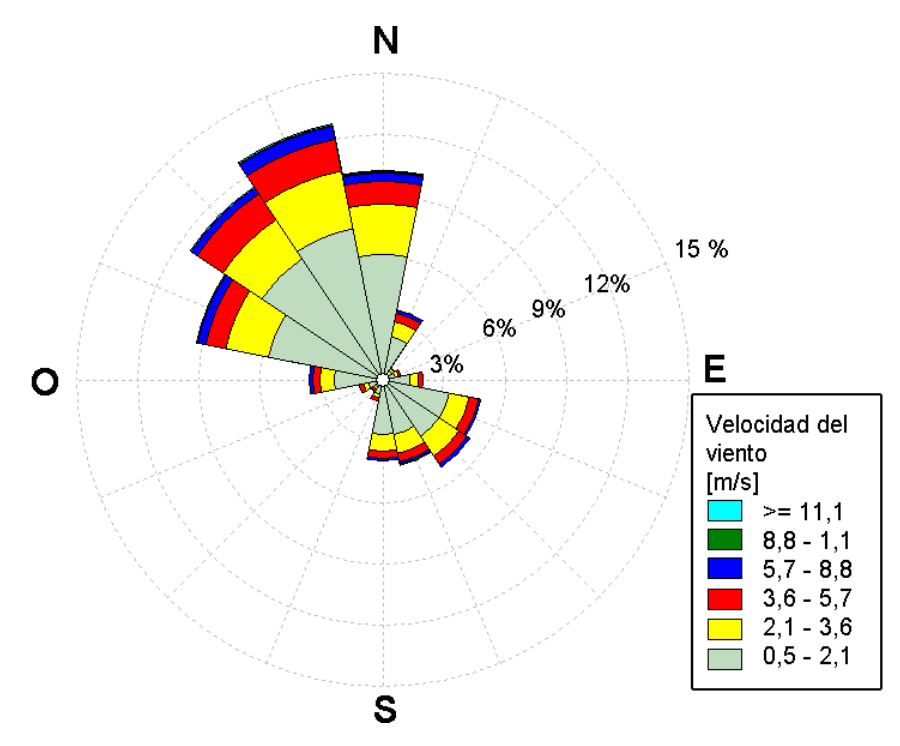

<span id="page-59-0"></span>**Figura 33.** Rosa del viento para SFR, elaborado en base a información del programa Meteonorm.

Por último, según la clasificación bioclimática de la Norma EM.110 [\[6\]](#page-110-0) (Anexo N° 1A), SFR tiene un clima de ceja de montaña, en razón a que la clasificación de la Norma EM.110 es muy general y tiene una clasificación a nivel provincial, en este caso referencia a la capital de la provincia Vilcas Huamán. Pero, esta información es errada ya que SFR corresponde a una zona altoandina, como se puede observar con los datos climáticos presentados en esta sección.

## **3.2. Vivienda de estudio**

La vivienda fue diseñada y construida con carácter de prototipo experimental durante el año 2010 y posee características que respetan las costumbres de SFR. Asimismo, la vivienda de estudio, de aquí en adelante denominada "albergue", posee los siguientes ambientes: una sala - comedor (S), una cocina (C), dos dormitorios (D1 y D2), un baño (B), un invernadero (Inv.) el cual está adosado a las paredes de los dormitorios D1 y D2 y por último, un espacio esclusa construido delante de la puerta principal de la sala [\(figura 34](#page-60-0) y [figura 35\)](#page-60-1). El análisis de este trabajo se centra en el dormitorio D2 (área sombreada en fucsia en la [figura 35\)](#page-60-1).

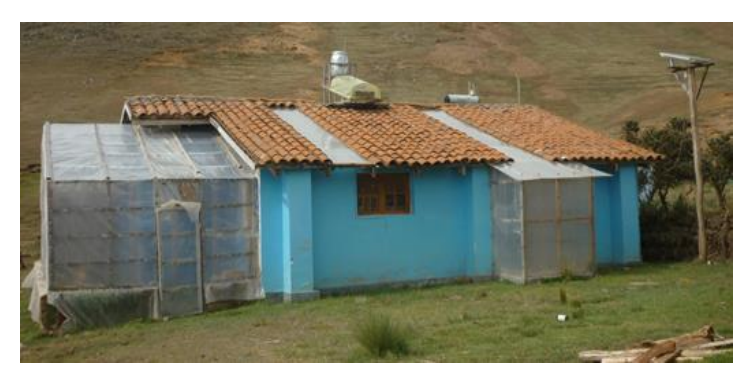

**Figura 34.** Fotografía del albergue de SFR, construido durante el año 2010.

<span id="page-60-0"></span>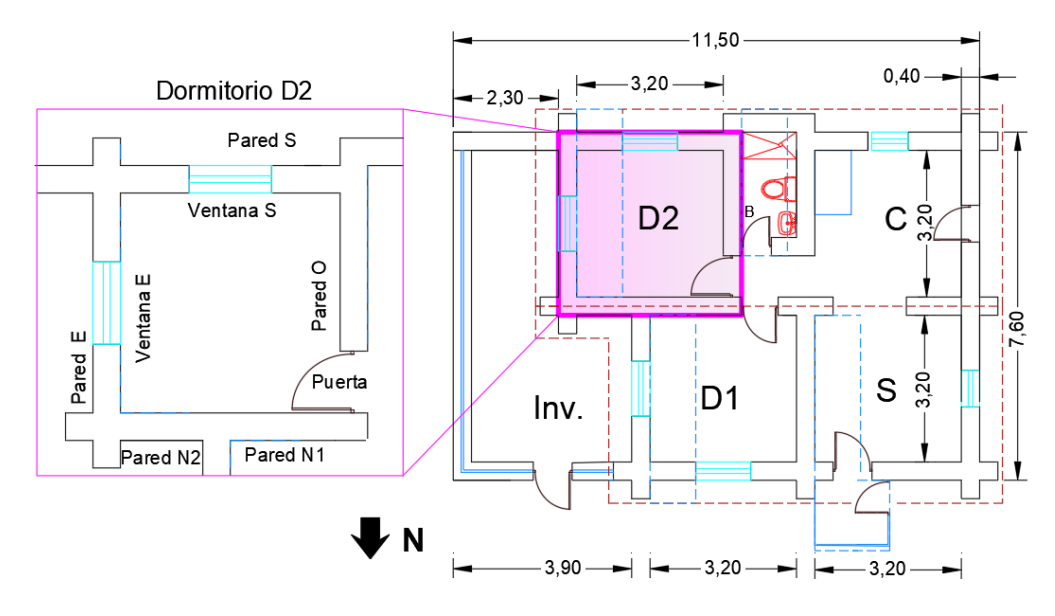

<span id="page-60-1"></span>**Figura 35.** Plano del albergue de SFR, construido durante el año 2010.

## **3.2.1. Materiales utilizados en su construcción**

Se detalla los materiales y las principales técnicas utilizadas en la construcción del albergue.

 **Paredes.** Elemento de mayor superficie, el material predominante en las paredes es el adobe de 0,40 m de espesor, el cual es elaborado por los pobladores

utilizando materiales locales como la tierra y la paja (o el ichu), lo que permite que tenga bajos costos de fabricación. Una de las principales características del adobe es su capacidad de almacenamiento de energía, toda la energía que almacena durante el día la emite durante periodos con bajas temperaturas que coincide con el periodo de la noche [\[71\]](#page-114-8).

 **Pisos.** Las viviendas de SFR poseen tierra apisonada como material predominante del piso, lo cual convierte al piso en un gran sumidero de calor, permitiendo el ingreso de la humedad al interior de las viviendas [\[71\]](#page-114-8). Para prevenir esto, dos tipos de pisos son utilizados en el albergue: pisos aislados para los dormitorios (materiales utilizados: piedra, listones y tablas de madera, esquema de la [figura 36\)](#page-61-0) y pisos de cemento para los ambientes de la cocina, la sala y el baño.

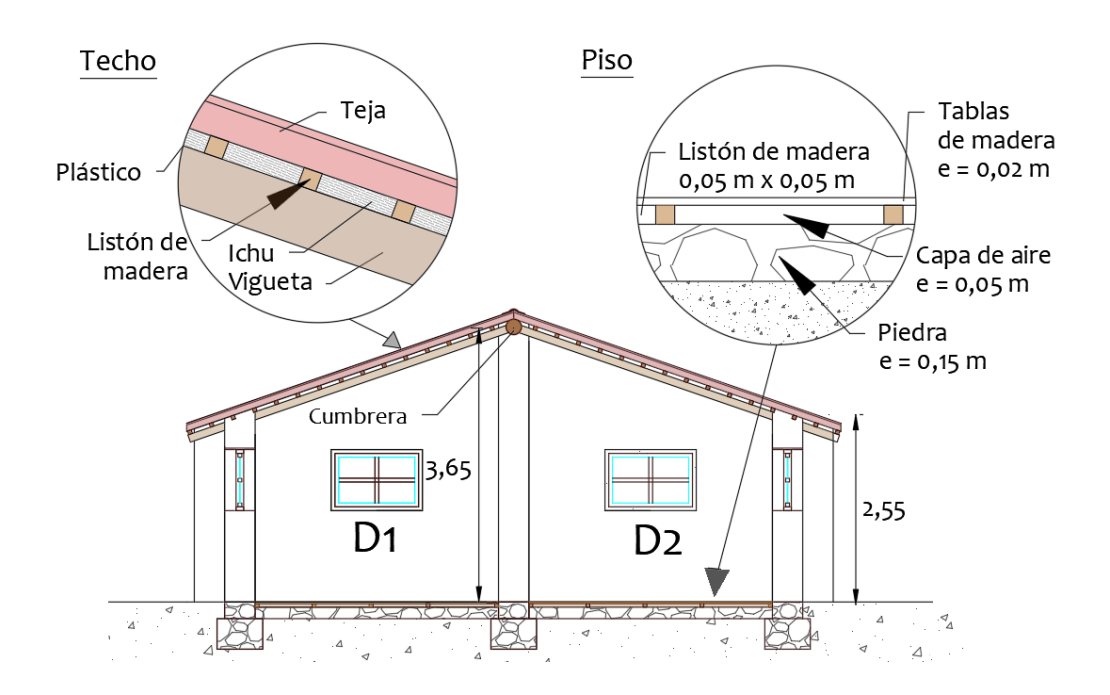

<span id="page-61-0"></span>**Figura 36.** Vista de corte lateral del albergue, enfocándose en los ambientes D1 y D2. Capas de los elementos que componen el techo y el piso de los dormitorios.

 **Techo.** El techo es de tejas a dos aguas Se utilizó el ichu como material aislante natural. La disposición de los materiales es la siguiente: sobre las viguetas se colocó plástico, luego el ichu (entre listones de madera) y finalmente las tejas [\(figura 36\)](#page-61-0). Además, la estructura del techo está construida con viguetas de madera (eucalipto) las cuales reposan sobre una viga collar. También estas viguetas permiten que se forme un alero a lo largo del contorno de las paredes. El techo tiene inclinación de aproximadamente 20°.

- **Superficies transparentes.** Estas permiten el ingreso de la luz natural y la energía solar al interior del albergue. Para las ventanas de los dormitorios se utilizó vidrio doble [\(figura](#page-62-0)  [37a](#page-62-0)), mientras que para las ventanas de la sala y la cocina se utilizó vidrio simple con una contraventana interior [\(figura 37b](#page-62-0)) para minimizar las pérdidas por conducción durante las noches. Para las claraboyas, se utilizó el policarbonato alveolar [\(figura 37c](#page-62-0)) de 8 mm de espesor, instaladas en la sala y el dormitorio D1 hasta el año 2014, luego se instalaron claraboyas en el dormitorio D2 y el baño (setiembre 2015). Finalmente, la cubierta del invernadero utilizó el polietileno transparente con protección UV.
- **Puertas.** El material utilizado para todas las puertas fue la madera, a excepción de la puerta del invernadero que fue construida con una estructura de listones de madera y el polietileno transparente.
- **Marco de puertas y ventanas**. Se utilizó marcos de madera con la finalidad de minimizar las pérdidas de calor por conducción.

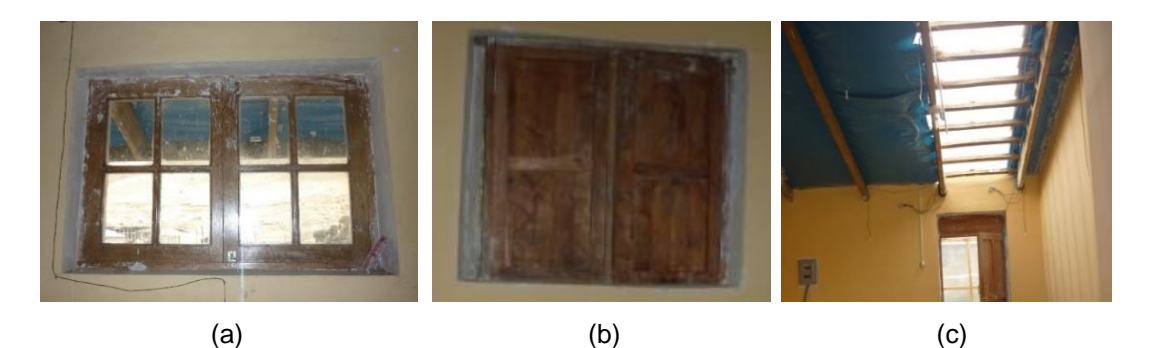

<span id="page-62-0"></span>**Figura 37.** Fotografías de: (a) una ventana doble vidrio con marco de madera situada en el dormitorio D2, (b) una contraventana de madera, delante de una ventana de vidrio simple, instalada en la sala y (c) claraboya de policarbonato alveolar, instalada en la sala.

En la [tabla 5](#page-63-0) se presenta las superficies de todos los elementos que componen la envolvente del albergue antes de la instalación de la claraboya en el dormitorio D2. Asimismo, se muestran superficies totales de los elementos interiores. Se determinó el área de las paredes considerando su longitud desde el punto medio de las paredes. Además, el albergue está construido en un área aproximada de 89 m<sup>2</sup>. También, el techo a dos aguas posee una altura máxima de 3,65 m (cumbrera), una altura mínima de 2,55 m y una altura promedio de 3,10 m. Se divide el albergue en dos: un ambiente principal (dormitorios, sala, cocina y baño) y un ambiente secundario (invernadero y esclusa). El volumen considerado es del aire que contiene cada ambiente. En el caso del ambiente principal es mayor (138,57 m<sup>3</sup>) al ambiente secundario (55,78 $m<sup>3</sup>$ ).

<span id="page-63-0"></span>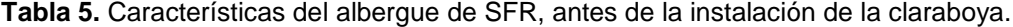

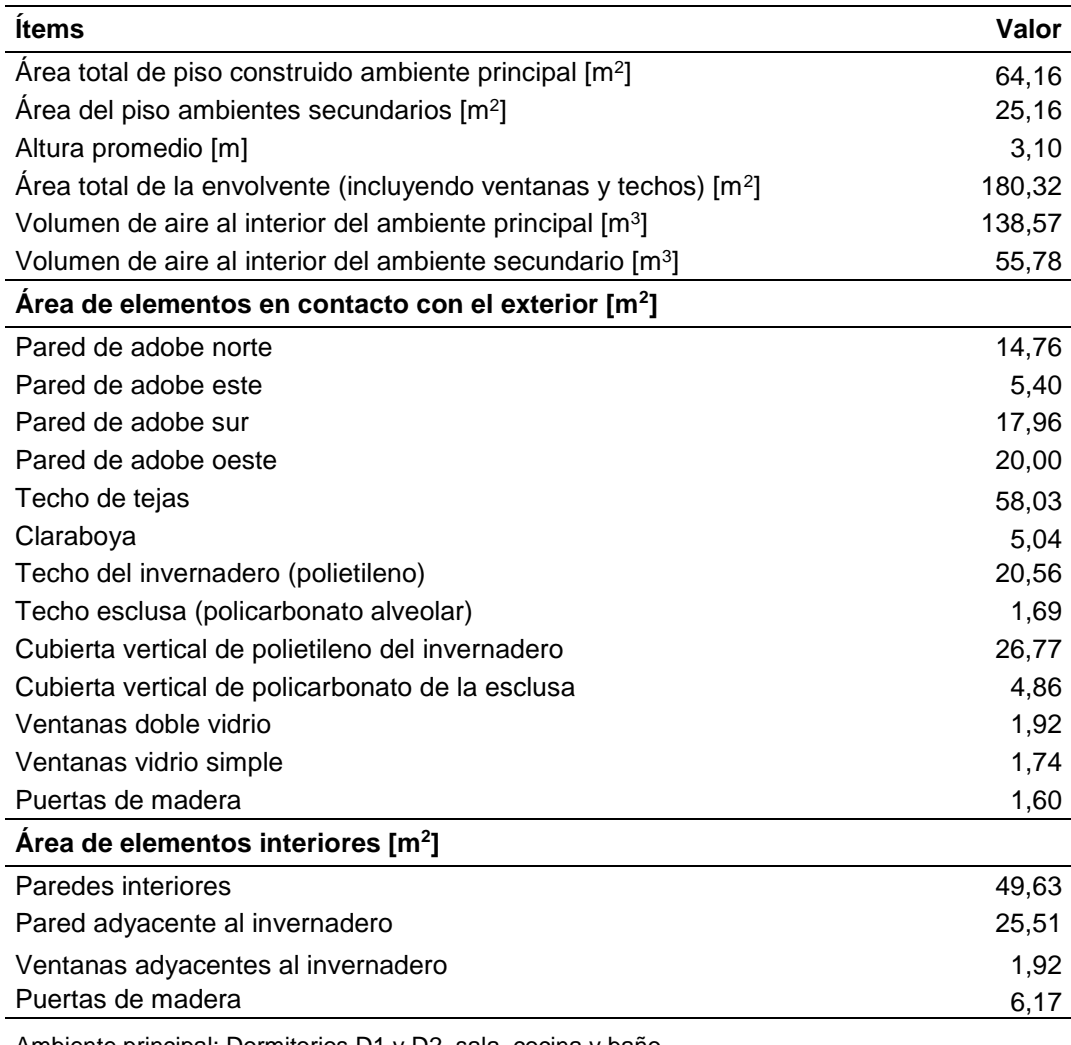

Ambiente principal: Dormitorios D1 y D2, sala, cocina y baño. Ambiente secundario: invernadero y esclusa

#### **3.2.2. Implementación de una claraboya en el dormitorio D2**

Este trabajo analiza el dormitorio D2, el cual está orientado hacia el sur [\(figura 35\)](#page-60-1). Como resultado de mediciones de la temperatura interior de los ambientes del albergue durante el año 2014 por Molina [\[69\]](#page-114-6), se determinó que el dormitorio D2 tenía una temperatura interior media (13,1 °C) menor respecto a los otros ambientes monitoreados del albergue: el dormitorio D1 (16,4 °C), la sala - comedor (15,3 °C) y la cocina (13,9 °C). Por tal razón, en setiembre del 2015 se procedió a implementar una claraboya en el dormitorio D2 y otra en el baño.

El proceso de la instalación de la claraboya, que es mostrada a través de fotografías en la [figura 38,](#page-65-0) tuvo las siguientes etapas:

- Se retiró las tejas del techo existente.
- Se limpió el área de trabajo, se cortó el plástico y se retiró el ichu (utilizado como aislante natural).
- Se realizó un sellado con cinta adhesiva porosa de aluminio y perfiles tipo U en la parte superior e inferior del policarbonato alveolar para evitar que el aire fluya por su interior.
- Se colocó el policarbonato alveolar sobre los listones de manera de la estructura del techo. Con la ayuda de listones de maderas colocados sobre el policarbonato, a lo largo y ambos lados, se colocaron tornillos, arandelas de acero inoxidable y neopreno (para poder evitar filtraciones y proporcionar la estanqueidad) equidistantes a lo largo de los listones de madera.
- Se volvió a colocar las tejas para una mejor sujeción a la estructura.
- Se retiró la película protectora de la plancha de policarbonato alveolar después de completar la instalación.
- Se selló posibles agujeros que se observaron. En el policarbonato se utilizó silicona y para las zonas en contacto con las paredes barro.

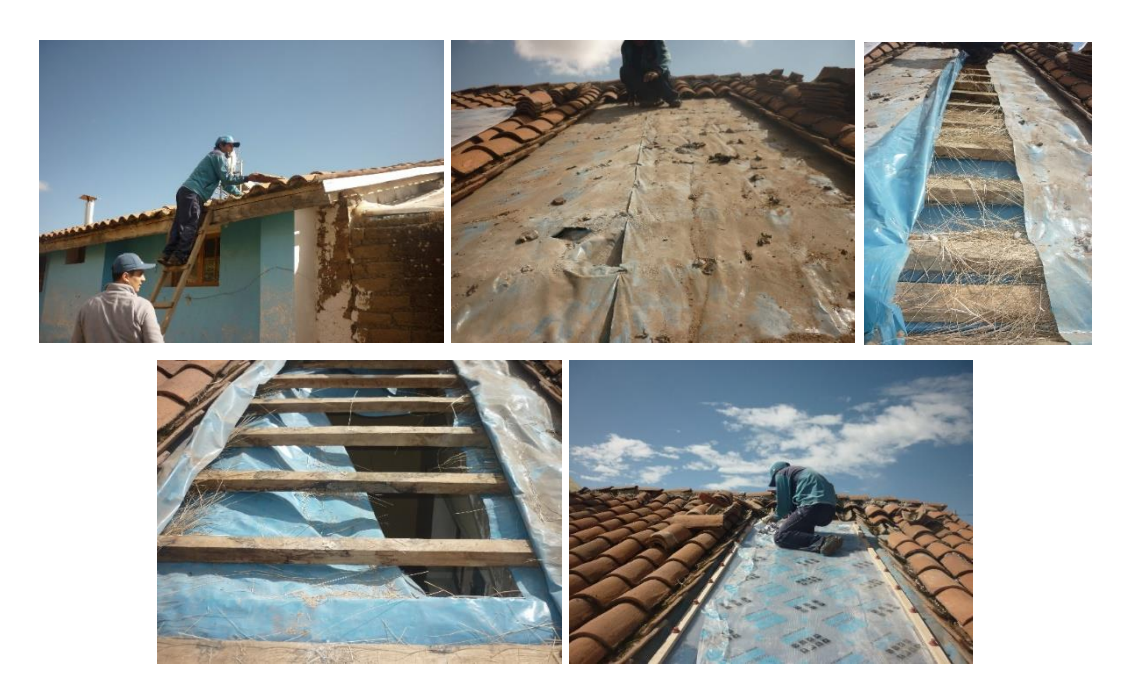

**Figura 38.** Proceso de implementación de las claraboyas en el año 2015.

<span id="page-65-0"></span>Las fotografías del albergue antes y después de instalación de la claraboya se pueden apreciar en la [figura 39](#page-65-1) y [figura 40,](#page-66-0) respectivamente. Una de las primeras impresiones observadas al instalar la claraboya fue la iluminación del ambiente interior.

<span id="page-65-1"></span>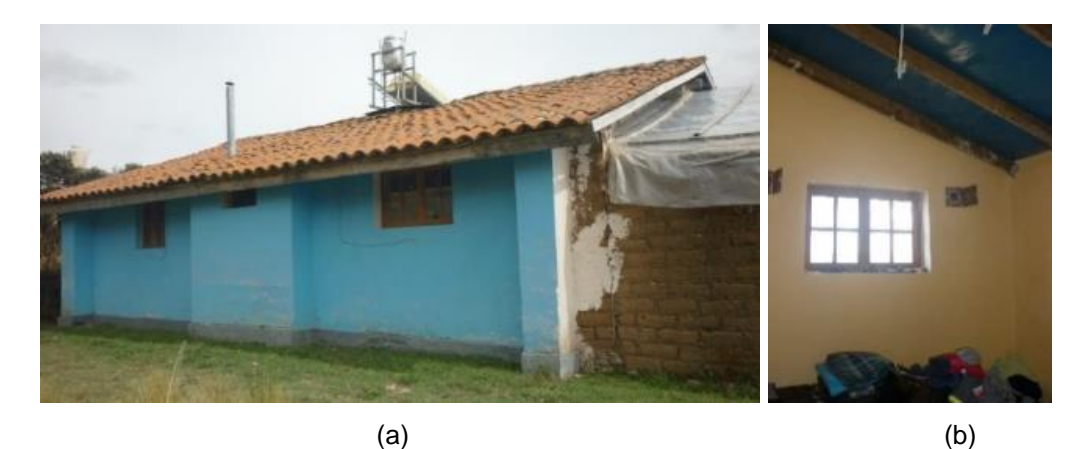

**Figura 39.** Albergue antes de la instalación de la claraboya, año 2014: (a) la fachada sur y (b) el ambiente interior del dormitorio D2.

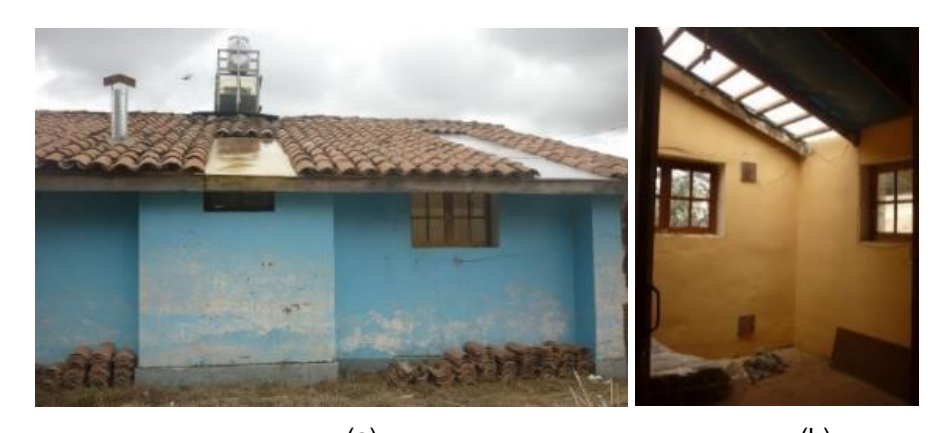

 $(a)$  (b) **Figura 40.** Albergue después de la instalación de la claraboya, año 2015: (a) la fachada sur y (b) el ambiente interior del dormitorio D2.

<span id="page-66-0"></span>Debido a que sólo se modificó la claraboya, las características principales del albergue, como el volumen de aire, la superficie total exterior, la superficie del piso, permanecen iguales. Entonces para describir completamente a la vivienda después de la instalación de las claraboyas se debe modificar en la [tabla 5](#page-63-0) dos elementos: la superficie del techo de tejas (su área disminuye) y la superficie de las claraboyas (su área aumenta), como se observa en la [tabla 6.](#page-66-1)

<span id="page-66-1"></span>**Tabla 6.** Elementos modificados con la instalación de la claraboya en el albergue de SFR.

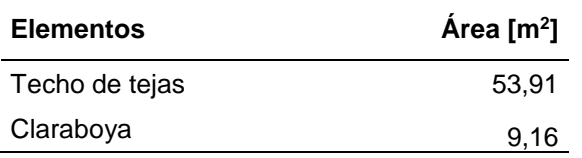

# **CAPÍTULO 4.**

## **RESULTADOS**

En esta sección se realiza un análisis de la temperatura y la humedad del ambiente evaluado. También se efectúa un análisis energético para determinar cuanta energía aporta la claraboya. Para ello se identifican dos periodos: el primero corresponde a diciembre del 2014, antes de la instalación de la claraboya en el dormitorio D2; el segundo corresponde a diciembre del 2015, después de la instalación de la claraboya.

### **4.1.Análisis de temperatura y humedad**

Con datos de la temperatura y la humedad relativa recolectadas durante diciembre del 2014 (antes de la instalación) y diciembre del 2015 (después de la instalación) que fueron registradas cada 30 minutos, se realizó el análisis de esta sección. Para el análisis de parámetros del ambiente exterior se utilizó una estación meteorológica HOBO, mientras para registrar la información al interior de los ambientes del albergue se utilizaron los adquisidores HOBO U12-012 y H08-004-02, los cuales registraron la temperatura, la humedad relativa y la luminosidad de los ambientes interiores [\(figura 41\)](#page-67-0). Sus especificaciones técnicas son mostradas en el [ANEXO 1.](#page-116-0)

<span id="page-67-0"></span>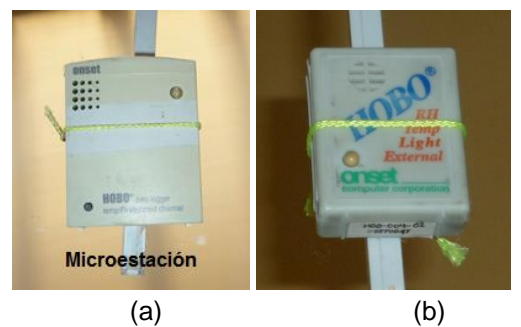

**Figura 41.** Adquisidores de datos marca Hobo, modelos: (a) U12-006 y (b) H08-006-04 y

### **4.1.1. Parámetros exteriores**

Se presenta la información horaria de los parámetros del ambiente exterior registrados en SFR, siendo estos la temperatura [\(figura 42\)](#page-68-0), la humedad relativa [\(figura 43\)](#page-69-0) y la irradiancia solar [\(figura 44\)](#page-69-1) durante ambos periodos analizados. Las medias mensuales de la temperatura y la humedad relativa durante diciembre del 2014 fueron 9,7 °C y 75,0 %, respectivamente. De forma similar, para diciembre del 2015, las medias mensuales de la temperatura y la humedad relativa fueron iguales a 9,5 °C y 73,9%, respectivamente. Ambos periodos tienen valores promedios de temperaturas y humedades relativas próximas. También, se puede estimar la energía solar diaria que incide en el plano horizontal, resultando igual a 6,1 kWh/m<sup>2</sup> (diciembre del 2014) y 5,8 kWh/m<sup>2</sup> (diciembre del 2015), los valores obtenidos en el primer periodo son mayores al segundo periodo.

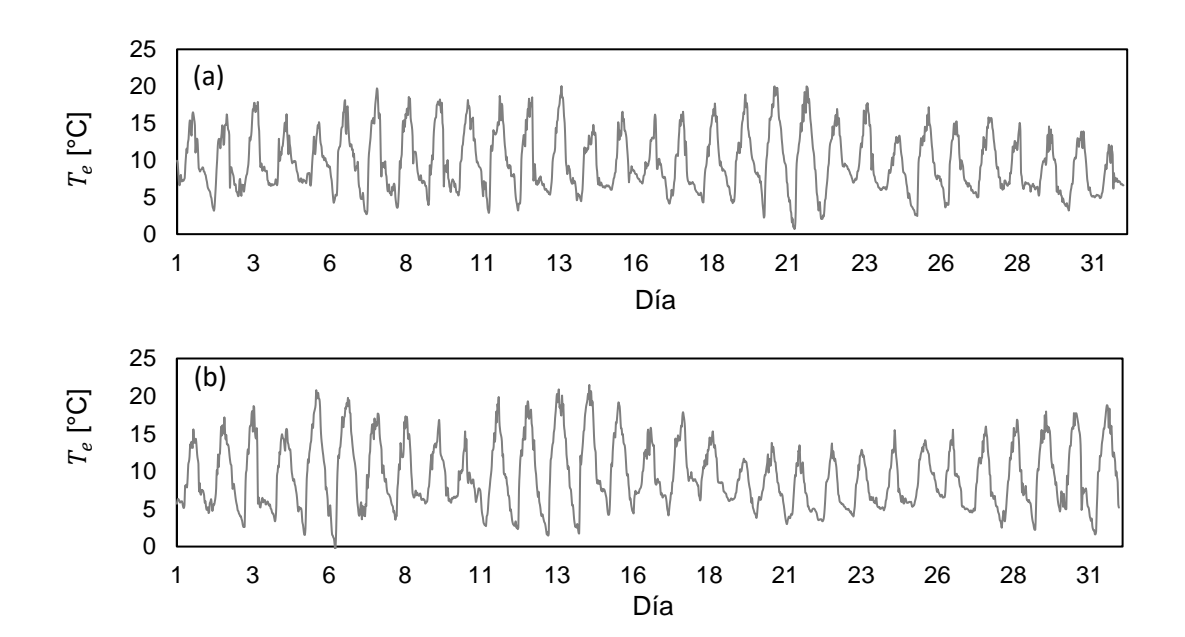

<span id="page-68-0"></span>**Figura 42.** Temperatura exterior durante (a) diciembre del 2014 y (b) diciembre del 2015.

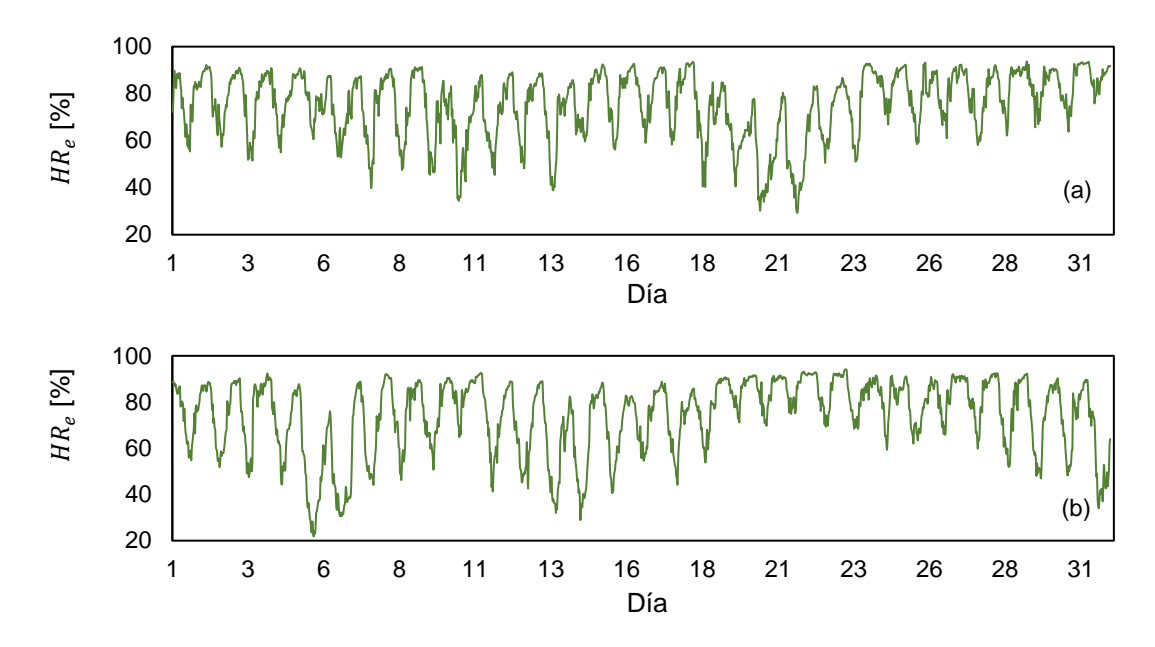

<span id="page-69-0"></span>**Figura 43.** Humedad relativa en SFR durante (a) diciembre del 2014 y (b) diciembre del

2015.

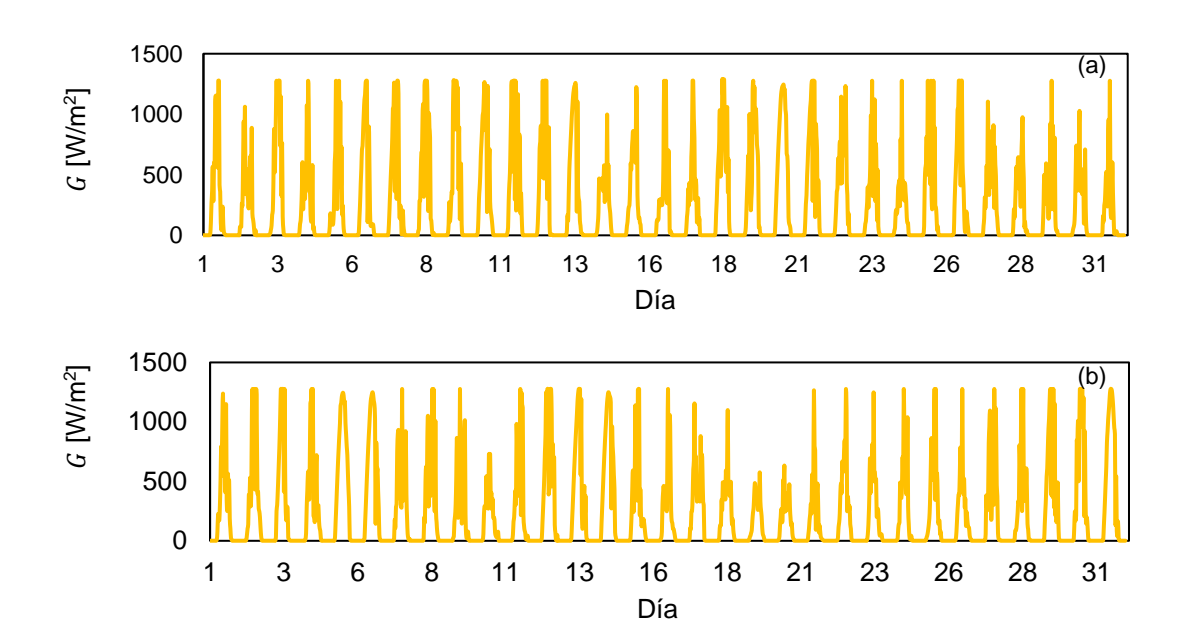

<span id="page-69-1"></span>**Figura 44.** Irradiancia solar horizontal durante (a) diciembre del 2014 y (b) diciembre del

2015.

### **4.1.2. Parámetros interiores**

En las mediciones realizadas durante el año 2014, se observó que el dormitorio D2 era el ambiente más frío del albergue. Los valores promedios horarios registrados durante 2014, se presentan en la [figura 45.](#page-70-0) La temperatura del dormitorio D2 (13,4 °C en promedio mensual) es menor en comparación al dormitorio D1 (17,1 °C) y la sala (15,3 °C). Durante todas las horas del día la temperatura del dormitorio D1 es mayor a la temperatura de la sala. Respecto a la humedad relativa, el dormitorio D2 (48,6 %) tiene los valores promedios más bajos en comparación al dormitorio D1 (54,7 %) y la sala (60,9 %). De la [figura 45a](#page-70-0), la temperatura exterior es menor a las temperaturas interiores de todos los ambientes. En cambio, en el caso de la humedad relativa [\(figura 45b](#page-70-0)), se observa que es mayor a las humedades relativas registradas dentro de las zonas principales del albergue. En el instante, con la temperatura exterior más baja (5 de la mañana), las temperaturas interiores en el dormitorio D1, el dormitorio D2 y la sala son mayores en 8,6 °C, 7,0 °C y 7,2 °C, respectivamente.

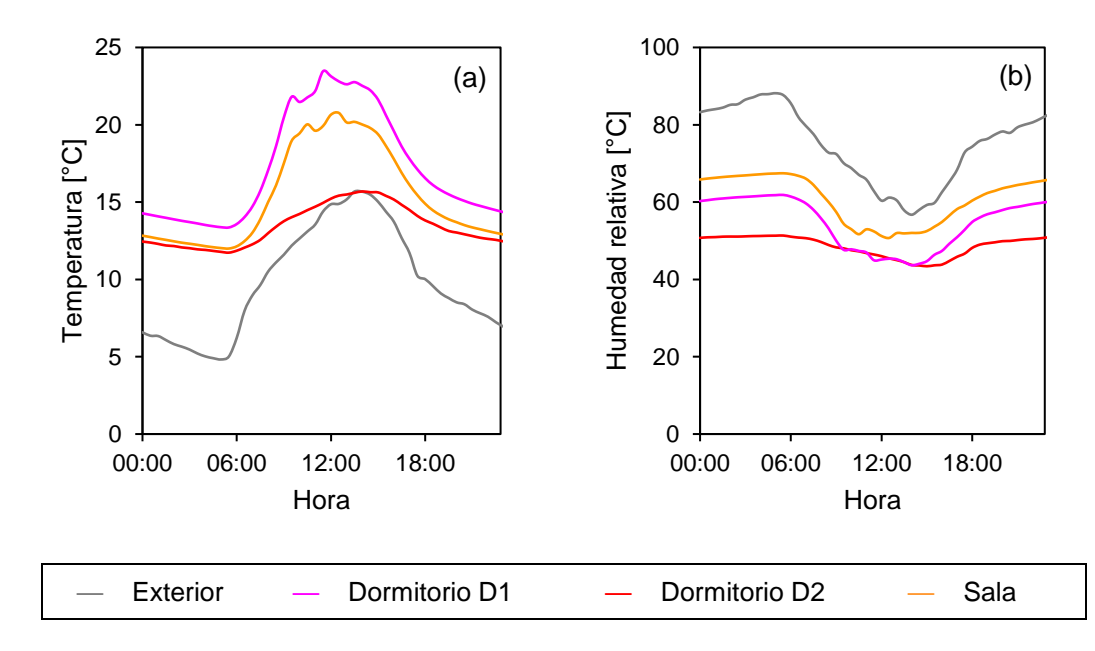

<span id="page-70-0"></span>**Figura 45.** Promedios horarios de los parámetros registrados al interior del albergue (sala, dormitorios D1y D2) y el ambiente exterior durante diciembre del 2014: (a) temperatura y (b) humedad relativa.

La instalación de la claraboya aumentó la temperatura al interior del dormitorio D2 como se observa en la [figura 46a](#page-71-0). El promedio mensual de la temperatura interior en diciembre del 2015 fue 16,7 °C. Al comparar ambos periodos, la temperatura aumentó en promedio 3,3 °C respecto al primer periodo (13,4 °C). Incluso las temperaturas promedios en el dormitorio D2 son mayores a las temperaturas obtenidas en la sala. A la hora con temperatura exterior más baja (5 de la mañana), las temperaturas interiores en el dormitorio D1, el dormitorio D2 y la sala son mayores en 9,5 °C, 9,3 °C y 8,3 °C, respectivamente. En relación a la humedad relativa [\(figura 46b](#page-71-0)), el promedio mensual de diciembre del 2015 fue 33,7 %, disminuyendo alrededor de 14,9 % respecto al primer periodo (48,6 %). Pero en este caso las humedades relativas horarias siguen teniendo los valores más bajos del albergue.

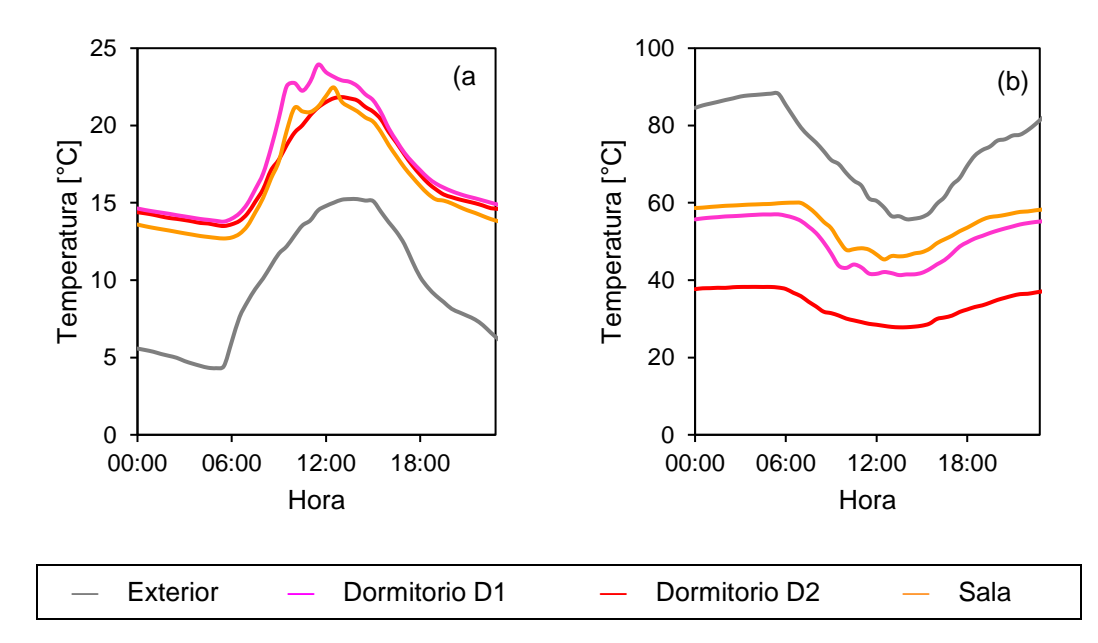

<span id="page-71-0"></span>**Figura 46.** Promedios horarios de los parámetros registrados al interior del albergue (sala, dormitorios D1y D2) y el ambiente exterior durante diciembre del 2015: (a) temperatura y (b) humedad relativa.

En la [figura 47,](#page-72-0) se observa que después de la instalación de la claraboya, la iluminación natural mejoró obteniendo en promedio mensual (entre las 6:00 a 18:00) 53,9 lux en diciembre del 2014 y 1496,9 lux en diciembre del 2015. Es importante mencionar que durante el mes de
diciembre el Sol se ubica hacia el sur de SFR. También se acompaña la información con la irradiancia solar registrada en SFR en ambos periodos.

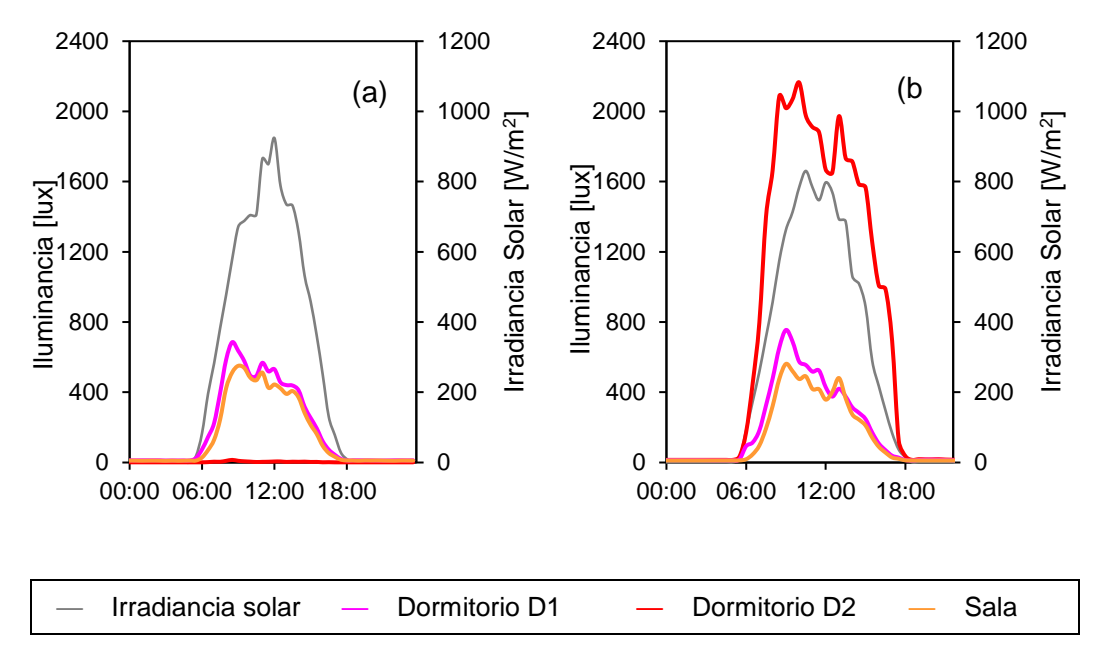

**Figura 47.** Iluminancia horaria registrada dentro del dormitorio D1 (línea fucsia), dormitorio D2 (línea roja) y sala (línea naranja), acompañada de la irradiancia solar (línea gris) durante los periodos de análisis: (a) diciembre del 2014 y (b) diciembre del 2015.

Para determinar si las temperaturas se encuentran dentro de los parámetros aceptables de bienestar, se las compara con modelos propuestos de bienestar térmico, en este caso al no haber estudios en Perú a la altitud de SFR (3700 msnm), la propuesta realizada por Molina [\[24\]](#page-111-0) (ver [tabla 1\)](#page-33-0), quien estimó la temperatura neutra  $(T_n)$  de un centro poblado altoandino situado a 4500 msnm y está representado por la ecuación 1, donde  $\bar{T}_e$  representa la temperatura media mensual del ambiente exterior, en este caso se considera la temperatura media anual de SFR (8,3 °C), obteniendo un valor de  $T_n$  igual a 16,5 °C. Asimismo, se considera un rango de  $\pm 2.5$  °C para estimar el rango de temperaturas de bienestar, resultando la zona de bienestar de 14,0 °C a 19,0 °C.

Considerando la zona de bienestar entre 14,0 °C y 19,0 °C, se estiman las horas con bienestar térmico y son mostradas en la [figura 48.](#page-73-0) Para diciembre del 2014 [\(figura 48a](#page-73-0)), más de la mitad de las horas (65,6 %) tienen valores menores al límite inferior de bienestar (14,0 °C), principalmente durante las noches. No hay horas con temperaturas mayores a 19,0 °C. El 34,4 % de las horas del mes se ubican entre ambos límites de temperatura (14,0 °C y 19,0 °C). Para diciembre del 2015 [\(figura 48b](#page-73-0)), el número de horas con temperatura mayor a 19,0 °C representan el 25,5 % del total de las horas, mientras un mayor porcentaje del tiempo (51,0 %), las temperaturas interiores están dentro de la zona de bienestar. Además, las horas con temperaturas menores a 14,0 °C representan el 23,5 % del total, una disminución en comparación al primer periodo y se presentan principalmente durante la madrugada.

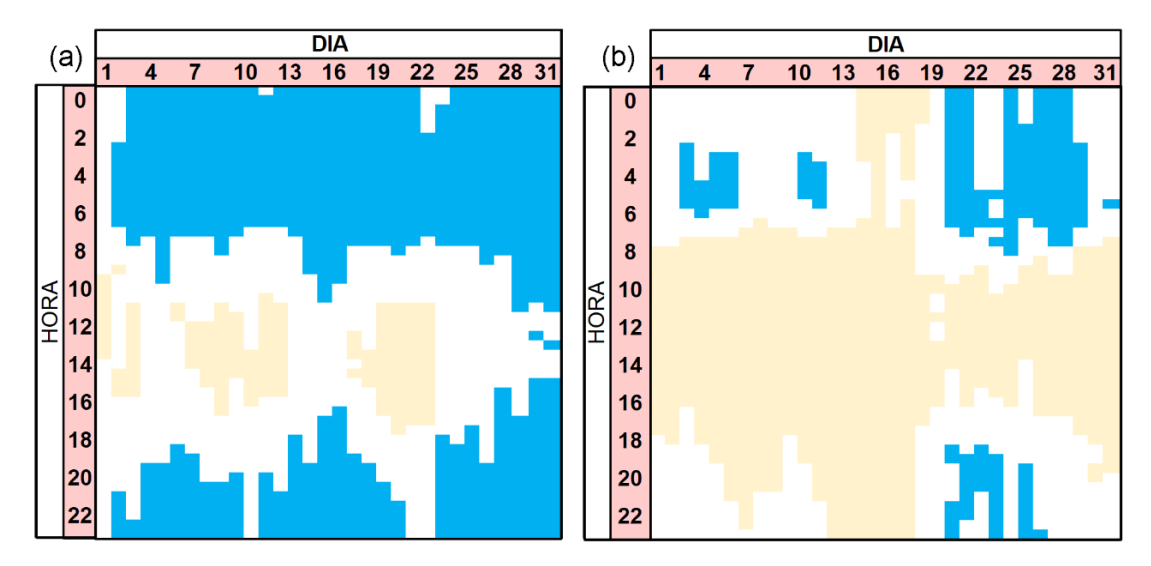

<span id="page-73-0"></span>**Figura 48.** Temperaturas horarias al interior del dormitorio D2 durante (a) diciembre del 2014 y (b) diciembre del 2015. Horas con temperaturas dentro de la zona de bienestar entre 14,0 °C y 19,0 °C (blanco), horas con temperatura menor a 14,0 °C (celeste) y horas con temperaturas mayor a 19,0 °C (amarillo).

Los mismos límites de temperatura son dibujados sobre la carta psicrométrica para una altitud de 3700 msnm, además se consideran los límites de humedad relativa entre 20 % y 80 %. En l[a figura 49,](#page-74-0) la zona de bienestar térmico está establecida por la línea roja. También, los datos registrados de la temperatura interior del dormitorio D2 (puntos azules) y la temperatura exterior (puntos grises) son presentados. Los porcentajes dentro de la zona de bienestar son similares al análisis anterior: 34,4 % (diciembre del 2014) y 51,0 % (diciembre del 2015), incluir la humedad relativa al análisis no altera los resultados. Si bien las humedades relativas interiores del dormitorio D2 disminuyen durante el periodo 2, estos valores aún son mayores que el límite inferior establecido (20 %).

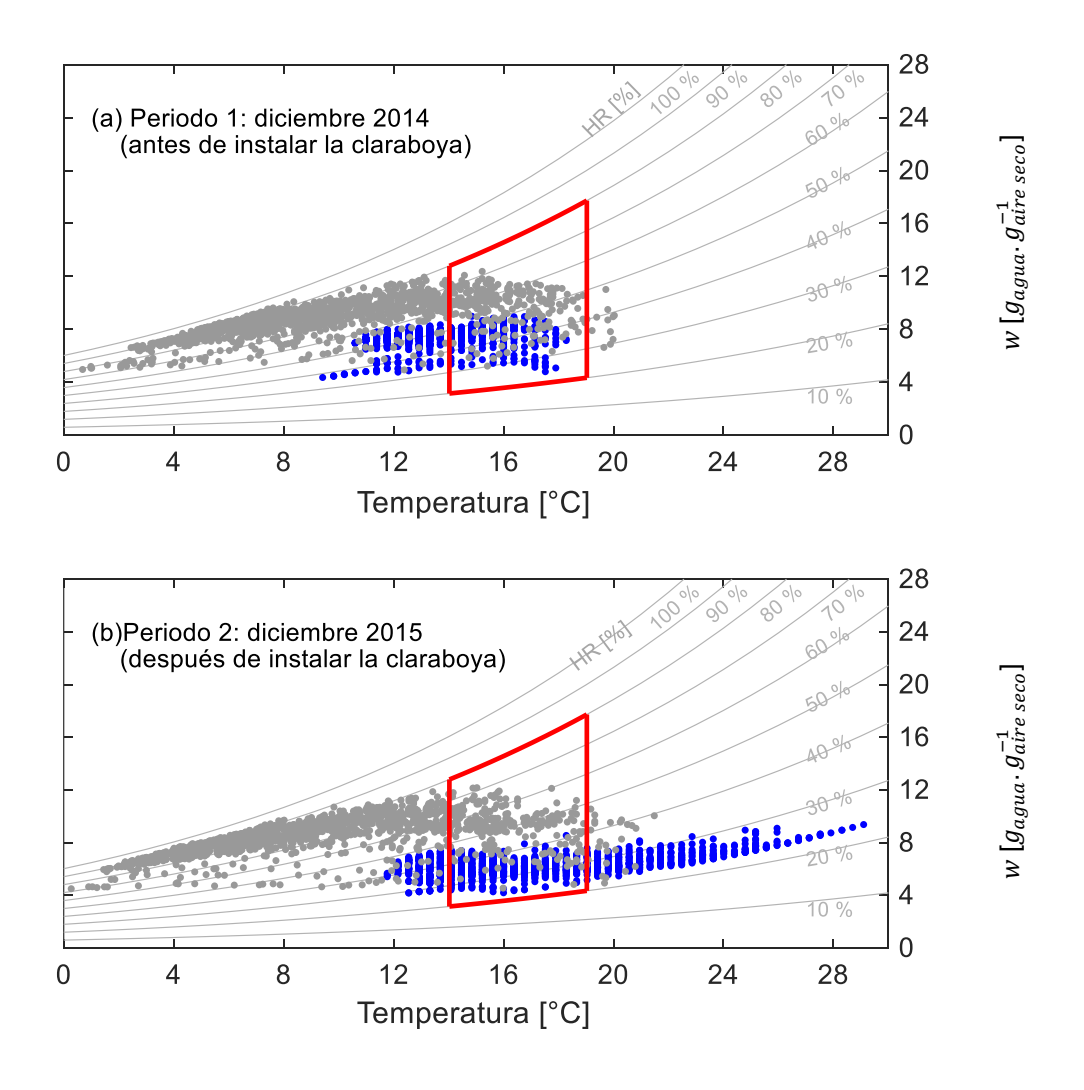

<span id="page-74-0"></span>**Figura 49.** Zona de bienestar (línea roja), considerando los límites de temperatura (14,0 °C y 19,0 °C) y humedad relativa (20 % y 80 %), graficada sobe la carta psicrométrica para una altitud de 3700 msnm. Temperaturas horarias del ambiente exterior (puntos grises) y del dormitorio D2 (puntos azules) durante: (a) diciembre del 2014 y (b) diciembre del 2015.

### **4.2.Análisis energético**

El análisis energético del dormitorio D2, y en general, el análisis del albergue requiere conocer ciertos parámetros como las temperaturas superficiales de los elementos que lo componen y la tasa de los intercambios de aire entre el ambiente interior y exterior y ambiente contiguos. Lamentablemente no se obtuvieron registros experimentales de estos dos parámetros, de manera que se recurre a la herramienta de simulación energética *m2m* para estimar estos valores.

El procedimiento para calcular el aporte de energía de cada elemento es similar al utilizado en el análisis de una vivienda altoandina del Perú por Molina *et al.* en 2020 [\[25\]](#page-111-1). Las temperaturas interiores medidas experimentalmente en los ambientes del albergue se comparan con los valores de las temperaturas interiores simuladas con *m2m*, de manera que sean lo bastante cercanas, y así obtener, las tasas de renovación de aire  $(Q)$ . Después de todo ese proceso se vuelve a simular con *m2m* de manera que las temperaturas superficiales interiores de todos los elementos (paredes, pisos, techos, puertas, ventanas) que componen el dormitorio D2 son obtenidas*.*

Para el análisis energético, se requiere los fundamentos de transferencia de calor a través de los procesos convectivos y radiativos, las ganancias solares a través de superficies vidriadas y el intercambio de aire entre los ambientes interiores de una edificación y el ambiente exterior. Para determinar la transferencia de calor de una superficie por el efecto combinado convectivo y radiativo ( $q_c$ ) se puede utilizar la ecuación 2, donde  $h$  (en W/(m<sup>2</sup>·K)) es el coeficiente combinado de transferencia de calor convectivo y radiativo,  $A_i$  (en m<sup>2</sup>) es el área que intercambia calor,  $T_{si}$  (en °C) es la temperatura superficial interior y  ${T}_{i}$  (en °C) es la temperatura del aire. Los valores del coeficiente  $h$  dependen de su posición y si son superficies interiores o exteriores, por lo general son tomadas de tablas. Para este trabajo de investigación, se considera las recomendaciones de Gilles [\[72\]](#page-114-0), quién recomienda valores de h para las superficies interiores: 9,1 W/(m<sup>2</sup>·K) para superficies verticales, 11,1 W/(m<sup>2</sup>·K) para superficies inclinadas (techo) y 5,9 W/(m<sup>2</sup> $\cdot$ K) para pisos. En el caso de superficies exteriores verticales como paredes se considera  $h = 16.4 \, \text{W/(m²·K)}$  y para superficies exteriores

inclinadas (techo) se puede utilizar  $h = 20 \text{ W/(m}^2 \cdot \text{K)}$ . Es importante tener en cuenta que cuando  $q_c$  es mayor a 0 W, el calor se transfiere de las superficies al ambiente interior; mientras que si  $q_c$  es menor a 0 W, el ambiente interior cede calor a las superficies.

$$
q_c = h A_i (T_{si} - T_i) \tag{2}
$$

Para estimar la transferencia de calor por renovación de aire o infiltraciones  $(q_i)$  se puede utilizar la ecuación 3 [\[73\]](#page-114-1) la cual determina la energía sensible y está relacionada con el movimiento de aire de un ambiente interior hacia el ambiente exterior o viceversa. En este sentido dependiendo de la dirección que tome el aire, que depende de la diferencia de temperaturas, puede enfriar o calentar un ambiente. En la ecuación 3,  $Q$  (en m<sup>3</sup>/s) representa la tasa del flujo de aire o renovación de aire, ρ (en kg/m<sup>3</sup>) es la densidad del aire,  $c_p$  (en J/(kg $\cdot$ K)) es el calor específico del aire y  $T_e$  (en °C) es la temperatura del ambiente exterior.

$$
q_i = Q \rho c_p (T_e - T_i) \tag{3}
$$

Las ganancias solares  $\left( q_{s}\right)$  son estimadas con la ecuación 4 y son consideradas como la energía solar que atraviesa las ventanas y las claraboyas e ingresan a los ambientes interiores de la edificación. Estas depende del factor de absorción solar del ambiente interior (a), la irradiancia solar  $G_i$  (en W/m<sup>2</sup>) que incide sobre el plano de la superficie transparente, el área del elemento transparente  $A_i$  (en m²) y la transmitancia ( $\tau_i$ ) de las superficies a través de las cuales ingresan los rayos solares, la cual representa la porción de la radiación solar que ingresa al ambiente interior.

$$
q_s = a \cdot G_i \cdot A_i \cdot \tau_i \tag{4}
$$

### **4.2.1. Simulaciones en** *m2m*

Para realizar la simulación, primero se obtuvieron los valores de las propiedades térmicas de los materiales opacos y materiales transparentes que componen el albergue, los cuales son mostrados en la [tabla 7](#page-77-0) y la [tabla 8.](#page-77-1) Los archivos utilizados para la simulación en *m2m* son presentados en el ANEXO 2. Al analizar las temperaturas simuladas con *m2m* para ambos periodos de análisis, se dedujeron las tasas de intercambios de aire (que no pudieron ser medidas) de cada periodo.

Material  $k$   $\rho$   $c_p$  $[W/(m \cdot K)]$  [kg/m<sup>3</sup>]  $[J/(kg·K)]$ Adobe 0.35<sup>a</sup> 1400 <sup>c</sup> 1000 <sup>c</sup> Aire 0,025<sup>b</sup> 1,2<sup>b</sup> 1000<sup>b</sup> Teja de arcilla  $1.00<sup>b</sup>$  2000  $<sup>b</sup>$  800  $<sup>b</sup>$ </sup></sup> Concreto 1,51<sup>b</sup> 2300<sup>b</sup> 1000<sup>b</sup> Madera  $0.14^b$  900<sup>b</sup> 1600<sup>b</sup> Piedra 2,30<sup>b</sup> 2300<sup>b</sup> 1000<sup>b</sup> Tierra  $0.52<sup>b</sup>$  2500<sup>b</sup> 1840<sup>b</sup> Yeso 0,40<sup>b</sup> 1000<sup>b</sup> 1000<sup>b</sup>

<span id="page-77-0"></span>**Tabla 7.** Propiedades térmicas de los materiales opacos empleados en del albergue de SFR. Conductividad térmica  $(k)$ , densidad  $(\rho)$  y calor específico  $(c_n)$ .

<sup>a</sup> Piñas *et al.* [\[74\]](#page-114-2); <sup>b</sup> EM110 [\[6\]](#page-110-0); <sup>c</sup> Rempel [\[75\]](#page-114-3)

<span id="page-77-1"></span>**Tabla 8.** Propiedades térmicas de los materiales translúcidos del albergue de SFR.

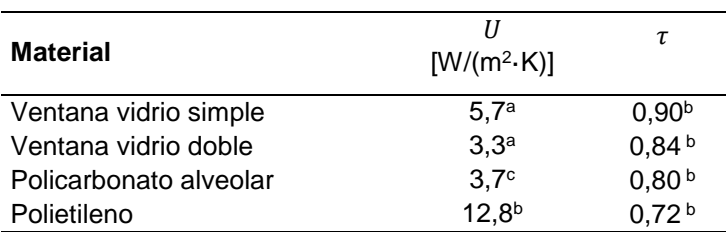

Coeficiente global de transferencia de calor (U) y transmitancia ( $\tau$ ).

<sup>a</sup> EM110 [\[6\]](#page-110-0); <sup>b</sup> Valera *et al.* [\[76\]](#page-114-4), <sup>c</sup> Makrolon [\[77\]](#page-114-5).

La [figura 50](#page-78-0) presenta las temperaturas simuladas (línea roja), medidas (línea azul) del dormitorio D2 y las temperaturas exteriores (línea gris) durante el mes de diciembre del 2014. Se observa que existe una excelente concordancia entre lo medido y lo simulado, a excepción del 2, 21 y 22 de diciembre, probablemente debido a factores externos que alteraron los parámetros constantes que se asumen en la simulación (como el flujo de intercambio de aire), por ejemplo pudieron dejar la puerta principal abierta ocasionando que esos días la temperatura del ambiente interior descienda su temperatura. La tasa de renovación de aire entre el interior y exterior se consideró constante y se estimó igual a 0,040 m<sup>3</sup>/s durante este periodo.

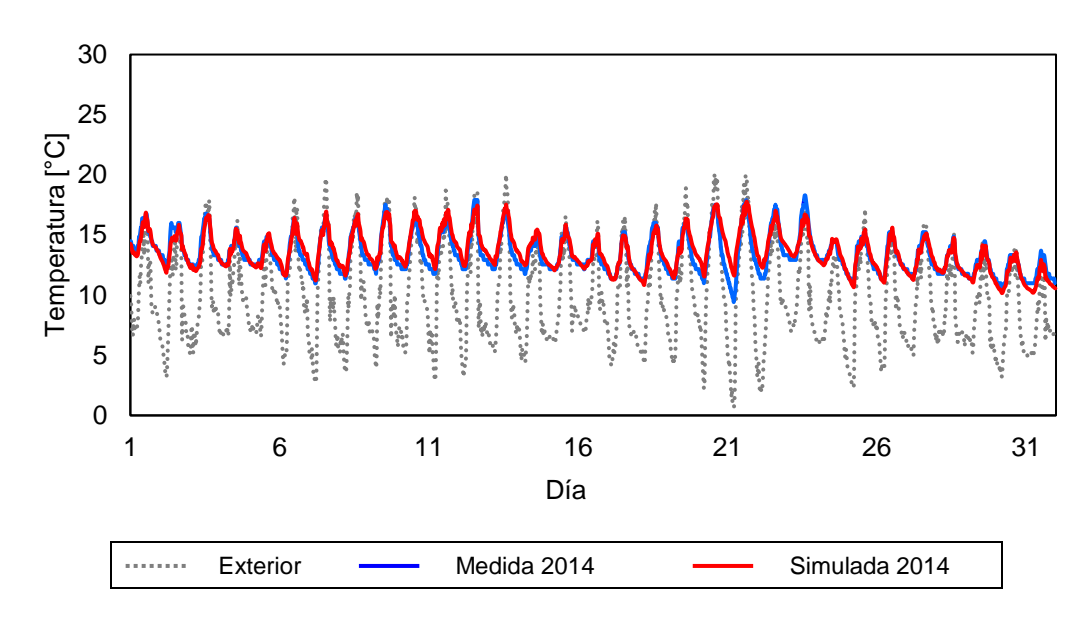

<span id="page-78-0"></span>**Figura 50.** Temperaturas simuladas con *m2m* (línea roja) y temperatura medidas (línea azul) del dormitorio D2 y temperatura del ambiente exterior (línea gris) durante diciembre del 2014, dormitorio D2 sin claraboya.

La [figura 51](#page-79-0) muestra las simulaciones de diciembre del 2015; la oscilación térmica diaria es mayor en comparación al caso anterior. Aquí también se observa que algunos días (por ejemplo 5 y 6 de diciembre) tienen valores menores a los simulados, probablemente la puerta fue dejada abierta durante esos días como consecuencia la temperatura disminuyó, también del 22 al 24 de diciembre se observa que las temperaturas experimentales son mayores, probablemente hubo ganancias internas de calor (personas durmiendo en el albergue), que no fueron consideradas en el análisis. La tasa de renovación de aire entre el interior y exterior se consideró constante y se estimó igual a 0,045 m<sup>3</sup>/s durante este periodo.

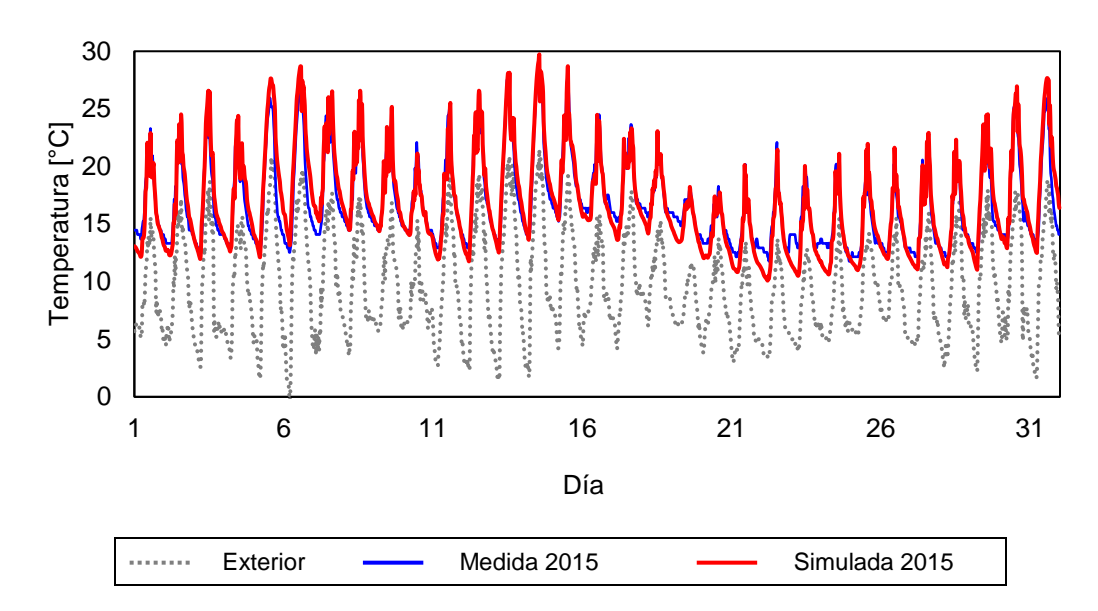

<span id="page-79-0"></span>**Figura 51.** Temperaturas simuladas con *m2m* (línea roja) y temperatura medidas (línea azul) del dormitorio D2 y temperatura del ambiente exterior (línea gris) durante diciembre del 2015, dormitorio D2 con claraboya.

Luego de determinar el caudal de aire, el programa *m2m* permitió conocer las temperaturas superficiales al interior del dormitorio D2, cuya codificación es presentada en la [figura 52.](#page-80-0) La superficies van acompañadas de su orientación al norte (N), este (E), sur (S) y oeste (O). Las paredes hacia el oeste limitan con diferentes zonas por eso existen dos elementos pared O1 (baño) y pared O2 (pasillo), lo mismo ocurre con las paredes orientadas hacia el norte pared N1 (dormitorio D1) y pared N2 (invernadero). Las superficies orientadas al este limitan con el invernadero (ventana E y pared E). En el caso de la ventana S y pared S están expuestas al ambiente exterior.

Los promedios de temperaturas mensuales de las superficies interiores del dormitorio D2 determinadas por *m2m* para el periodo diciembre del 2014 (antes de la instalación de la claraboya), son presentados en la [figura 53,](#page-81-0) la [figura 54,](#page-82-0) la [figura 55.](#page-82-1) Los promedios de temperatura de las superficies, de menor a mayor intensidad, son: 12,7 °C (ventana S), 12,9 °C (marco ventana S), 13,5 °C (piso), 13,6 °C (pared S, pared O2 techo, puerta), 13,7 °C

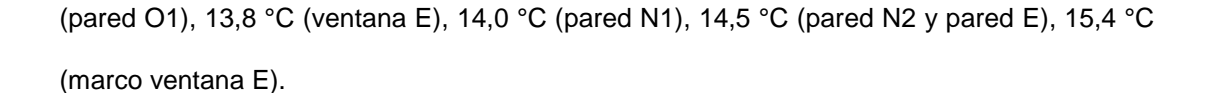

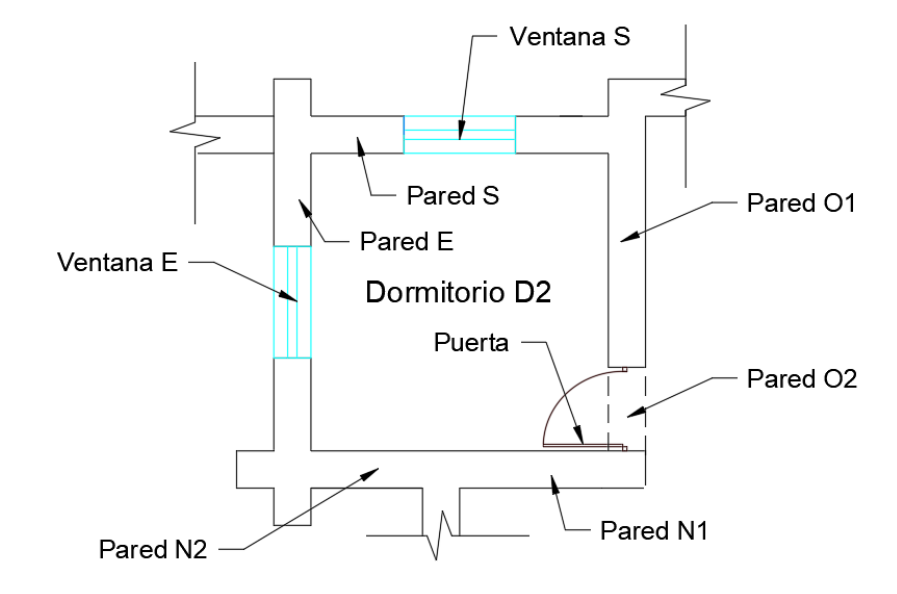

<span id="page-80-0"></span>**Figura 52.** Plano del dormitorio D2 y los elementos que lo constituyen. Codificación de cada elemento de su envolvente.

En la [figura 53,](#page-81-0) se presentan las temperaturas promedio de las paredes interiores del dormitorio D2 correspondientes a diciembre del 2014. Las paredes E y N2, al tener las mismas condiciones (mismo material y situados entre el dormitorio D2 y el invernadero), poseen temperaturas similares, además poseen las temperaturas más elevadas en comparación a las otras paredes de la habitación y a la temperatura media del dormitorio D2. La oscilación térmica de las paredes E y N2 es 2,4 °C, la cual es menor en comparación a la oscilación de las otras paredes (2,5 °C) y de la temperatura del ambiente interior (3,7 °C). La pared S posee menor temperatura, probablemente por estar expuesta al ambiente exterior. Las temperaturas de las paredes O1 y O2 son ligeramente más altas que las temperaturas de la pared S. Durante la noche, las paredes tienen temperaturas mayores a la temperatura del ambiente del dormitorio D2. En cambio durante algunas horas del día, la temperatura del dormitorio D2 sobrepasa a las temperaturas de las paredes N1, O1, O2 y S.

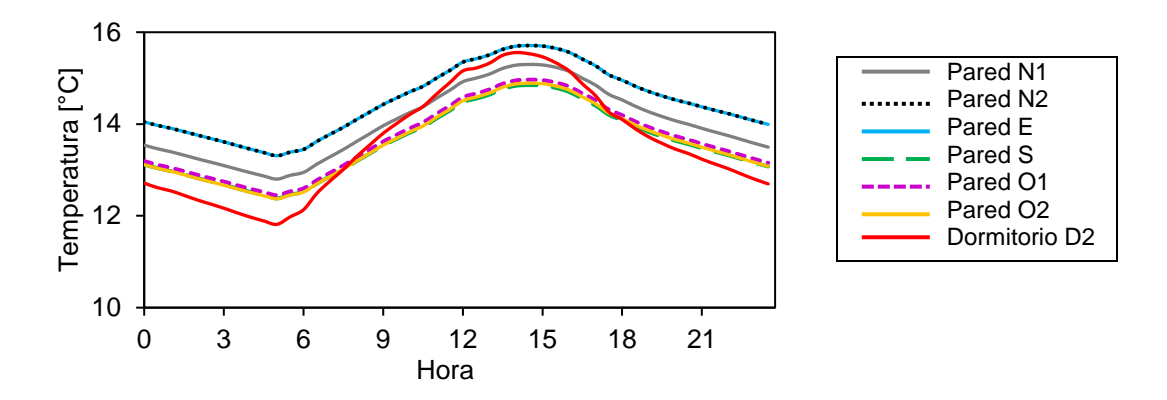

<span id="page-81-0"></span>**Figura 53.** Promedios mensuales de las temperaturas superficiales horarias de las paredes al interior del dormitorio D2 durante diciembre del 2014.

En la [figura 54,](#page-82-0) se presentan las temperaturas promedio de las superficies de las ventanas E y S acompañadas con sus marcos de madera correspondientes a diciembre del 2014. La superficie con una temperatura más elevada es el marco de la ventana E (8,8 °C de oscilación entre valor más alto y valor más bajo), se intuye que estos valores son elevados debido a que se ubica en el límite con el invernadero. La ventana E tiene temperaturas más bajas respecto a su marco pero temperaturas mayores en comparación con la ventana S y el marco ventana S (ambos expuestos al ambiente exterior). Las oscilaciones de las temperaturas de las superficies son 6,9 °C (ventana E), 5,3 °C (ventana S) y 4,3 °C (marco ventana S). Las temperaturas de estas superficies son menores a la temperatura del dormitorio D2 durante la madrugada.

En la [figura 55,](#page-82-1) se presentan las temperaturas promedio de las superficies del piso, el techo y la puerta correspondientes a diciembre del 2014. Las temperaturas de la puerta y del piso son mayores a la temperatura del dormitorio D2 durante la noche, y son menores durante el día. Las oscilaciones de la temperatura del techo y de la puerta son 4,2 °C y 3,4 °C, respectivamente.

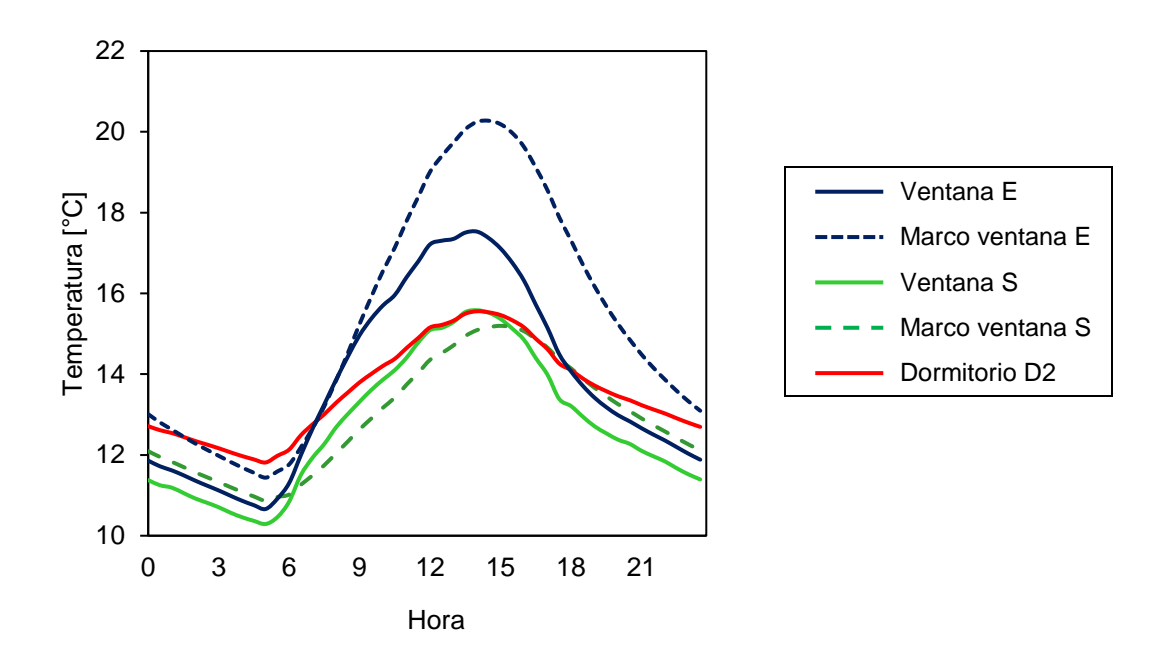

<span id="page-82-0"></span>**Figura 54.** Promedios mensuales de las temperaturas superficiales horarias de las ventanas y sus marcos al interior del dormitorio D2 durante diciembre del 2014.

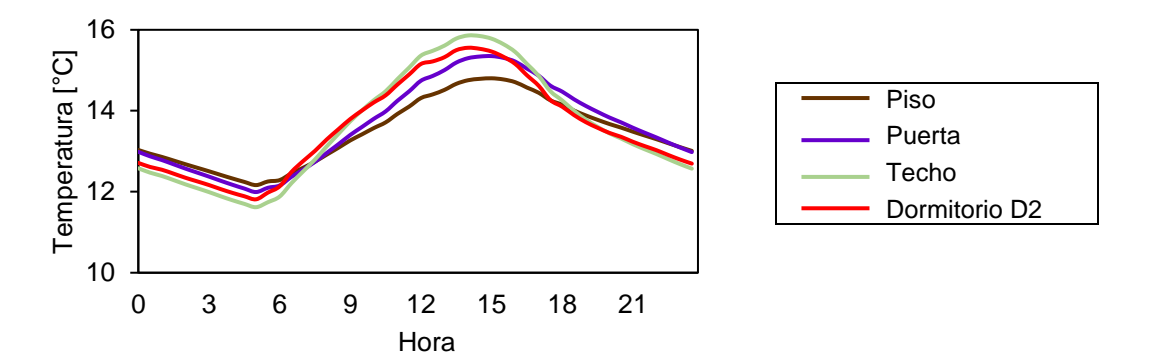

<span id="page-82-1"></span>**Figura 55.** Promedios mensuales de las temperaturas superficiales horarias al interior del dormitorio D2: piso, puerta y techo durante diciembre del 2014.

De forma similar, los promedios de temperaturas mensuales de las superficies al interior del dormitorio D2 determinadas por *m2m* para diciembre del 2015, después de la instalación de la claraboya, son presentados en la [figura 56,](#page-84-0) la [figura 57](#page-84-1) y la [figura 58.](#page-85-0) Los promedios mensuales de temperatura de las superficies, de menor a mayor intensidad, son: 15,2 °C (claraboya), 15,3 °C (ventana S), 16,0 °C (marco ventana S), 16,1 °C (ventana E), 16,7 °C (techo), 16,8 °C (puerta), 16,9 °C (pared S), 17,0 °C (pared O2), 17,1 °C (pared O1), 17,2 °C (piso), 17,4 °C (pared N1), 17,7 °C (pared N2 y pared E) y 18,3 °C (marco ventana E).

En la [figura 56,](#page-84-0) se muestran las temperaturas de las paredes interiores del dormitorio D2 correspondientes a diciembre del 2015. Las paredes E y N2, al igual que el periodo anterior, poseen temperaturas similares y poseen las temperaturas más elevadas respecto a las otras paredes de la habitación. Sin embargo, las temperaturas de las paredes E y N2 son menores a las temperaturas del dormitorio D2 para horas alrededor del mediodía. También, la oscilación de las temperaturas de las paredes E y N2 es 7,3 °C, un valor menor respecto a las oscilaciones de las otras paredes y de la temperatura del ambiente interior (9,5 °C). Las oscilaciones térmicas de todas las superficies aumentaron respecto al análisis del periodo diciembre del 2014. Si bien las temperaturas de las otras paredes (N1, S, O1 y O2) también aumentaron siguen la misma tendencia al caso del periodo diciembre del 2014. Asimismo, las paredes tienen temperaturas mayores al ambiente del dormitorio D2 durante la noche. En cambio, la temperatura del dormitorio D2 sobrepasa a las temperaturas de todas las paredes alrededor del mediodía.

En la [figura 57,](#page-84-1) se presenta las temperaturas de las superficies de las ventanas E y S correspondientes a diciembre del 2015, acompañadas con sus marcos de madera y la claraboya de policarbonato. El comportamiento de estas superficies es similar al caso analizado en la [figura 54](#page-82-0) (periodo diciembre del 2014). Sin embargo, las temperaturas aumentaron sus valores al tener más ganancias de calor a través de la claraboya. La temperatura de la superficie de policarbonato alveolar de la claraboya tiene valores muy parecidos a las temperaturas de la superficie de doble vidrio de la ventana S. La superficie con temperaturas más altas es el marco de la ventana E (con una oscilación aproximada de 13,7 °C). La ventana E tiene temperaturas más bajas en comparación a las temperaturas de su marco, pero mayores a las temperaturas de la ventana S y del marco ventana S (ambos expuestos al ambiente exterior). Las oscilaciones de las temperaturas de las superficies son 11,2 °C (ventana E), 9,9 °C (ventana S, claraboya y maro ventana S). Análogo al periodo diciembre del 2014, las temperaturas de estas superficies son menores a las temperaturas del ambiente interior durante la madrugada.

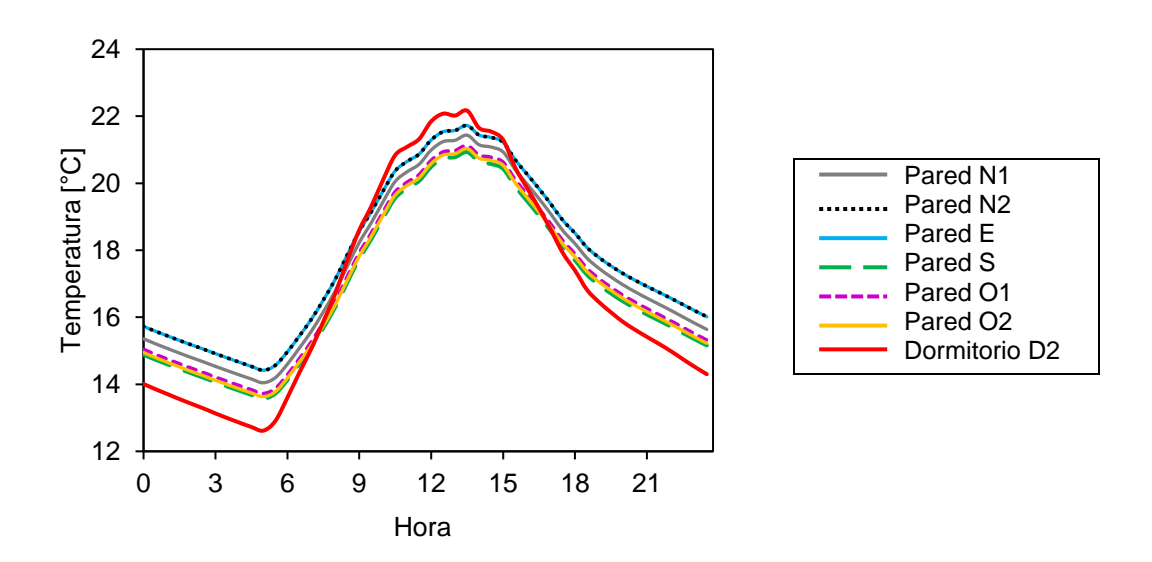

<span id="page-84-0"></span>**Figura 56.** Promedios mensuales de las temperaturas superficiales horarias de las paredes al interior del dormitorio D2 durante diciembre del 2015.

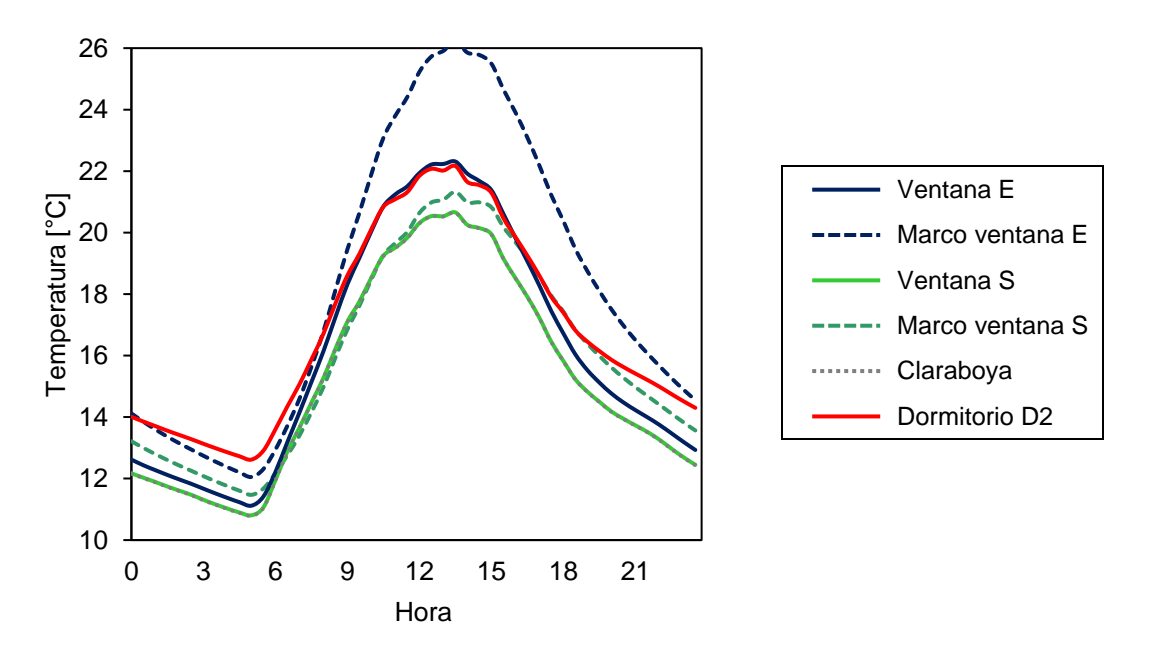

<span id="page-84-1"></span>**Figura 57.** Promedios mensuales de las temperaturas superficiales horarias de las ventanas al interior del dormitorio D2 durante diciembre del 2015.

En la [figura 58,](#page-85-0) se presentan las temperaturas promedio de las superficies del piso, el techo y la puerta correspondientes a diciembre del 2015. La oscilación de la temperatura del piso (8,3 °C) aumentó respecto al primer periodo analizado, sin embargo continúa siendo la superficie con menor oscilación del dormitorio D2. Las temperaturas del piso y la puerta son

mayores al dormitorio D2 durante la noche. Además, la oscilación de la temperatura del techo y de la puerta es 9,7 °C y 8,9 °C, respectivamente.

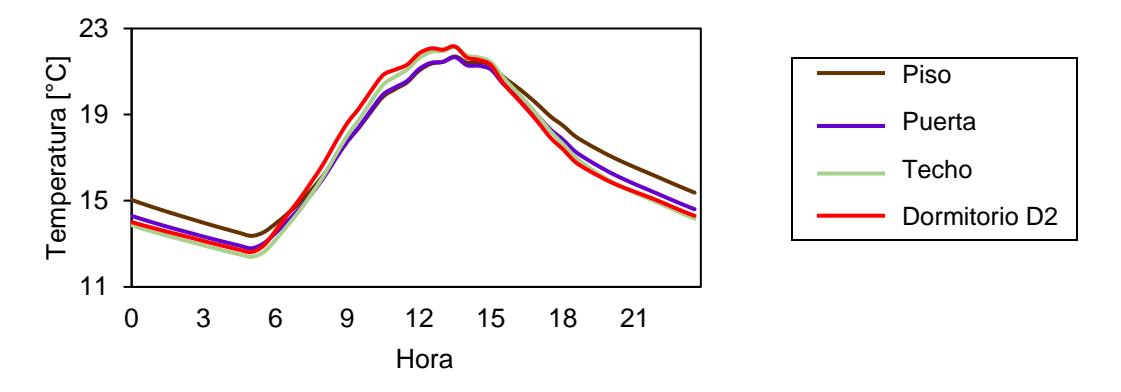

<span id="page-85-0"></span>**Figura 58.** Promedios mensuales de las temperaturas superficiales horarias al interior del dormitorio D2: piso, puerta y techo durante diciembre del 2015.

De las temperaturas analizadas en ambos periodos, se puede afirmar que todos los valores de temperatura de las superficies durante diciembre del 2015 son mayores a las temperaturas de diciembre del 2014, se debe principalmente al calentamiento de todo el ambiente por las ganancias solares a través de la claraboya. Además, se puede afirmar que las superficies adyacentes al invernadero adosado (la pared E, la pared N2, el marco de la ventana E) tienen valores más altos en comparación a las otras superficies analizadas, que son superficies que son contiguas a ambientes interiores. Asimismo se observa que las superficies que tuvieron valores de temperaturas menores son las superficies expuestas al ambiente exterior (la pared S, la claraboya, la ventana S, marco ventana S). Por último, en ambos periodos la superficie del piso es la que posee menor promedio de temperatura y sus temperaturas oscilan menos.

## **4.2.2. Cálculo del aporte energético de cada elemento**

A partir de los valores de temperaturas superficiales, que ya determinaron con la ayuda de *m2m* y fueron presentados en la sección 4.2.1, se determina la transferencia de calor de las superficies por la combinación de convección y radiación  $q_c$ , utilizando la ecuación 2. La simulación realizada con *m2m* determinó las temperaturas cada 30 minutos, en base a esa información se calculó la transferencia de calor. Para cada superficie se determinaron 1488 datos (cada 30 minutos para los 31 días de diciembre). Como sería muy extenso colocar todos los flujos de las superficies, se presenta valores promedios que representarían el comportamiento durante un día.

Para estimar  $q_c$  se requiere el área de cada superficie, asi como la diferencia de temperaturas entre el ambiente D2 y la superficie analizada. Cuando los flujos tienen valores positivos significa que la superficie está entregando calor al ambiente, en cambio un valor negativo significa que la superficie está ganando calor, quitandoselo al ambiente interior.

Primero se analiza el periodo antes de la instalación de la claraboya (diciembre del 2014), l[a figura 59](#page-86-0) presenta los flujos promedios estimados para las paredes interiores del dormitorio D2. Las paredes E y N2 tienen valores positivos (entregan calor) durante todo el día, aunque la pared E tiene valores más elevados principalmente debido su área (10,20 m<sup>2</sup>) que es mayor en comparación a el área de la pared  $N2$  (5,11 m<sup>2</sup>). Las otras paredes alcanzan valores negativos (absorben calor) alrededor del mediodía. Como la pared O2 posee menor área  $(1,05 \text{ m}^2)$ , no absorbe mucho calor en comparación a las otras paredes (pared O1: 7,38 m<sup>2</sup>; pared S: 8,22 m<sup>2</sup> y pared N1: 8,03 m<sup>2</sup>). Las paredes N1, O1, O2 y S ceden calor durante las noches, mientras que absorben el calor durante las mañanas y tardes.

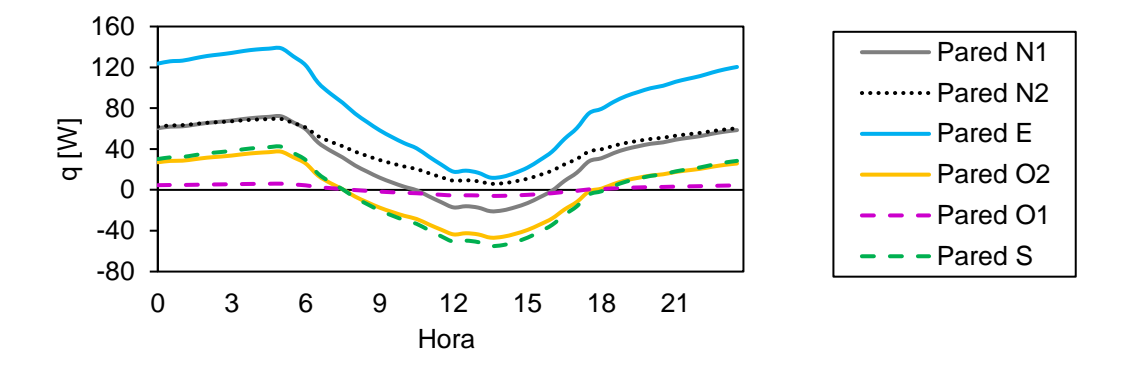

<span id="page-86-0"></span>**Figura 59.** Flujo horario, en promedios mensual, que las superficies interiores de las paredes intercambian con D2 durante diciembre del 2014, antes de la instalación de la claraboya.

La [figura 60](#page-87-0) presenta los flujos de calor de las superficies de la puerta, el piso y el techo. El piso va absorbiendo calor durante el día y entrega calor al ambiente durante la noche, sin embargo las pérdidas de calor por este elemento son mayores. En cambio, el techo entrega calor al ambiente durante el día, mientras el ambiente le cede calor en la noche. Al tener la puerta menor superficie  $(1,8 \text{ m}^2)$  respecto a los otros elementos (piso: 12,96 m<sup>2</sup> y techo: 13,70 m<sup>2</sup> ), el aporte que realiza al ambiente no es considerable.

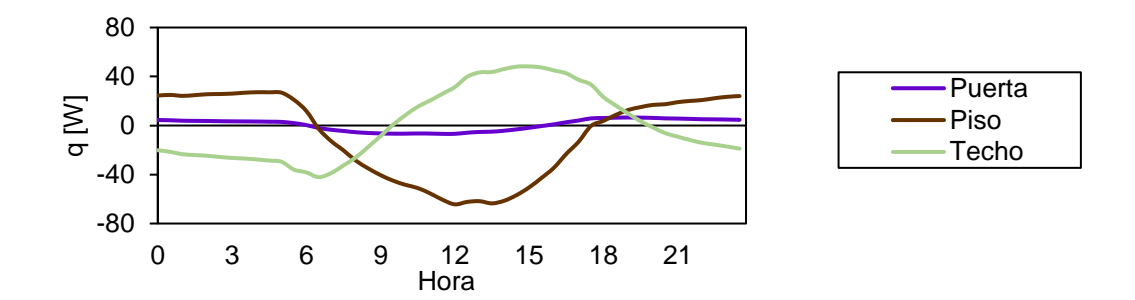

<span id="page-87-0"></span>**Figura 60.** Flujo horario, en promedios mensual, que las superficies interiores del piso, la puerta y el techo intercambian con D2 durante diciembre del 2014, antes de la instalación de la claraboya.

La [figura 61](#page-87-1) presenta los flujos de las superficies de las ventanas E y S y sus marcos de madera. En este caso las superficies que aportan más al ambiente son la ventana E y el marco de la ventana E. Las otras dos superficies, la mayor parte del tiempo, absorben calor del ambiente. También, la contribución de estas superficies no es significativa al balance general del dormitorio D2, debido a que sus áreas son pequeñas frente a las otras superficies interiores.

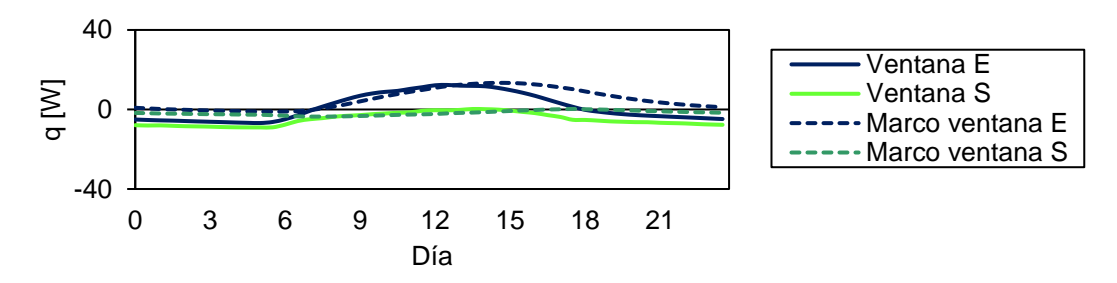

<span id="page-87-1"></span>**Figura 61.** Flujo horario, en promedios mensual, que las superficies interiores de las ventanas (vidrio y marco) intercambian con D2 durante diciembre del 2014, antes de la instalación de la claraboya.

De manera similar, se analiza el segundo periodo (diciembre del 2015), son presentados los flujos promedios mensuales que corresponden a las superficies interiores del dormitorio D2 en la [figura 62,](#page-88-0) la [figura 63](#page-89-0) y la [figura 64.](#page-89-1) La tendencia es casi similar al caso del primer periodo (diciembre del 2014), aunque los valores de los flujos aumentaron, esto debido a que las diferencias de las temperaturas (entre la superficie y el ambiente) también aumentaron.

En la [figura 62](#page-88-0) se observa que alrededor del mediodía todas las paredes están absorbiendo calor del ambiente, en cambio, ceden el calor al ambiente durante la noche. La pared E es la superficie que entrega mayor calor al tener una mayor área.

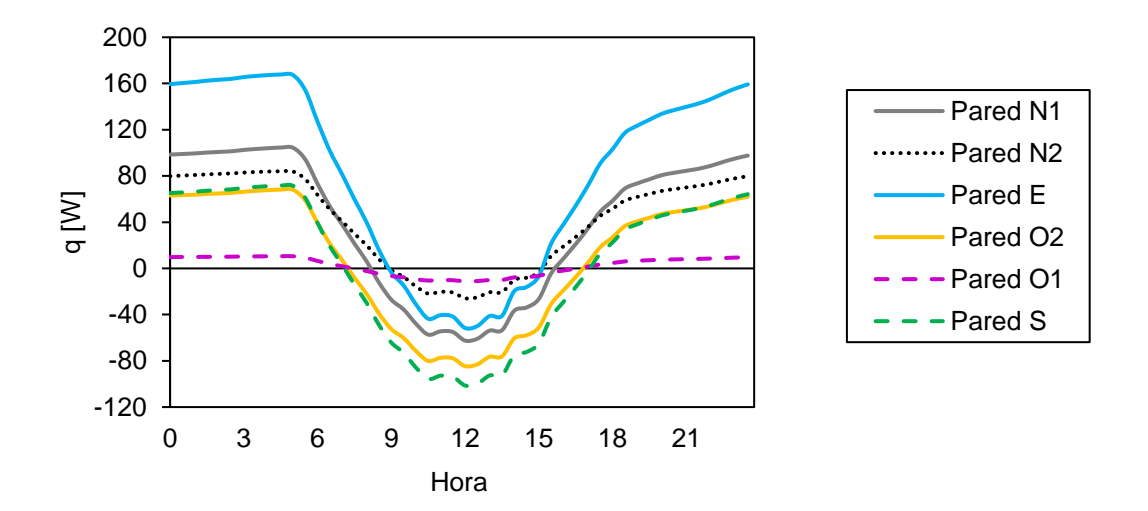

<span id="page-88-0"></span>**Figura 62.** Flujo horario por efecto convectivo y radiativo, en promedios mensual, que las superficies interiores de las paredes intercambian con D2 durante diciembre del 2015, después de la instalación de la claraboya.

En la [figura 63,](#page-89-0) son menos las horas del día que el techo cede calor al ambiente, hay más horas que esta superficie absorbe el calor del ambiente, comparándolo con el periodo diciembre del 2014. Además, el área del techo se redujo a 11,18 m<sup>2</sup> debido a la instalación de la claraboya. Los aportes de la puerta no son significativos en comparación de los otros elementos debido a su área. El calor que el piso absorbe aumenta, en magnitud, respecto al periodo diciembre del 2014.

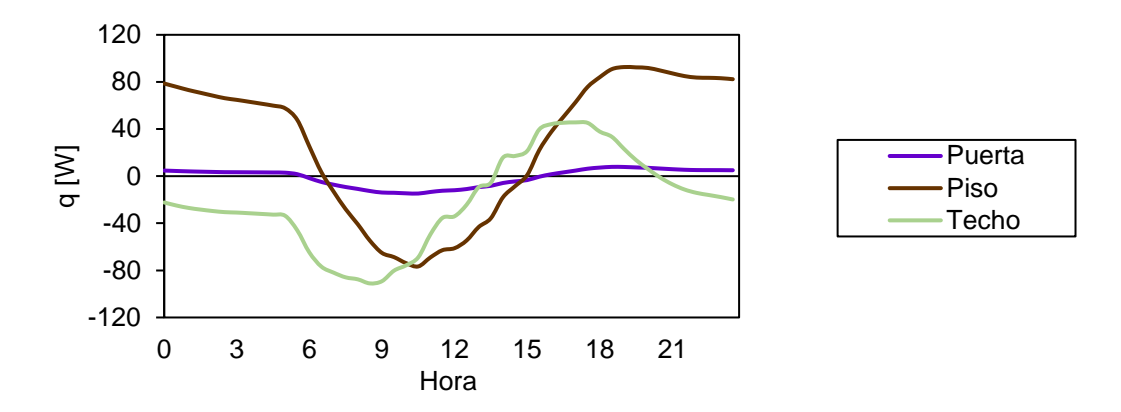

<span id="page-89-0"></span>**Figura 63.** Flujo horario, en promedios mensual, que las superficies interiores (del piso, la puerta y el techo) intercambian con D2 durante diciembre del 2015, después de la instalación de la claraboya.

En la [figura 64](#page-89-1) se observa que a través de la superficie de la claraboya el ambiente del dormitorio D2 pierde calor y el flujo es mayor respecto a las otras superficies translúcidas al tener un área (2,52 m²) más grande. En cambio el marco de la ventana E, aunque posea un valor bajo de área (0,31 m<sup>2</sup>) aporta calor durante el día. Los otros elementos principalmente absorben calor del ambiente.

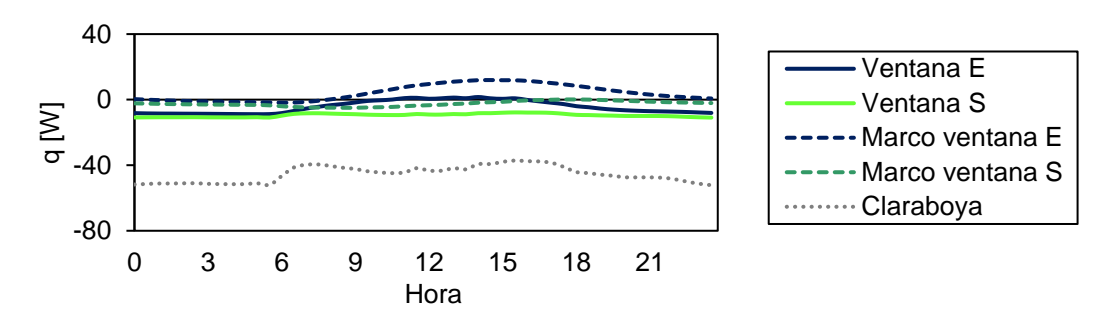

<span id="page-89-1"></span>**Figura 64.** Flujo horario, en promedios mensual, que las superficies interiores de los vidrios y los marcos de ventanas intercambian con D2 durante diciembre del 2014, después de la instalación de la claraboya.

Se procede a realizar el cálculo de energía diaria ganada o perdida por cada superficie. Para realizar este tipo de cálculo se requiere:

- La transferencia de calor convectivo-radiativo a través de las superficies interiores del dormitorio D2, estimadas con la ecuación 2.
- Las ganancias solares a través de los elementos translúcidos (ventanas y claraboyas) expuestos al ambiente exterior que son estimadas con la ecuación 4.
- Las pérdidas o ganancias de calor por intercambios de aire entre el exterior (o ambientes contiguos al dormitorio D2) y el ambiente interior, estimadas con la ecuación 3.

La energía diaria es determinada para cada día de diciembre y son agrupadas algunas superficies como las paredes adyacentes al invernadero (paredes E y N2), las paredes contiguas a otros ambientes denominadas paredes internas (paredes N1, O1 y O2).

La [figura 65](#page-91-0) presenta el aporte de calor que cada elemento entrega al ambiente interior del dormitorio D2 durante diciembre del 2014 (antes de la instalación de la claraboya). Las paredes adyacentes al invernadero son los elementos que aportan mayor energía diaria al ambiente analizado, debido a que el invernadero durante la mañana posee temperaturas altas, causando que las paredes E y N2 almacenen mayor energía, luego esa energía es cedida al ambiente en forma de calor durante las noches. Otros elementos que aportan calor al ambiente son las paredes internas (que almacenan calor durante la mañana y ceden calor en las noches) y la ventana sur (principalmente debido a las ganancias solares, aunque se incluyen las ganancias convectiva-radiativa que son mínimas). Los elementos como el techo, la pared S y el piso aportan energía en menor proporción. Los elementos como la ventana E y los marcos de las ventanas aportan poco calor al ambiente, principalmente por tener un área pequeña respecto a los otros elementos. La puerta aporta muy poca energía, también energía relacionada con los intercambios de aire entre el dormitorio y el invernadero (o el exterior) tienen valores pequeños.

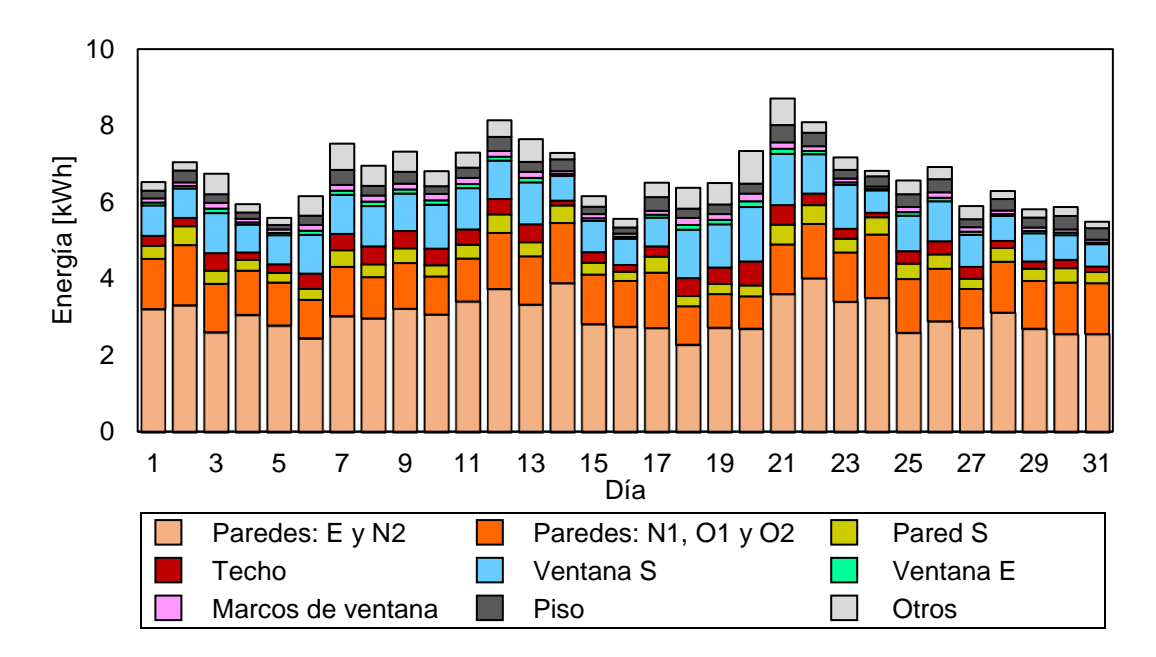

<span id="page-91-0"></span>**Figura 65.** Energía diaria ganada por el ambiente por efecto convectivo - radiativo desde las superficies interiores, por ganancia solar y por intercambio de aire entre ambientes contiguos a D2. Periodo diciembre del 2014, antes de la instalación de la claraboya.

Analizando las pérdidas de energía diarias del ambiente del dormitorio D2 [\(figura 66\)](#page-92-0) durante diciembre del 2014 (antes de la instalación de la claraboya), la principal fuente de pérdidas de calor es debido a las infiltraciones de aire del exterior. Los elementos como el piso, el techo, las paredes internas, la pared S y la ventana S absorben energía del ambiente aunque en menor proporción. Los elementos como la ventana E y los marcos, la puerta, las paredes adyacentes al invernadero pierden poco calor.

De manera análoga, se analiza la energía involucrada durante el periodo de diciembre del 2015, las ganancias y pérdidas diarias se presentan en la [figura 67](#page-93-0) y la [figura 68.](#page-93-1) Con la instalación de la claraboya, las temperaturas interiores aumentan y con ellos también se incrementan tanto las ganancias como las pérdidas, en relación a diciembre del 2014. En la [figura 67,](#page-93-0) la claraboya es el elemento que aporta mayor calor, principalmente durante el día. Otros elementos que contribuyen son las paredes adyacentes al invernadero y las paredes internas, el piso, la ventana S, la pared S. Los elementos como el techo, la ventana E y los marcos de las ventanas aportan poca energía.

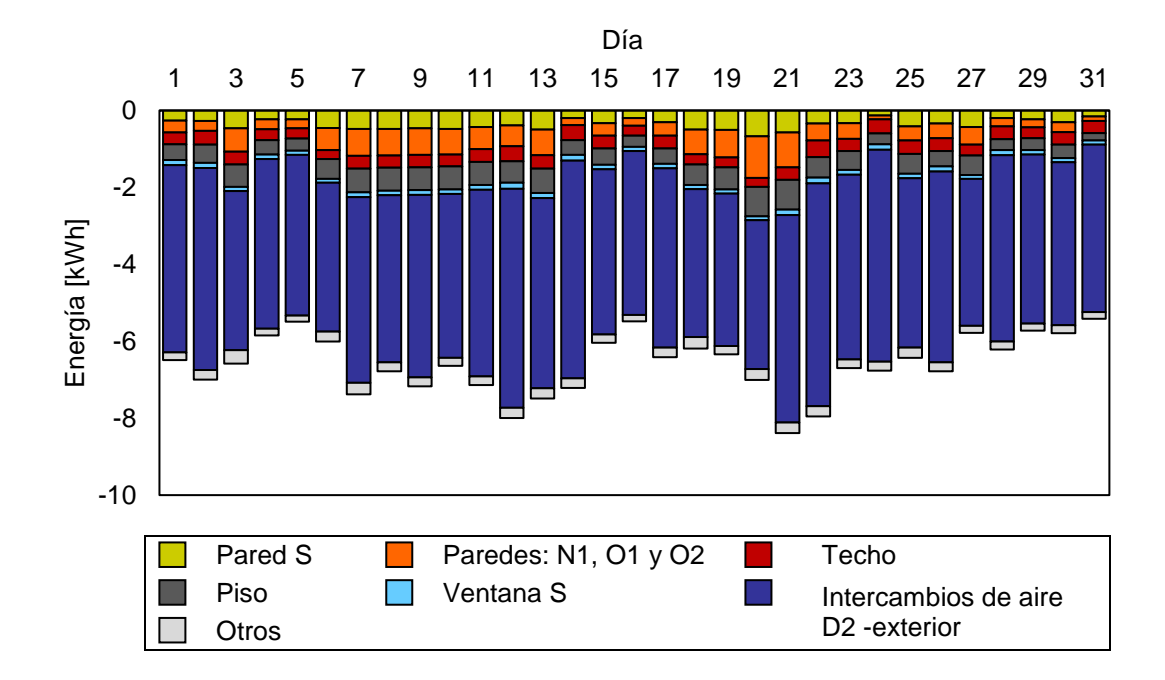

<span id="page-92-0"></span>**Figura 66.** Energía diaria cedida por el ambiente por efecto convectivo - radiativo hacia las superficies interiores y transferencia de calor por intercambio de aire con el ambiente exterior. Periodo diciembre del 2014, antes de la instalación de la claraboya.

Las pérdidas de energía [\(figura 68\)](#page-93-1) durante diciembre del 2015 son principalmente por infiltraciones del aire exterior, al igual que el periodo diciembre del 2014. También, se observa que las paredes de adobe van absorbiendo calor del ambiente, esto principalmente ocurre durante el día. Además, la claraboya absorbe calor del ambiente en forma significativa, incluso en mayor cantidad que el techo del dormitorio, esto ocurre principalmente durante la noche y es debido al efecto combinado convectivo - radiativo. El resto de elementos retienen poca energía del ambiente.

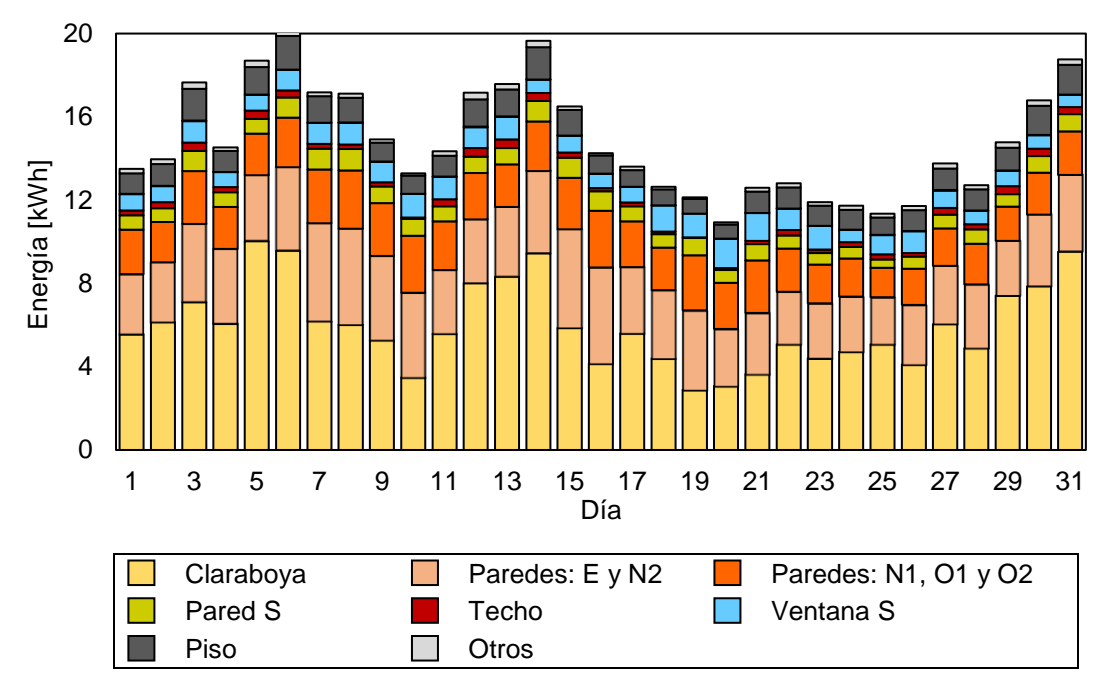

<span id="page-93-0"></span>**Figura 67.** Energía diaria ganada por el ambiente por efecto convectivo - radiativo desde las superficies interiores, por ganancia solar y por intercambio de aire entre ambientes contiguos a D2. Periodo diciembre del 2015, después de la instalación de la claraboya.

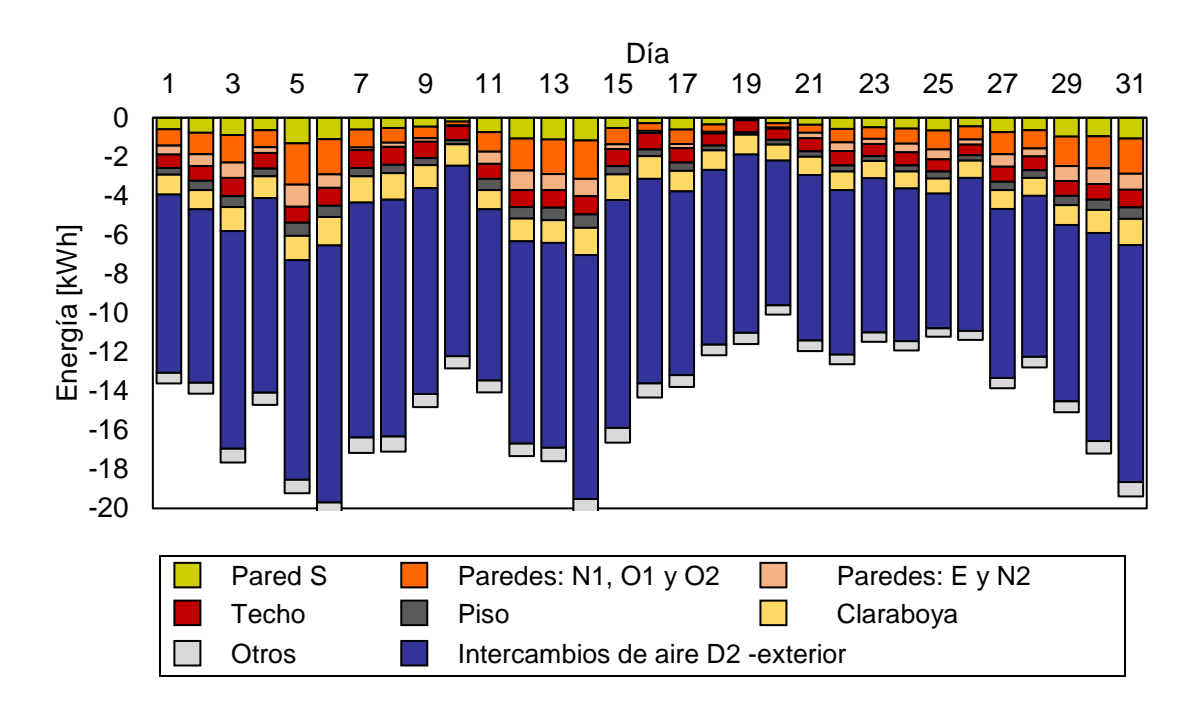

<span id="page-93-1"></span>**Figura 68.** Energía diaria cedida por el ambiente por efecto convectivo - radiativo hacia las superficies interiores y transferencia de calor por intercambio de aire con el ambiente exterior. Periodo diciembre del 2015, después de la instalación de la claraboya.

Si bien las ganancias de calor aumentan al incluir la claraboya, principalmente debido a las ganancias solares, en el balance térmico las pérdidas también aumentan para mantener el equilibrio térmico dentro de D2. El balance de energía neta de todo el albergue debe ser aproximadamente cero, en este caso sólo se analiza D2 y se observa que para diciembre del 2014 [\(figura 69a](#page-94-0)) en promedio mensual se tiene una energía neta de -0,1 kWh, una ganancia de energía promedio alrededor de 6,5 kWh con valores diarios que varían entre 5,4 kWh y 8,4 kWh; y una pérdida de energía promedio de 6,6 kWh con valores diarios que varían de forma similar a las ganancias. En cambio, para diciembre del 2015 [\(figura 69b](#page-94-0)), las ganancias (14,8 kWh) y las pérdidas (14,8 kWh) de energía aumentan en magnitud (más del doble respecto al 2014) y el balance neto de energía es aproximadamente cero. Los valores de las ganancias de energía diaria varían de 10,9 kWh a 20,1 kWh, mientras las pérdidas varían de 10,1 kWh a 20,5 kWh.

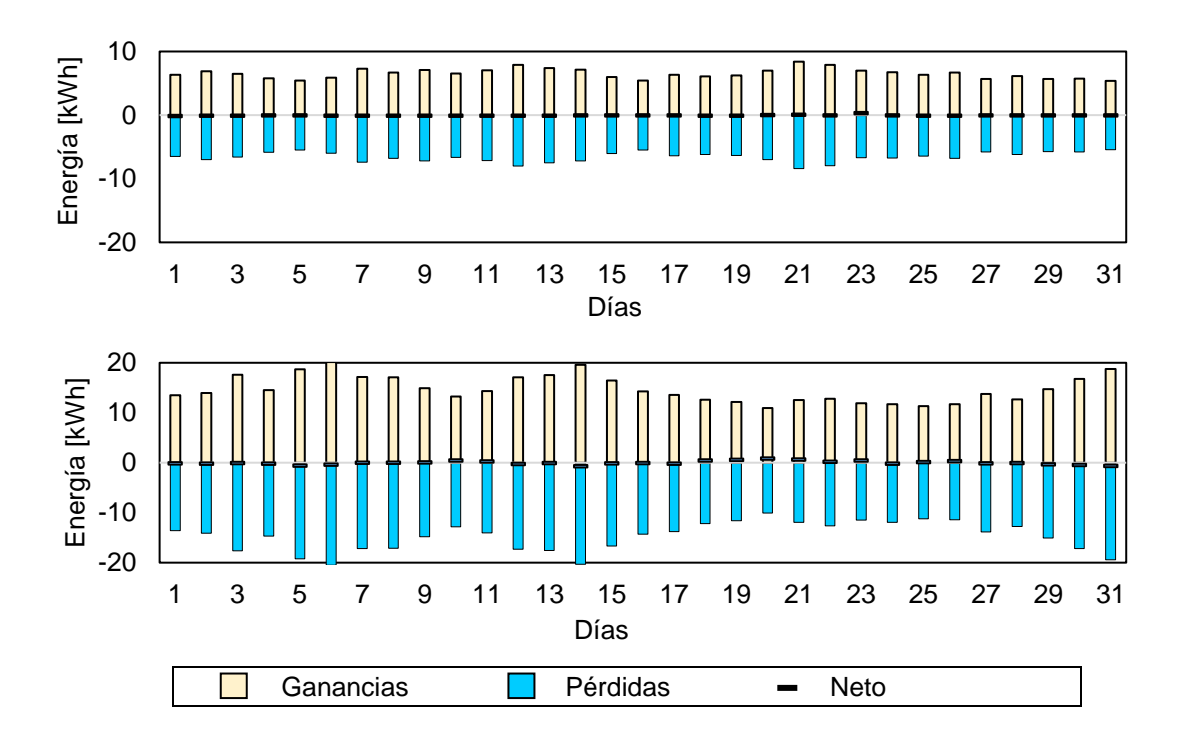

<span id="page-94-0"></span>**Figura 69.** Ganancias y pérdidas de energía diaria entre el ambiente interior de D2 y las superficies interiores, intercambios de aire y ganancias debido a la radiación solar: sin claraboya, diciembre del 2014 (arriba) y con claraboya, diciembre del 2015 (abajo).

Por otro lado, se cuantifica la contribución, en el balance energético, de D2 en dos intervalos del día. El primero durante la mañana y la tarde (de 6:00 a 17:30) y el segundo durante la noche (de 0:00 a 5:30 y 18:00 a 23:30).

La [tabla 9](#page-95-0) presenta la energía ganada y perdida por las diferentes superficies al ambiente del dormitorio D2 durante la mañana y la tarde, antes de la instalación de la claraboya (diciembre del 2014). Las paredes adyacentes al invernadero (con 0,90 kWh), cuyo ambiente en este periodo posee temperaturas elevadas, aportan mayor porcentaje de calor, seguidas de las ventanas (con 0,96 kWh) que permiten el ingreso de los rayos solares, el techo (0,29 kWh) también contribuye durante este periodo. Asimismo, el calor es cedido, principalmente, desde el ambiente interior al ambiente exterior por intercambios de aire (con 1,18 kW). El segundo elemento al que cede calor en mayor proporción es el piso (con 0,48 kWh). La pared exterior (con 0,36 kWh) y las paredes internas (con 0,45 kWh) también van absorbiendo energía, la cual almacenan para ser entregada durante la noche.

<span id="page-95-0"></span>**Tabla 9.** Energía diaria promedio. Ganancias: desde las superficies por transferencia de calor convectiva - radiativa, radiación solar y por intercambio de aire. Perdidas: hacia las superficies por transferencia de calor convectiva - radiativa y por intercambio de aire. Intervalo de 6:00 a 17:30 durante diciembre del 2014 (D2 sin claraboya).

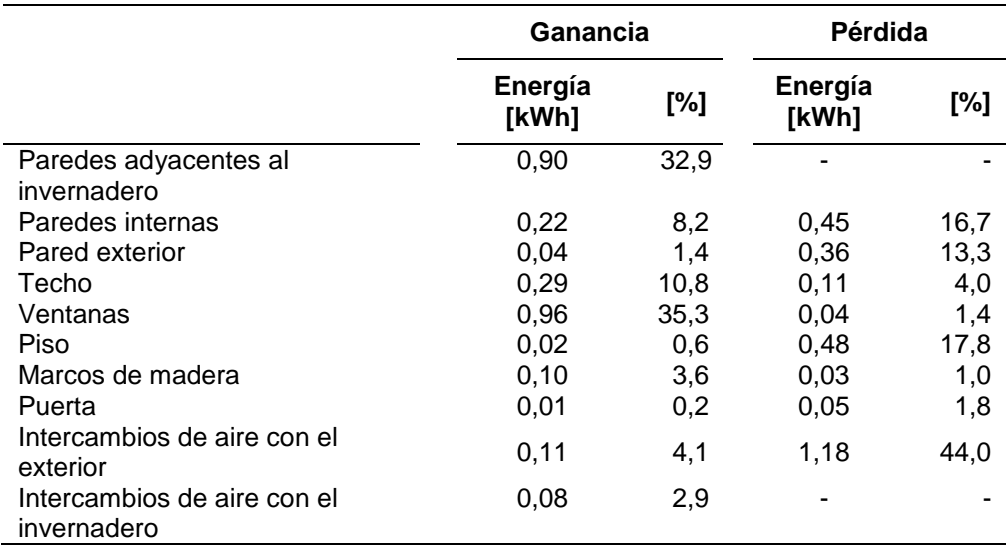

De forma similar, la [tabla 10](#page-96-0) presenta la energía que es cedida (o absorbida) por las diferentes superficies al ambiente de D2 durante la noche, antes de la instalación de la claraboya (diciembre del 2014). Las paredes de adobe son las que entregan mayor energía durante en este intervalo del día, ya que durante la mañana y la tarde fueron almacenando calor, el mayor aporte es entregado por las paredes adyacentes al invernadero (con 2,12 kWh), luego las paredes internas (con 1,03 kWh) y la pared exterior (con 0,32 kWh). Asimismo, el calor es cedido desde el ambiente interior a otros elementos, principalmente por intercambios de aire con el exterior (con 3,44 kW), otros elementos que absorben calor en mayor proporción son el techo (con 0,21 kWh) y las ventanas (con 0,15 kWh).

<span id="page-96-0"></span>**Tabla 10.** Energía diaria promedio. Ganancias: desde las superficies por transferencia de calor convectiva - radiativa, radiación solar y por intercambio de aire. Perdidas: hacia las superficies por transferencia de calor convectiva - radiativa y por intercambio de aire. Intervalo de 00:00 a 5:30 y 18:00 a 23:30 durante diciembre del 2014 (D2 sin claraboya).

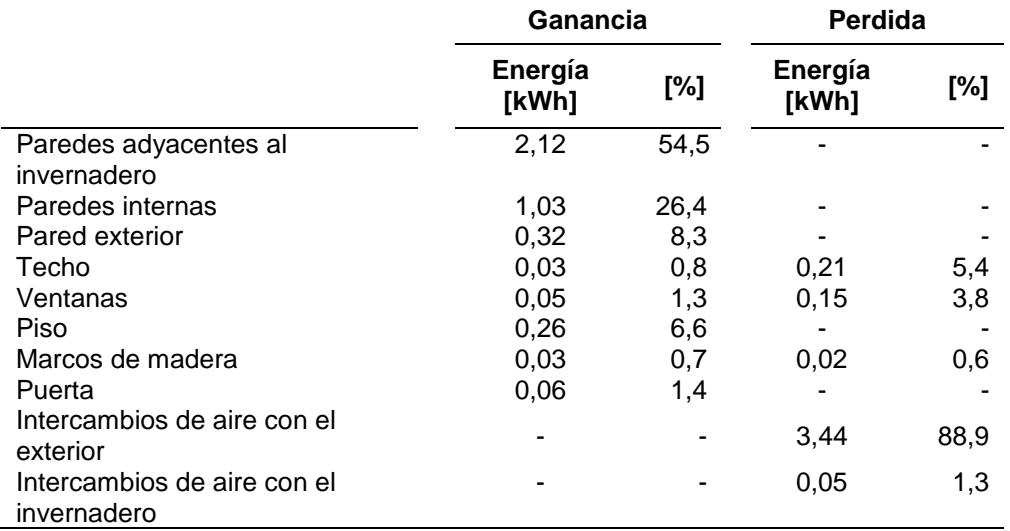

En base a la información de la [tabla 9](#page-95-0) y la [tabla 10,](#page-96-0) se estima la energía involucrada en el balance diario del dormitorio D2, obteniendo una ganancia y una pérdida de energía, en promedio mensual, alrededor de 6,5 kWh y 6,6 kWh, respectivamente.

En la [figura 70a](#page-97-0), las ganancias a través de las paredes de adobe representan, en promedio, 4,63 kWh constituyendo el 69,9 % del total de las ganancias. Las ventanas (con

1,01 kWh) representan el 15,3 % del total de ganancias, principalmente debido a la ganancia solar durante la mañana y la tarde. El resto de aportes se distribuyen entre los otros elementos.

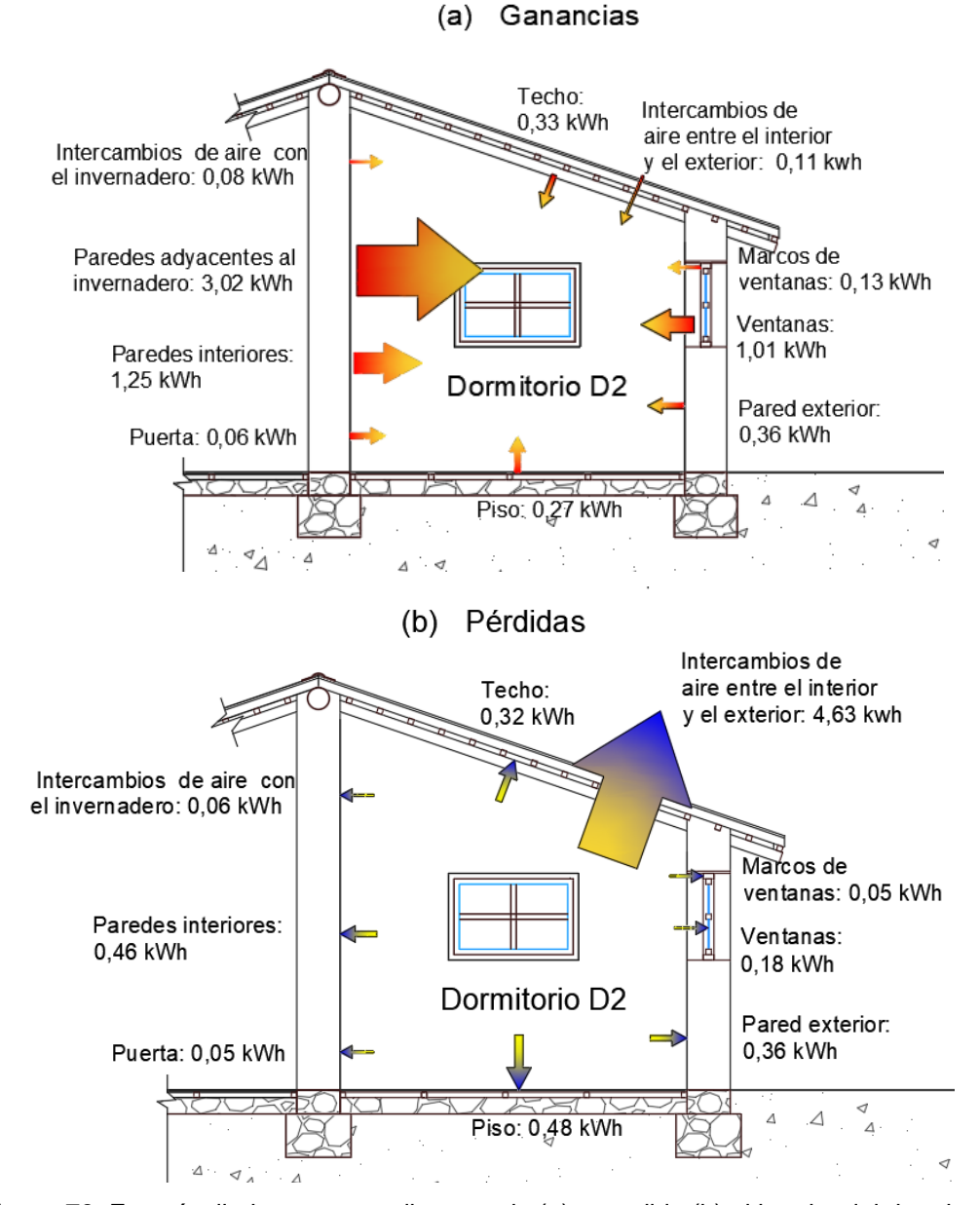

<span id="page-97-0"></span>**Figura 70.** Energía diaria, en promedio, ganada (a) y perdida (b) al interior del dormitorio D2, por transferencia de calor convectiva-radiativa de las superficies interiores con el ambiente, por ganancia solar y por intercambio de aire entre zonas contiguas. Periodo diciembre del 2014, antes de la instalación de la claraboya.

En la [figura 70b](#page-97-0), las pérdidas desde el ambiente interior tanto en la mañana, tarde y noche son debido a los intercambios de aire con el exterior representando el 70,3 % (4,63 kWh) del total de las pérdidas. El segundo elemento, pero no tan influyente como el primero, es el piso (con 0,48 kWh) representando el 7,3 % de las pérdidas. Aunque la superficie del techo es mayor a la superficie del piso, el techo presenta menores pérdidas 4,8 % (0,32 kWh). Las paredes internas (con 0,46 kWh) y la pared exterior (con 0,36 kWh) contribuyen con 12,4 % de las pérdidas de energía. El resto de elementos contribuyen alrededor del 5,2 % del total de las pérdidas, principalmente por el área pequeña en comparación con las paredes, el piso y el techo.

Al analizar de manera similar la segunda configuración del albergue, después de la instalación de la claraboya en el dormitorio D2 (diciembre del 2015), se obtuvieron la [tabla 11](#page-99-0) y la [tabla 12,](#page-100-0) donde se presentan la contribución de cada elemento en el balance energético en los dos intervalos: el primero durante la mañana y tarde, y el segundo durante la noche.

La [tabla 11](#page-99-0) presenta la energía que es cedida (o absorbida) por las diferentes superficies al ambiente del dormitorio D2 durante la mañana y la tarde, después de la instalación de la claraboya (diciembre del 2015). La claraboya es el elemento que contribuye con el 71,2 % de la energía ganada (5,94 kWh), principalmente es ganancia solar. Lo mismo ocurre con las ventanas cuyo aporte representa el 10,5 % (0,99 kWh). Las paredes adyacentes al invernadero aportan el 10,6 % (con 0,89 kWh), el ambiente del dormitorio D2 en este periodo posee temperaturas más altas. Las otras superficies contribuyen muy poco en este intervalo. Por otro lado, el calor es cedido desde el ambiente interior a otros elementos, siendo la principal por intercambios de aire con el exterior (con 4,44 kW), aumentando su magnitud respecto al año anterior debido a que también la temperatura del dormitorio D2 aumentó. Las paredes internas (con 0,99 kWh) y la pared exterior (con 0,67 kWh) son otros elementos que absorbe calor en mayor proporción, estos dos elementos absorben la energía y la almacenan para ser entregada durante la noche.

<span id="page-99-0"></span>**Tabla 11.** Energía diaria promedio. Ganancias: desde las superficies por transferencia de calor convectiva - radiativa, radiación solar y por intercambio de aire. Perdidas: hacia las superficies por transferencia de calor convectiva - radiativa y por intercambio de aire. Intervalo de 6:00 a 17:30 durante diciembre del 2015 (D2 con claraboya).

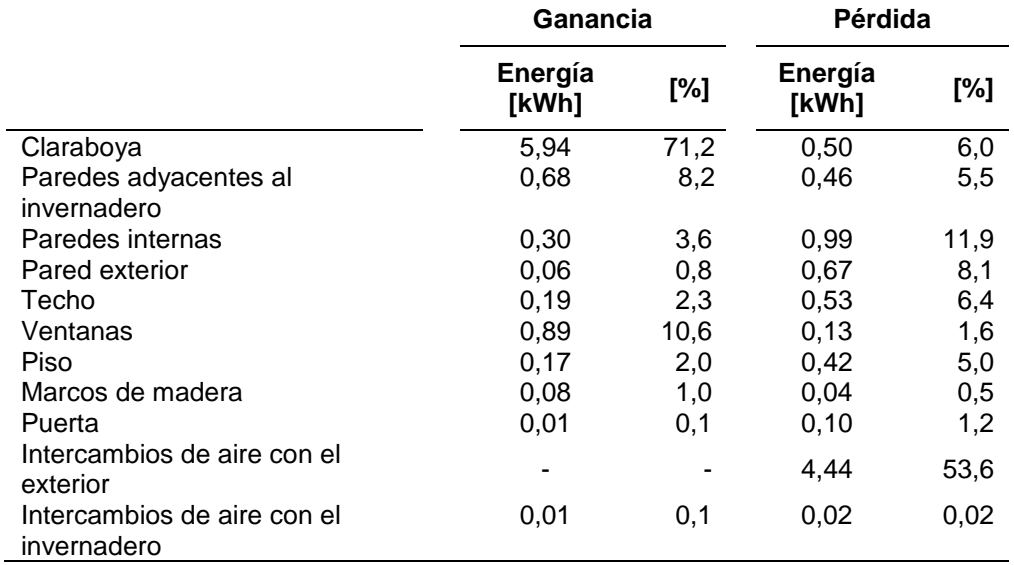

De forma similar, la [tabla 12](#page-100-0) presenta la energía involucrada en el balance desde (o hacia) las diferentes superficies del dormitorio D2 durante la noche, después de la instalación de la claraboya (diciembre del 2015). Las paredes de adobe son las que entregan mayor energía (alrededor del 82 %) durante este intervalo del día, ya que durante la mañana y la tarde fueron almacenando calor. Las paredes adyacentes al invernadero (con 2,70 kWh) aportan mayor energía, las otras paredes aportan también energía aunque en menor proporción: las paredes internas (con 1,89 kWh) y la pared exterior (con 0,69 kWh). Por otro lado, el calor es cedido desde el ambiente interior por lo general a través der intercambios de aire con el exterior (con 5,34 kW), seguido de la claraboya (0,60 kWh).

<span id="page-100-0"></span>**Tabla 12.** Energía diaria promedio. Ganancias: desde las superficies por transferencia de calor convectiva - radiativa, radiación solar y por intercambio de aire. Perdidas: hacia las superficies por transferencia de calor convectiva - radiativa y por intercambio de aire. Intervalo de 00:00 a 5:30 y 18:00 a 23:30 durante diciembre del 2015 (D2 con claraboya).

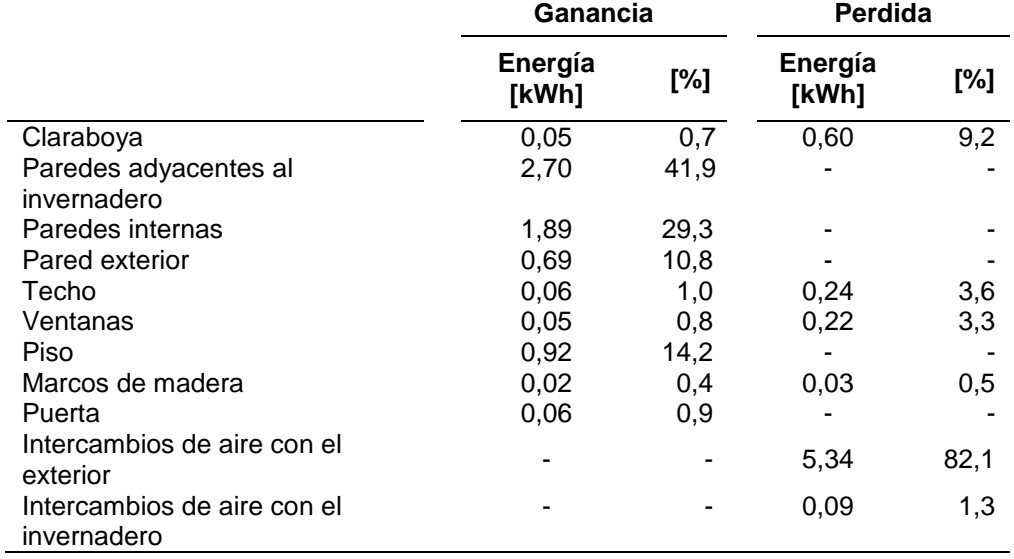

En base a la información anterior [\(tabla 11](#page-99-0) y [tabla 12\)](#page-100-0), también se cuantifico la energía involucrada en el balance diario del dormitorio D2, logrando una ganancia y una pérdida de energía, en promedio mensual, alrededor de 14,8 kWh en cada caso. Como se comentó, la energía se duplica respecto al periodo diciembre del 2014, tanto las ganancias como las pérdidas de energía incrementan.

En la [figura 71a](#page-101-0), las ganancias a través de la claraboya (con 5,99 kWh) representan el 40,5 % del total de la energía diaria, principalmente debido a la ganancia solar durante la mañana y la tarde. En este caso las paredes de adobe aún contribuyen con un porcentaje alto 42,8 % (6,33 kWh), ya que sus superficies son más grande respecto a los demás elementos, además durante las noches aportan calor. El piso (1,09 kWh) y las ventanas (0,93 kWh) representan el 7,4 % y el 6,3 % del total de las ganancias, respectivamente. El resto de los aportes, se distribuyen entre otros elementos que aportan alrededor del 3,0 %.

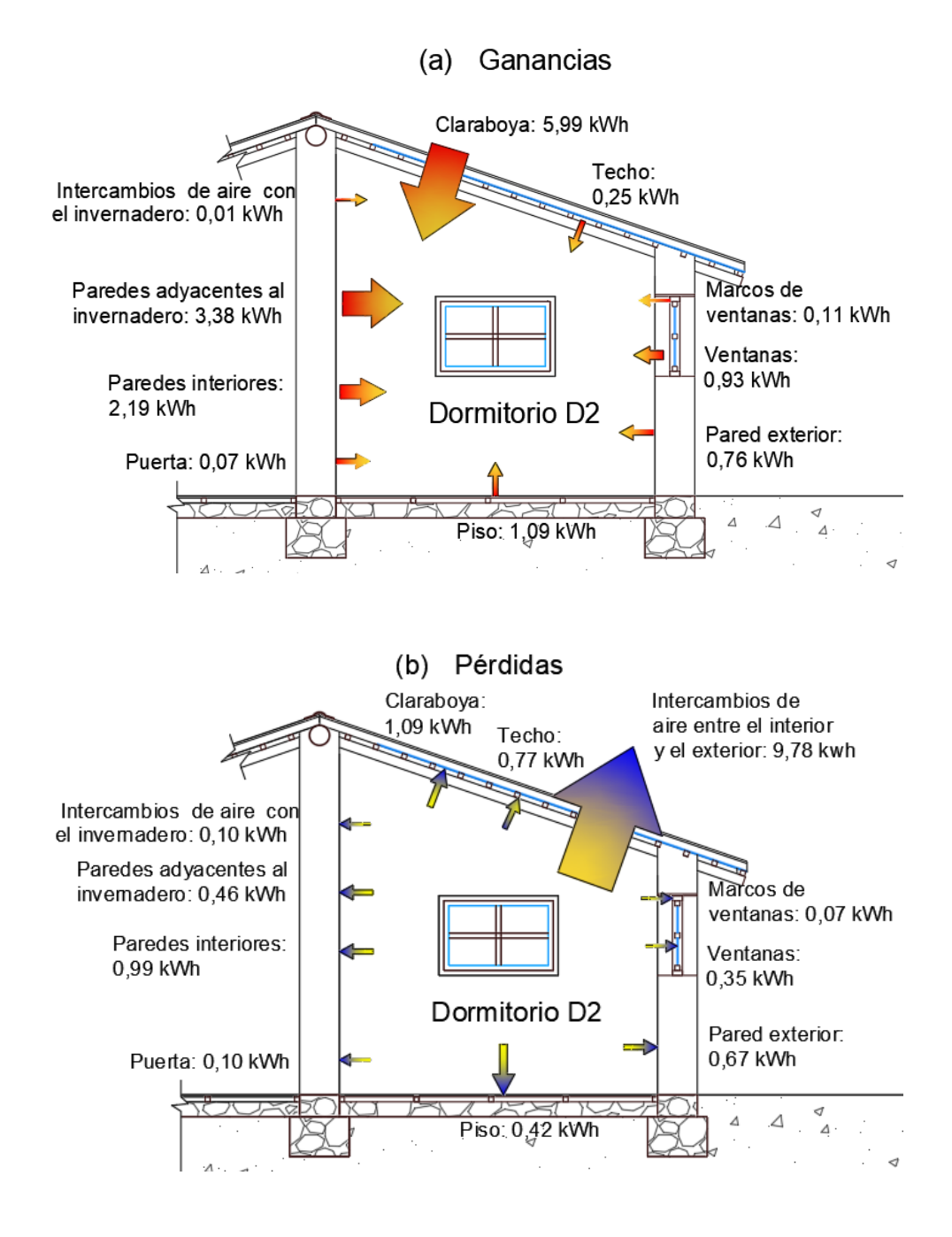

<span id="page-101-0"></span>**Figura 71.** Energía diaria, en promedio, ganada (a) y perdida (b) al interior del dormitorio D2 debido a transferencia de calor convectiva-radiativa de las superficies interiores con el ambiente, ganancia solar y por intercambio de aire entre zonas contiguas. Periodo diciembre del 2015, después de la instalación de la claraboya.

En la [figura 71b](#page-101-0), las pérdidas desde el ambiente interior tanto en la mañana, tarde y noche son debido a los intercambios de aire con el exterior, representando el 66,1 % (9,78 kWh) del total de pérdidas, aunque su magnitud aumenta respecto al de diciembre del 2014, los porcentajes no se diferencian mucho. Otros elemento, no tan influyente como el primero, es la claraboya (con 1,09 kWh) representando el 7,4 % de las pérdidas. El techo presenta pérdidas del 5,2 % (0,77 kWh) siendo mayor al caso del piso (0,42 kWh). Las paredes internas (con 0,99 kWh), las paredes adyacentes al invernadero (0,46 kWh) y exterior (0,67 kWh) contribuyen con el 14,3 % de las pérdidas de energía, en este caso en ciertos intervalos el ambiente del dormitorio tiene temperaturas mayores a la temperatura superficial de las paredes, sobre todo durante la mañana y la tarde. El resto de elementos absorben aproximadamente el 4,2 % de energía, principalmente por sus áreas, que son pequeñas en comparación con las paredes, el piso y el techo.

### **4.2.3. Variación del tamaño de la claraboya**

Utilizando el programa *m2m*, se simularon nueve configuraciones que son el resultado de la variación del área actual (2,52 m<sup>2</sup>) de la claraboya del dormitorio D2. Se consideró los valores del área de la claraboya disminuyendo cada 10 % respecto a su tamaño actual: 2,52 m² (100 %), 2,27 m² (90 %), 2,02 m² (80 %), 1,76 m² (70 %), 1,51 m², 1,26 m² (60 %), 1,01 m<sup>2</sup> (50 %), (40 %), 0,76 m<sup>2</sup> (30 %), 0,50 m<sup>2</sup> (20 %) y 0,25 m<sup>2</sup> (10 %). También las simulaciones se realizaron con las condiciones del ambiente exterior correspondientes a diciembre del 2015. La [figura 72](#page-103-0) presenta las temperaturas horarias simuladas, en promedio mensual, al interior del dormitorio D2 tomando en cuenta el área de la claraboya y se acompañan con los límites de la zona de bienestar (entre 14,0 °C y 19 °C). A medida que el tamaño de la claraboya se disminuye, la temperatura interior promedio también disminuye. Se observa que alrededor del mediodía mientras mayor es el área de la claraboya la temperatura horaria es mayor al límite superior de 19 °C. Durante las noches se observa un ligero incremento de la temperatura horaria interior al aumentar el área de la claraboya.

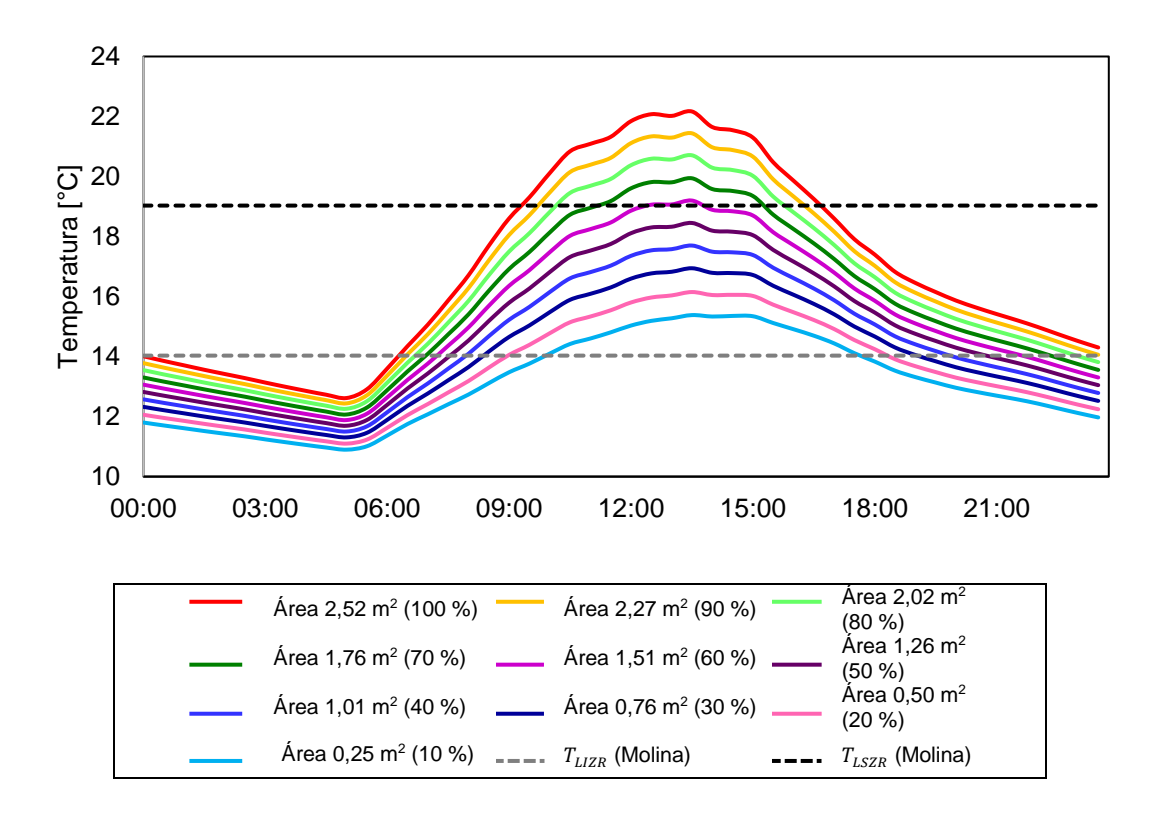

<span id="page-103-0"></span>**Figura 72.** Temperaturas simuladas, en promedio, del dormitorio D2 al variar el área de la claraboya, acompañadas de los límites de bienestar entre 14,0 °C y 19,0 °C.

La [tabla 13](#page-104-0) presenta la distribución de las temperaturas horarias de todo el mes de diciembre del 2015. Como se observó en la [figura 72,](#page-103-0) las temperaturas horarias van aumentando al incrementar el área de la claraboya. Sin embargo, se puede observar que un mayor porcentaje de temperaturas (46,2 %) están situados dentro de la zona de bienestar correspondiente a dos áreas:  $1.51$  m<sup>2</sup> de claraboya (60 % del área actual) y 1,76 m<sup>2</sup> de claraboya (70 % del área actual). Aunque poseen porcentajes mayores con temperaturas horarias menores a 14,0 °C (40,3 % y 37,0 %) respecto al porcentaje de una claraboya de 2,52 m<sup>2</sup> (28,2 %). Las temperaturas horarias menores a 14,0 °C van disminuyendo a medida que el área aumenta. Como el ambiente gana calor a través de los rayos solares que atraviesan la claraboya, las temperaturas con valores mayores al límite superior de la zona aumentan, incrementando sus porcentajes, principalmente esto ocurre alrededor del mediodía.

|                                     | Área de la claraboya [m <sup>2</sup> ] |     |     |     |  |  |  |  |                                                   |  |
|-------------------------------------|----------------------------------------|-----|-----|-----|--|--|--|--|---------------------------------------------------|--|
| Valores de temperatura              |                                        |     |     |     |  |  |  |  | 0,25 0,50 0,76 1,01 1,26 1,51 1,76 2,02 2,27 2,52 |  |
|                                     | Porcentaje [%]                         |     |     |     |  |  |  |  |                                                   |  |
| $T < 14.0 \degree C$                | 68.8                                   |     |     |     |  |  |  |  | 62,5 56,5 49,9 44,2 40,3 37,0 33,7 31,2 28,2      |  |
| $14.0\degree C < T < 19.0\degree C$ | 31.1                                   |     |     |     |  |  |  |  | 36,4 39,2 43,1 45,0 46,2 46,2 45,5 44,4 44,6      |  |
| $T > 19.0$ °C                       | 0.1                                    | 1.1 | 4,2 | 7,0 |  |  |  |  | 10,8 13,5 16,8 20,8 24,4 27,3                     |  |

<span id="page-104-0"></span>**Tabla 13.** Porcentaje de temperaturas horarias simuladas (dormitorio D2) dentro de la zona de bienestar (entre 14 °C y 19 °C) y según la variación del área de la claraboya.

# **CONCLUSIONES**

En esta investigación se llevó a cabo la recopilación, interpretación y evaluación de datos registrados experimentalmente y con información simulada con el programa *m2m.* El objetivo del estudio fue investigar el aporte térmico de una claraboya en una habitación en SFR, una localidad altoandina situada a 3700 msnm al sur del Perú. Esto se logró a partir de la estimación de las temperaturas superficiales y el caudal de intercambio de aire entre ambientes continuos con el programa *m2m*, ya que estos datos no pudieron ser registrados experimentalmente. A parte de determinar el aporte de la claraboya, se cuantifico la energía de cada elemento que compone el dormitorio analizado en el balance de energía del dormitorio.

Aunque el albergue poseía algunas estrategias para mitigar las bajas temperaturas de SFR, como la utilización en su construcción de paredes de adobe, piso de madera, ventanas dobles en las habitaciones y un invernadero adosado; las temperaturas registradas durante el año 2014 mostraron que era necesario mejorar las condiciones al interior del dormitorio D2, orientado al sur, ya que los otros ambientes del albergue tenían temperaturas, en promedios, más elevados.

Se mejoró las temperaturas interiores al instalar la claraboya en el dormitorio D2, durante los periodos analizados (diciembre del 2014 y diciembre del 2015) se obtuvo un incremento de 3,3 °C. Al enfocarse en el instante temperaturas exteriores más bajas (alrededor de 5 de la mañana), las temperaturas interiores se diferenciaron de las temperaturas exteriores en 7,0 °C (diciembre del 2014) y en 9,3 °C (diciembre del 2015), incrementándose la temperatura alrededor de 2,3 °C. Durante la mañana y la tarde, las temperaturas interiores del dormitorio con claraboya (diciembre del 2015) tuvieron valores mayores respecto a las temperaturas del dormitorio sin claraboya (diciembre del 2014). Lo contrario ocurrió con la humedad relativa, ya que en promedio mensual, sus valores disminuyeron de 48,6 % (diciembre del 2014) a 33,7 % (diciembre del 2015). Las humedades relativas horarias continuaron teniendo los valores más bajos del albergue.

Al tener humedades relativas al interior del dormitorio D2 bajas, no fue pertinente realizar un análisis de este parámetro, entonces el análisis se enfocó en las temperaturas interiores. La instalación de la claraboya aumentó el porcentaje de horas dentro de la zona de bienestar, que fue establecida considerando estudios de bienestar térmico para un centro poblado a 4500 msnm (de 14,0 °C a 19,0 °C). Según los datos registrados, las horas con temperaturas dentro de la zona de bienestar aumentó del 34,4 % (diciembre del 2014) al 51,0 % (diciembre del 2015). Asimismo, el número de horas con temperaturas interiores menores al límite inferior de la zona de bienestar (14,0 °C) disminuyeron del 65,6 % (diciembre del 2014) al 23,5 % (diciembre del 2015). Con la claraboya instalada, las temperaturas superaron los valores del límite superior de la zona de bienestar (19,0 °C) en 25,5 % alrededor del mediodía. En consecuencia, la claraboya permitió ganancias de calor que pueden reducir la demanda de calefacción del ambiente debido al calentamiento solar pasivo, sin embargo, pueden crear problemas de bienestar térmico como el sobrecalentamiento sobre todo alrededor del mediodía. La forma más sencilla de disminuir la temperatura y evitar este sobrecalentamiento es promover la ventilación natural (por ejemplo abrir la ventana), lo que también podría ocasionar una disminución de la energía que se almacena al interior de las superficies del dormitorio D2, que son aprovechadas en momentos más fríos (principalmente durante la noche). Debe tomarse en cuenta la forma que el poblador altoandino interactúa con su vivienda, es muy común que el poblador no se encuentre durante el día en su vivienda ya que realiza actividades en el campo.

El dormitorio D2, que era uno de los ambientes más oscuros (al igual que el baño) del albergue, aumentó los niveles de iluminación interior gracias a la luz natural que ingresó por la claraboya. En promedio mensual, sin la claraboya se registró 53,9 lux en diciembre del 2014, mientras que con la claraboya se midió 1496,9 lux en diciembre del 2015.

Se calcularon las temperaturas horarias de los ambientes del albergue durante ambos periodos utilizando la herramienta de simulación dinámica *m2m* y fueron comparadas con las mediciones experimentales, demostrando que *m2m* estima a las temperaturas de las zonas térmicas con una precisión aceptable; se utilizó un método inverso al ajustar los caudales de renovación de aire para estimar las temperaturas interiores. De esta manera, *m2m* permitió obtener las temperaturas superficiales para el análisis energético del dormitorio D2. Uno de los argumentos para utilizar *m2m* frente a otros programas es la manera sencilla con que se ingresa la información, además no requiere recursos de memoria muy grandes.

Aún podría mejorarse el programa de simulación *m2m*, al darle una interface gráfica para un mejor entendimiento del usuario que recién se inicia en la temática de simulaciones energética. Además, podría considerarse que durante la simulación se varíe el control de las superficies translúcidas como las ventanas o claraboyas para considerar, por ejemplo, la protección nocturna de estos elementos.

Retomando el cálculo energético, como era lo esperado, la claraboya contribuyó con un alto porcentaje (aproximadamente con el 40,5 %) de la energía de la habitación analizada, lo que permitió aumentar las temperaturas al interior del dormitorio D2. El uso de este elemento es una estrategia que puede ser utilizada ampliamente en las zonas altoandinas por el alto potencial solar de estas zonas, permite que sea una opción óptima que se puede utilizar para mejorar las condiciones de las viviendas en estas zonas.

Los dos periodos poseen características climáticas bastante similares (diciembre del 2014 y diciembre del 2015). Al incluir la claraboya, las ganancias de calor diario del dormitorio D2 aumentaron de 6,5 kWh (diciembre del 2014) a 14,8 kWh (diciembre del 2015) en promedio mensual, esto debido a las ganancias solares a través de la claraboya. Para mantener el equilibrio térmico, las pérdidas de calor diarias también aumentaron su magnitud de 6,6 kWh (diciembre del 2014) a 14,8 kWh (diciembre del 2015) en promedio mensual. Entonces, las claraboyas aumentan las ganancias de calor (ganancia solar) y para mantener el equilibrio térmico las pérdidas de calor también aumentan.

Antes de la implementación de la claraboya las paredes de adobes, que son excelentes materiales de acumulación de calor, fueron los elementos que contribuyeron en mayor
proporción cediendo calor al ambiente interior del dormitorio D2, representando el 69,9 % de toda la energía ganada. Durante el día fueron los elementos que absorbieron calor y lo cedieron durante la noche. La pared adyacente al invernadero fue la pared que aportó mayor energía (45,6 %). Mientras las ventanas a través del paso de los rayos solares permitieron calentar el ambiente en un 15,3 %. Después de la implementación de la claraboya, las paredes de adobe en conjunto (pared adyacente al invernadero, paredes internas, pared exterior) aportan calor en mayor proporción (42,8 %) al ambiente analizado. Al ser consideradas en forma individual, la claraboya es el elemento que permite captar energía solar de forma pasiva y aporta mayor energía 5,99 KWh (40,5 %) al dormitorio D2. La ventana aunque entregó similar energía al ambiente interior (1,01 kWh en diciembre del 2014 y 0,93 kWh en diciembre del 2015), debido a que las ganancias aumentaron con la instalación de la claraboya, su porcentaje de aporte en este periodo fue bajo (6,3 %).

Las pérdidas fueron principalmente por las fugas de aire entre el ambiente analizado y el ambiente exterior, antes de instalar la claraboya en el dormitorio D2 representaban el 70,3 % (4,63 kWh) de las pérdidas totales y después de instalar la claraboya constituyeron el 66,1 % (9,78 kWh) del total de las pérdidas diarias; los porcentajes fueron casi similares, pero en magnitud muy diferentes (casi el doble), debido a que las temperaturas interiores aumentaron y con ello aumentó la diferencia de temperaturas entre el ambiente interior y exterior. Asimismo, las tasas de aire entre el interior y exterior fueron 0,040 m $\frac{3}{s}$  (diciembre del 2014) y 0,045 m<sup>3</sup> /s (diciembre del 2015). En el caso de la claraboya, el ambiente interior le cede calor representando el 7,4 % (1,09 kWh) del total de las pérdidas diarias, estas pérdidas pueden disminuir si se utilizan elementos de protección durante la noche.

La variación del área de la claraboya a través de simulación con *m2m* reveló que al disminuir el tamaño de la claraboya, la temperatura interior promedio también disminuyó. La disminución de temperatura se apreció en mayor proporción durante el mediodía, en cambio en las noches se observó un ligero decrecimiento de temperatura. Asimismo, al considerar un área de la claraboya equivalente al 60 % (1,51 m<sup>2</sup>) y al 70 % (1,76 m<sup>2</sup>) del área actual (2,52 m<sup>2</sup> ) logró un mayor número de horas (46,2 %) dentro los límites de bienestar (14,0 °C y 19,0 °C) principalmente durante la mañana y la tarde. Aunque poseen un porcentaje mayor de

temperaturas (40,3 % y 37,0 %) con valores menores a 14,0 °C respecto al porcentaje de temperaturas con el tamaño actual de la claraboya (28,2 %).

Las limitaciones de este estudio están relacionadas a que no se pudo obtener experimentalmente las tasas de intercambio de aire, y se asumen constantes para los meses de análisis, debido a ello se aprecia ligeras diferencias entre las temperaturas simuladas y las temperaturas experimentales de los ambientes del albergue.

Por último, un punto pendiente es la caracterización de los principales materiales de las zonas altoandinas, ya que no se encontró investigaciones locales, se tuvo que recurrir a tablas para establecer valores de la conductividad térmica, densidad y calor específico de los materiales.

## **REFERENCIAS BIBLIOGRÁFICAS**

- [1] MINEDU (s.f.). Heladas. [Marzo 2022] Disponible en: <http://www.minedu.gob.pe/heladas-friaje/heladas.php>
- [2] PCM (2019). Plan multisectorial ante heladas y friaje 2019-2021. Lima: 3-10. [Marzo 2022] Disponible en: [https://cdn.www.gob.pe/uploads/document/file/292991/Plan\\_Multisectorial\\_ante\\_Hel](https://cdn.www.gob.pe/uploads/document/file/292991/Plan_Multisectorial_ante_Heladas_y_Friaje_2019_2021.pdf) [adas\\_y\\_Friaje\\_2019\\_2021.pdf](https://cdn.www.gob.pe/uploads/document/file/292991/Plan_Multisectorial_ante_Heladas_y_Friaje_2019_2021.pdf)
- [3] CENEPRED (2021). Escenarios de riesgo por heladas y friajes 2021. Lima. [Marzo 2022] Disponible en: [https://sigrid.cenepred.gob.pe/sigridv3/storage/biblioteca//11045\\_escenarios-de](https://sigrid.cenepred.gob.pe/sigridv3/storage/biblioteca/11045_escenarios-de-riesgo-por-heladas-y-friajes-2021.pdf)[riesgo-por-heladas-y-friajes-2021.pdf](https://sigrid.cenepred.gob.pe/sigridv3/storage/biblioteca/11045_escenarios-de-riesgo-por-heladas-y-friajes-2021.pdf)
- [4] PNVR (s.f.). Módulos Sumaq Wasi. [Marzo 2022] Disponible en: [https://sites.google.com/vivienda.gob.pe/sumaqwasi/proyectos-de-mejoramiento-de](https://sites.google.com/vivienda.gob.pe/sumaqwasi/proyectos-de-mejoramiento-de-vivienda-rural?authuser=0)[vivienda-rural?authuser=0](https://sites.google.com/vivienda.gob.pe/sumaqwasi/proyectos-de-mejoramiento-de-vivienda-rural?authuser=0)
- [5] MIDIS (s.f). Proyectos: Mi abrigo [Marzo 2022] Disponible en: <http://www.foncodes.gob.pe/portal/>
- [6] MVCS (2014). EM. 110 Confort Térmico y Lumínico con Eficiencia Energética. Lima. [Marzo 2022] Disponible en: [https://cdn](https://cdn-web.construccion.org/normas/rne2012/rne2006/files/titulo3/04_EM/DS006-2014_EM.110.pdf)[web.construccion.org/normas/rne2012/rne2006/files/titulo3/04\\_EM/DS006-](https://cdn-web.construccion.org/normas/rne2012/rne2006/files/titulo3/04_EM/DS006-2014_EM.110.pdf) [2014\\_EM.110.pdf](https://cdn-web.construccion.org/normas/rne2012/rne2006/files/titulo3/04_EM/DS006-2014_EM.110.pdf)
- [7] El Peruano. (2022). DECRETO SUPREMO Nº 001-2022-VIVIENDA. [Abril 2022] Disponible en: https://busquedas.elperuano.pe/download/full/0M6fgj454lnAfufqVVPSh2
- [8] Arango, J. (2019). Estudio de sensibilidad de claraboyas en el trópico, considerando el desempeño integrado de suficiencia lumínica, confort visual y ganancia solar. XV ENCAC Encontro Nacional de Conforto no Ambiente Construido y XI ELACAC Encontro Latino-Americano de Conforto no Ambiente Construido.
- [9] MVCS, et al. (2015). Abrigando Hogares. Experiencias con medidas de confort térmico en viviendas rurales altoandinas. Lima.
- [10] Strong, D. (2012). The distinctive benefits of glazing, the social and economic contributions of glazed areas to sustainability in the built environment," David Strong Consulting Ltd, Cholesbury.
- [11] Edwards, L.; Torcellini, P. (2002). A Literature Review of the Effects of Natural Light on Effects of Natural Light on, NREL, National Renewable Energy Laboratory, Colorado.
- [12] Kjeld Johnsen, Marie-Claude Dubois, Karl Grau, "Assessment of daylight quality in simple rooms: Impact of three window configurations on daylight conditions, Phase 2," Danish Building Research Institute (Statens Byggeforskningsinstitut), 2006.
- [13] Group 14 Engineering, "A Study of the Energy Impacts of Residential Skylights in Different Climates," VELUX©, 2012.
- [14] Paraskeva, P., & Vakouli, V. (2015). *Skylights in classrooms, optimal design for a cold climate through dynamic daylighting and energy simulations.* (Master Program in Energy-efficient and Environmental Building Design), Lund University, Scandinavia.
- [15] Bian, Y., Luo, J., Hu, J., Liu, L., & Pang, Y. (2021). Visual discomfort assessment in an open-plan space with skylights: A case study with POE survey and retrofit design. Energy and Buildings, 248, 111215.
- [16] VELUX Daylight. http://viz.velux.com
- [17] RADIANCE.<https://www.radiance-online.org/>
- [18] DIALux. https://www.dialux.com/en-GB/download
- [19] World Bank Group, ESMAP, SOLARGIS. Global Solar Atlas 2021 [Marzo 2022]. Available from: [https://globalsolaratlas.info](https://globalsolaratlas.info/)
- [20] SENAMHI and FAO, "Atlas de heladas del Perú convenio de cooperación técnica interinstitucional" SENAMHI-FAO. 2010, Lima. Mayo 2022]. Disponible en: [https://idesep.senamhi.gob.pe/portalidesep/files/tematica/atlas/helada/atlasheladas.p](https://idesep.senamhi.gob.pe/portalidesep/files/tematica/atlas/helada/atlasheladas.pdf) [df](https://idesep.senamhi.gob.pe/portalidesep/files/tematica/atlas/helada/atlasheladas.pdf)
- [21] Centro de Energías Renovable Universidad Nacional de Ingeriría. [Mayo 2022]. Disponible en: https://cer.uni.edu.pe/.
- [22] Grupo de Apoyo al Sector Rural Pontificia Universidad Católica del Perú. [Mayo 2022]. Disponible en:<https://gruporural.pucp.edu.pe/>
- [23] Programa Nacional de Vivienda Rural Ministerio de Vivienda, Construcción y Saneamiento. [Mayo 2022]. Disponible en: [https://www.gob.pe/institucion/programa](https://www.gob.pe/institucion/programa-nacional-de-vivienda-rural/institucional)[nacional-de-vivienda-rural/institucional](https://www.gob.pe/institucion/programa-nacional-de-vivienda-rural/institucional)
- [24] Molina, J. R. (2022). Análisis y evaluación del bienestar térmico en el entorno de un poblado altoandino. Tesis doctoral en ciencia con mención en Energética. Universidad Nacional de Ingeniería, Lima - Perú.
- [25] Molina, J. R., Lefebvre, G., Espinoza, R., Horn, M., & Gómez, M. M. (2021). Bioclimatic approach for rural dwellings in the cold, high Andean region: A case study of a Peruvian house. *Energy and Buildings, 231*, 110605.
- [26] Re, L. (2006). Construcción y análisis de una vivienda solar activa, adecuada al medio rural de la sierra peruana. Articulo XIII Simposio Peruano de Energía Solar, Tacna noviembre 2006. [Marzo 2022] Disponible en: [http://www.taller](http://www.taller-inti.org/download/pdf/1/09.06.11.Vivienda%20solar%20Espinar.pdf)[inti.org/download/pdf/1/09.06.11.Vivienda%20solar%20Espinar.pdf](http://www.taller-inti.org/download/pdf/1/09.06.11.Vivienda%20solar%20Espinar.pdf)
- [27] Re, L. (2006). Construcción y análisis de una vivienda solar activa, adecuada al medio rural de la sierra peruana. Presentación en XIII Simposio Peruano de Energía Solar, Tacna noviembre 2006. [Marzo 2022] Disponible en: [http://www.taller](http://www.taller-inti.org/download/pdf/1/06.06.11.Casa%20solar%20Espinar.pdf)[inti.org/download/pdf/1/06.06.11.Casa%20solar%20Espinar.pdf](http://www.taller-inti.org/download/pdf/1/06.06.11.Casa%20solar%20Espinar.pdf)
- [28] CER-UNI (2012). *Curso de confort térmico andino: Capítulo 5. Aplicaciones de Arquitectura Bioclimática del Perú*, XIX Simposio de Energía Solar. Puno. [Marzo 2022] Disponible en: [http://www.taller](http://www.taller-inti.org/download/pdf/1/06.06.11.Casa%20solar%20Espinar.pdf)[inti.org/download/pdf/1/06.06.11.Casa%20solar%20Espinar.pdf](http://www.taller-inti.org/download/pdf/1/06.06.11.Casa%20solar%20Espinar.pdf)
- [29] Huaylla, F. (2010). Evaluación experimental de cambios constructivos para lograr confort térmico en una vivienda alto andina del Perú. Tesis para optar el título de ingeniero físico. Universidad Nacional de Ingeniería, Facultad de Ciencias. Lima.
- [30] Corrales, R. (2012a). Sistema solar pasivo más eficaz para calentar viviendas de densidad media en Huaraz. Tesis de Maestría. Universidad Nacional de Ingeniería. Facultad de Arquitectura y Urbanismo. Lima.
- [31] Molina, J.; Chevez, L.; Ramos, E.; Ocupa, D.; Saavedra, G.; Espinoza, R. (2012). *Estudio Piloto de Acondicionamiento Térmico para Edificaciones Rurales Alto Andinas.* En: XIX Simposio Peruano de Energía Solar. Puno, 14 al 17 de noviembre 2012. [Consultado marzo del 2022]. Disponible en: [http://www.perusolar.org/wp](http://www.perusolar.org/wp-content/uploads/2013/01/9.pdf)[content/uploads/2013/01/9.pdf](http://www.perusolar.org/wp-content/uploads/2013/01/9.pdf)
- [32] DNC MVCS (2013). Soluciones constructivas para elevar la temperatura interior en viviendas rurales ubicadas en zonas altoandinas. [Consultado marzo 2022] Disponible en:

[http://www3.vivienda.gob.pe/dnc/archivos/Estudios\\_Normalizacion/Estudios\\_tecnico](http://www3.vivienda.gob.pe/dnc/archivos/Estudios_Normalizacion/Estudios_tecnicos/Investigacion_Estudios/ficha-tecnica-soluciones-constructivas.pdf) [s/Investigacion\\_Estudios/ficha-tecnica-soluciones-constructivas.pdf](http://www3.vivienda.gob.pe/dnc/archivos/Estudios_Normalizacion/Estudios_tecnicos/Investigacion_Estudios/ficha-tecnica-soluciones-constructivas.pdf)

[33] Onnis, S.; Rodríguez-Larraín, S.; Meli, G.; Loayza, S. (2018). Modelo de transferencia tecnológica para la vivienda altoandina. 18° Seminario Iberoamericano de Arquitectura y Construcción con Tierra. [Marzo 2022] Disponible en:

[https://files.pucp.education/facultad/arquitectura/2019/11/28182423/2018-SIACOT-](https://files.pucp.education/facultad/arquitectura/2019/11/28182423/2018-SIACOT-Onnis-Rodr%C3%ADguez-Larra%C3%ADn-Meli-Loayza.pdf)[Onnis-Rodr%C3%ADguez-Larra%C3%ADn-Meli-Loayza.pdf](https://files.pucp.education/facultad/arquitectura/2019/11/28182423/2018-SIACOT-Onnis-Rodr%C3%ADguez-Larra%C3%ADn-Meli-Loayza.pdf)

- [34] Rodríguez-Larraín, S.; Onnis, S.; Wieser, M. (2019). Vivienda alto andina con confort térmico y sismo resistencia. Dialogo académico "Viviendas y escuelas climáticamente acondicionadas ante heladas y friaje". [Marzo 2022] Disponible en: [https://investigacion.minam.gob.pe/observatorio/sites/default/files/pb04\\_sofia\\_rodrig](https://investigacion.minam.gob.pe/observatorio/sites/default/files/pb04_sofia_rodriguez_larrain_0.pdf) [uez\\_larrain\\_0.pdf](https://investigacion.minam.gob.pe/observatorio/sites/default/files/pb04_sofia_rodriguez_larrain_0.pdf)
- [35] Wieser, M., Rodríguez-Larraín, S., & Onnis, S. (2021). Estrategias bioclimáticas para clima frío tropical de altura. Validación de prototipo en Orduña, Puno, Perú. Estoa. Revista de la Facultad de Arquitectura y Urbanismo de la Universidad de Cuenca, 10(19), 10-21
- [36] Rodriguez, S., Vargas, J., Onnis, S., Biondi, S., Wiser, M., Loayza, S., Alvarez, J., Meli, G., Alvariño, M., Jimenez, C. (2018). Vivienda altoandina bioclimática ecológica y sismo resistente. En el Archivo Digital Arquitectura Panamericana. [Revisado abril 2022] Disponible en:

[https://arquitecturapanamericana.com/vivienda-altoandina-bioclimatica-ecologica-y](https://arquitecturapanamericana.com/vivienda-altoandina-bioclimatica-ecologica-y-sismo-resistente/)[sismo-resistente/](https://arquitecturapanamericana.com/vivienda-altoandina-bioclimatica-ecologica-y-sismo-resistente/)

- [37] PNVR (2020). Módulos del PNVR a través del tiempo. [Marzo 2022] Disponible en: [drive.google.com/file/d/1DTOa2t454K\\_LLkQXy\\_HvFxvLFSF18-6K/view](https://drive.google.com/file/d/1DTOa2t454K_LLkQXy_HvFxvLFSF18-6K/view)
- [38] Molina F. O. (2018). Uso del programa EnergyPlus para la simulación del consumo energético de un módulo bioclimático ubicado en Imata, Arequipa a 4519 msnm. Tesis para optar el título de ingeniero físico. Universidad Nacional de Ingeniería, Facultad de Ciencias. Lima.
- [39] M. Ponce Gonzales, J. Molina-Fuertes, M. Horn-Mutschler, y M. Gómez-León, "Evaluación térmica de modificaciones en las envolventes de módulos experimentales ubicados en el centro poblado de Imata (4519 msnm), Arequipa", *Tecnia*, vol. 31, nº 1, pp. 18-27, jun. 2021.
- [40] Wieser, M. (2006). Las teatinas de Lima. Análisis energético-ambiental y perspectivas de uso contemporáneo. Tesis Doctoral, Universitat Politècnica de Catalunya, Catalunya. Disponible en: http://www.tdx.cat/handle/10803/6123
- [41] ISO. (2005). International standar ISO 7730 Ergonomics of the thermal environment Analytical determination and interpretation of thermal comfort using calculation of the PMV and PPD indices and local thermal comfort criteria (Vol. Third). Switzerland.
- [42] Gagge, A. P., Stolwijk, J. A. & Nishi, Y. (1971). An effective temperature scale based on a simple model of human physiological regulatory response. *ASHRAE Transactions, 77*, 247-262
- [43] Winslow, C E A, Herrington, L P & Gagge, A P (1937): Physiological reactions to environmental temperature. *Am J of Physiology,* 120, 1-22
- [44] Yaglou, C. P. & Minard, D. (1957). Control of heat casualties at military centers. AMA *Archives of Industrial Health,* 16, 302.
- [45] National Weathher Service (2019). Wind chill chart. [Consultado el 03/09/2021] Disponible en: [https://www.weather.gov/safety/cold-wind-chill-chart.](https://www.weather.gov/safety/cold-wind-chill-chart)
- [46] Rothfusz, L. (1990). The heat index equation (or, more than you ever wanted to know about heat index). Tech. Attachment, SR/SSD 90-23. [Consultado el 03/09/2021] Disponible en: [https://www.weather.gov/media/ffc/ta\\_htindx.PDF](https://www.weather.gov/media/ffc/ta_htindx.PDF)
- [47] Fanger, P.O., 1970, Thermal Comfort, Copenhagen: Danish Technical Press.
- [48] Givoni, B. (1992). Comfort, climate analysis and building design guidelines*. Energy and Buildings, 18*(1), 11-23.
- [49] Olgyay, V. (1963). Design with climate: bioclimatic approach to architectural regionalism. Princeton University Press, Princeton.
- [50] Givoni, B. (1976). Man, Climate and Architecture, Applied Science Publishers, London, 2nd edn.
- [51] Brager, G. S., & de Dear, R. J. (1998). Thermal adaptation in the built environment: a literature review. *Energy and Buildings, 27*(1), 83-96.
- [52] Auliciems, A. & Szokolay, S. (2007). Thermal comfort. PLEA: Passive and low energy architecture international. Department of Architecture, University of Queensland. Brisbane, Australia.
- [53] Humphreys, M. (1978). Outdoor temperatures and comfort indoors. *Building Research and Practice 6*(2), 92-102.
- [54] Griffiths, I. D. (1990). Thermal comfort in building with passive solar features. Report to the Commission of the European Communities (EN3S-090-UK)
- [55] Nicol, F.; Jamy, G., Sykes, O., & Humphreys, M. (1993). A survey of thermal comfort in Pakistan toward new indoor temperature standards. School of Architecture, Oxford Brookes University.
- [56] Brager, G. S., & de Dear, R. J. (1998). Thermal adaptation in the built environment: a literature review. *Energy and Buildings, 27*(1), 83-96.
- [57] ANSI/ASHRAE. (2017). Standard 55: 2017 Thermal environmental conditions for human occupancy. ASHRAE, Atlanta.
- [58] Gonçalves, H., & Graça, J. (2004). *Conceitos Bioclimáticos para os Edifícios em Portugal* (D. IP-3E Ed.). Lisboa: Tipografia Peres.
- [59] Mazrai, E. (1979). *El libro de la energía solar pasiva*. Barcelona: Ediciones G. Gili, S.A.
- [60] RAE. (2022) Definición Claraboya. [Marzo 2022] Disponible en: <https://dle.rae.es/claraboya>
- [61] Baker N, Fanchiotti A, Steemers K. Daylighting in architecture. European Commission Directorate-General XII for Science, Research and Development, 1993.
- [62] Kumar, A. (2014). Solar Energy for Passive House Design. *International Journal of Engineering Research & Technology, 3*(1), 955 - 966.
- [63] Laoaudi, A., Atif, M. R., & Galasiu, A. (2002). Towards developing skylight design tools for thermal and energy performance of atriums in cold climates. *Building and Environment, 37*, 1289 - 1316.
- [64] Al-Obaidi, K.; Ismail, M.; Rahman, A. (2014). A Review of Skylight Glazing Materials in Architectural Designs for a Better Indoor Environment, Modern Applied Science, 8, 68 - 82.
- [65] LEFEBVRE, G., "Modal-based simulation of the thermal behavior of a building: the *m2m* software", Energy and Buildings, 25, 1, p. 19-30, jan.1997.
- [66] Espinoza, R. (2014). *Evaluación experimental de la performance de dos componentes bioclimáticas de calentamiento aplicadas en un módulo de vivienda de San Francisco de Raymina-Ayacucho con el propósito de validarlas como técnicas de estrategias bioclimáticas para viviendas rurales alto andinas.* Tesis de Maestría. Universidad Nacional de Ingeniería. Facultad de Ciencias. Lima.
- [67] INEI (2018). Sistema de información geográfica: Sistema de consulta de centros poblados. Lima. Disponible en:<http://sige.inei.gob.pe/test/atlas/>
- [68] OMM (2016). Documentos básicos, 2. Reglamento Técnico, Volumen I: Normas meteorológicas de carácter general y normas recomendadas (OMM-Nº 49). Edición de 2015, actualización de 2016. Ginebra.
- [69] Molina, J. (2016). *Evaluación bioclimática de una vivienda rural alto andina de la comunidad de San Francisco de Raymina de Ayacucho.* (Tesis de Maestría), Universidad Nacional de Ingeniería, Lima.
- [70] Meteonorm. https://meteonorm.com/en/
- [71] Ramos, E., Ocupa, D., Molina, J., Natividad, J., Espinoza, R., & Prieto, R. (2013). Acondicionamiento térmico para edificaciones rurales Altoandinas. Presentado en XX Simposio Peruano de Energía Solar, 11 - 15 noviembre 2013, Tacna - Perú.
- [72] Lefebvre, G. (2007). La méthode modale en thermique : Modélisation, simulation, mise en oeuvre, applications. Ellipses. Paris.
- [73] ASHRAE, ASHRAE Handbook Fundamentals SI Edition. Atlanta, 2013, pp.4.35, 16.11, 25.1 - 25.29.
- [74] Mc J. Piñas, L. Cortez, M. Horn, M. Gómez, "Influence of Stipa ichu on the thermal and mechanical properties of adobe as a biocomposite material", *J. Phys.: Conf. Ser. 1433*, 2020.
- [75] A. Rempel and A. Rempel, "Rocks, Clays, Water, and Salts: Highly Durable, Infinitely Rechargeable, Eminently Controllable Thermal Batteries for Buildings", *Geosciences*, 3(1), 63-101, 2013.
- [76] Valera, D., Molina, F. & Álvarez, A. (2008) *Ahorro y eficiencia energética en invernaderos*. IDAE.
- [77] Makrolon (2021, noviembre). Policarbonato Alveolar Makrolon® multi UV. [Online]. Disponible en: http://www.construccionmathiesen.cl/wpcontent/uploads/2012/09/POLICARBONATO-ALVEOLAR-BAYER-6-MM-2-P1.pdf

# **ANEXOS**

## **ANEXO 1. ESPECIFICACIONES TÉCNICAS DE INSTRUMENTOS UTILIZADOS PARA EL REGISTRO DE INFORMACIÓN**

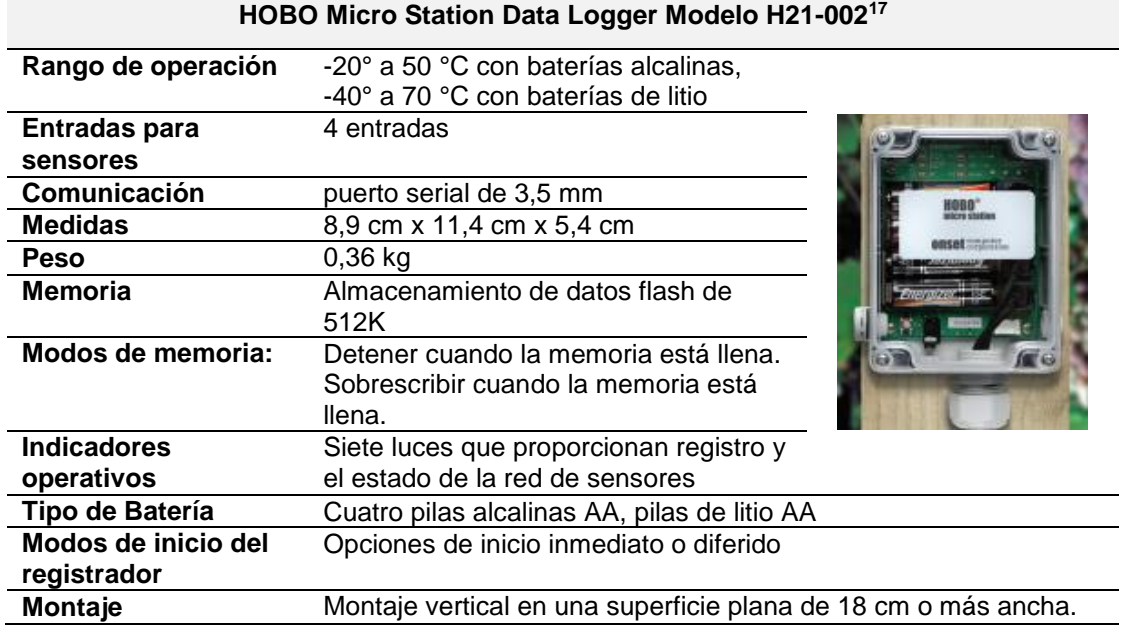

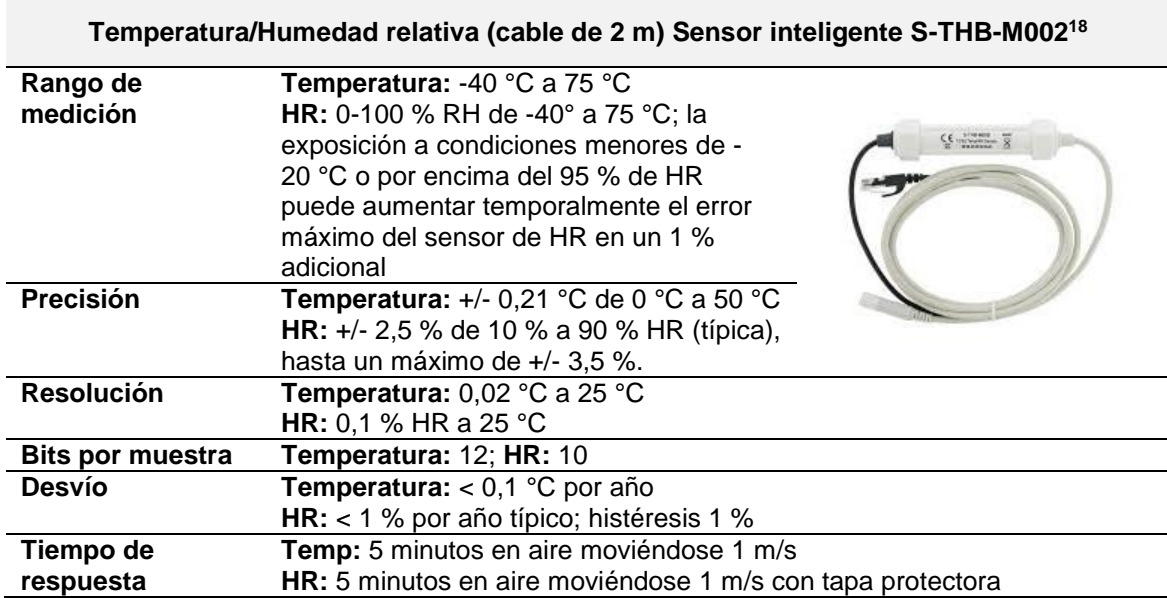

 $\overline{a}$ 

<sup>&</sup>lt;sup>17</sup> Fuente: https://www.onsetcomp.com/products/data-loggers/h21-002/

<sup>18</sup> Fuente: https://www.onsetcomp.com/products/sensors/s-thc-m002/

### **Sensor Inteligente de Velocidad de Viento - Modelo S-WSB-M003<sup>19</sup>**

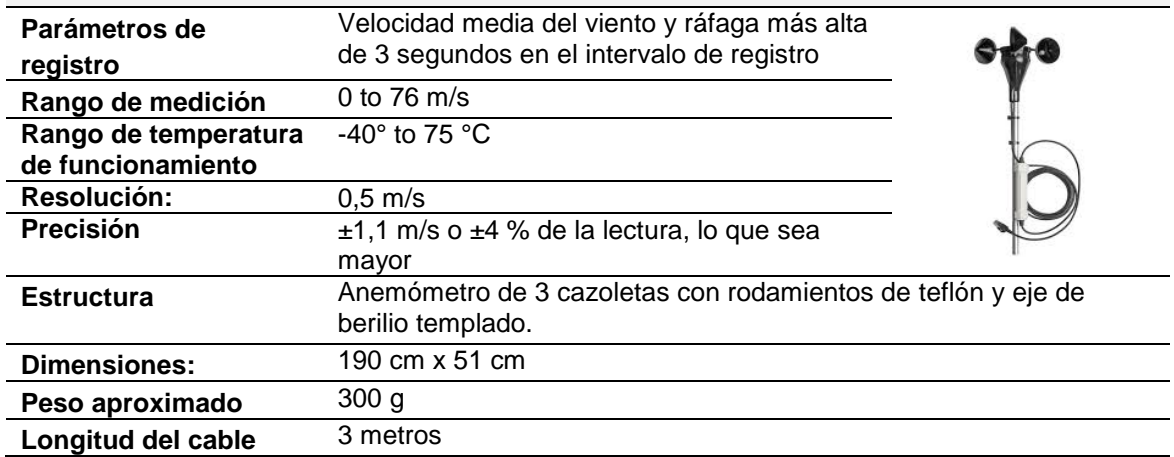

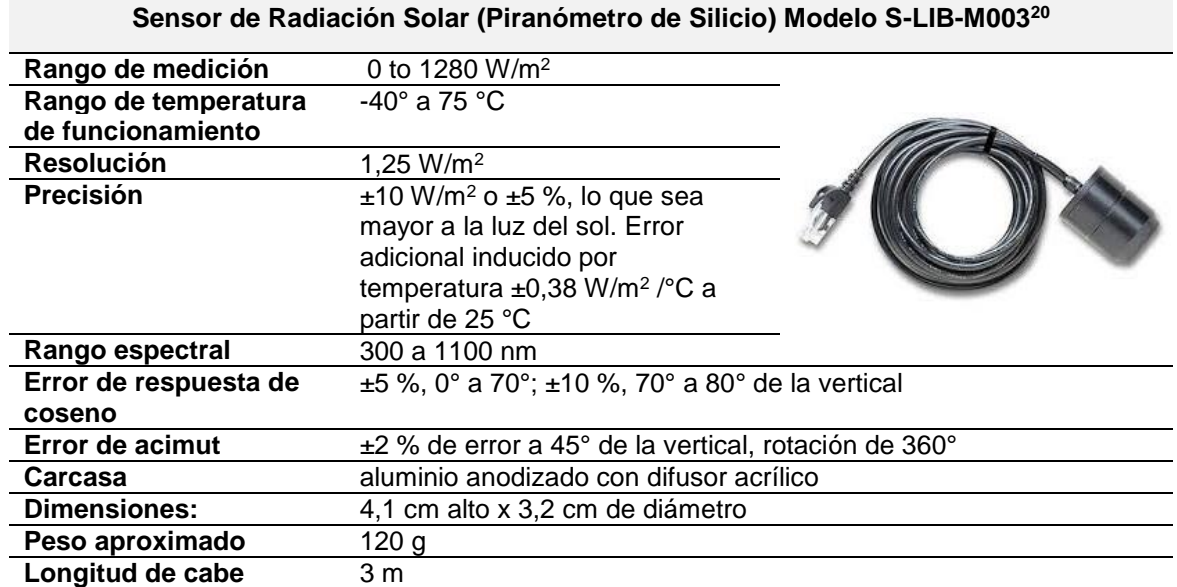

 $\overline{a}$ 

<sup>19</sup> Fuente: https://www.onsetcomp.com/products/sensors/s-wsb-m003/

<sup>20</sup> Fuente: https://www.onsetcomp.com/products/sensors/s-lib-m003/

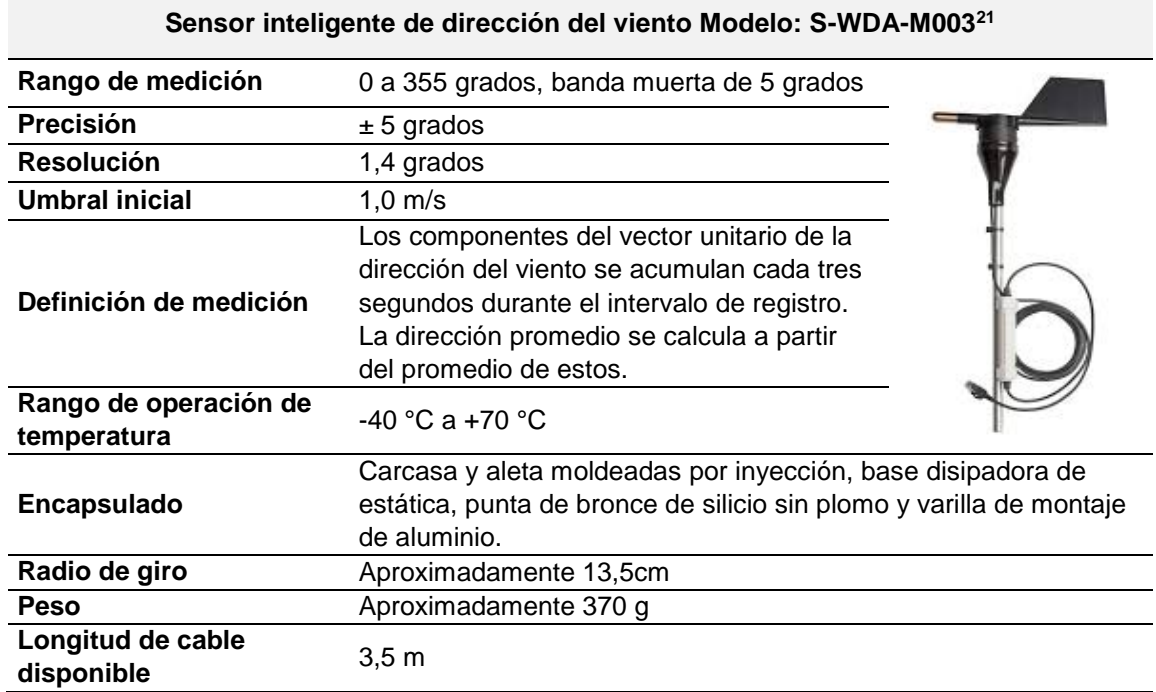

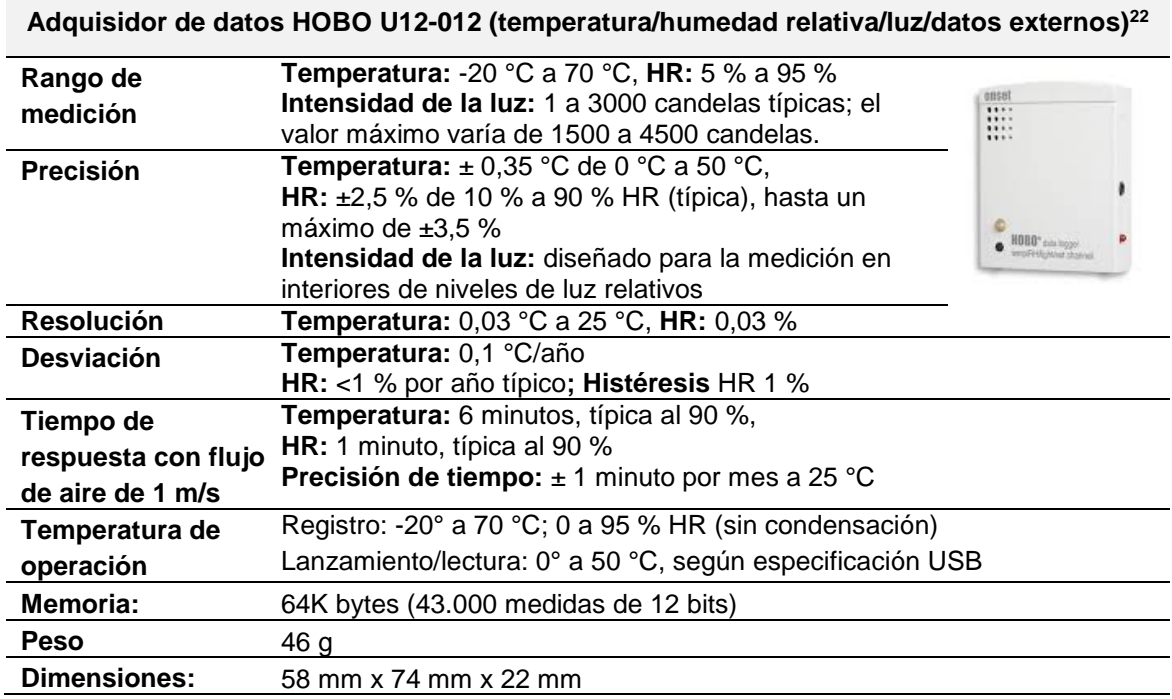

 $\overline{a}$ 

<sup>21</sup> https://www.onsetcomp.com/products/sensors/s-wda-m003/

<sup>&</sup>lt;sup>22</sup> https://www.onsetcomp.com/products/data-loggers/u12-012/

#### **ANEXO 2. ARCHIVOS UTILIZADOS EN** *m2m*

#### **A2.1. Archivo materiales.mtr**

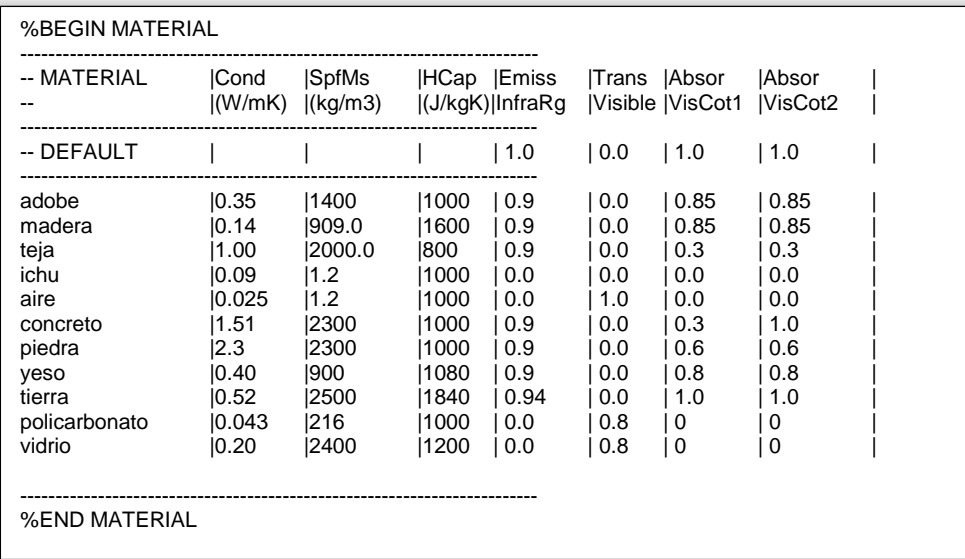

**A2.2. Archivo glazing.glz**

| %BEGIN GLAZING                               |                              |                                 |
|----------------------------------------------|------------------------------|---------------------------------|
| -- GLAZING                                   | U<br>(W/m2K)   visible       | Trsm Fct                        |
| simple<br>doble<br>policarbonato<br>plastico | 15.7<br> 3.0<br>13.7<br>12.8 | 0.9<br> 0.84 <br>10.80<br> 0.75 |
| %END GLAZING                                 |                              |                                 |

#### **A2.3. Archivo composición.cmp**

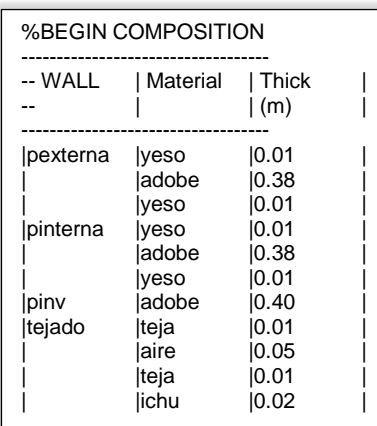

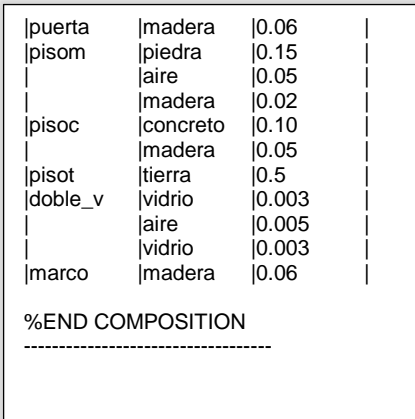

#### **A2.3. Archivo vivienda.dsc**

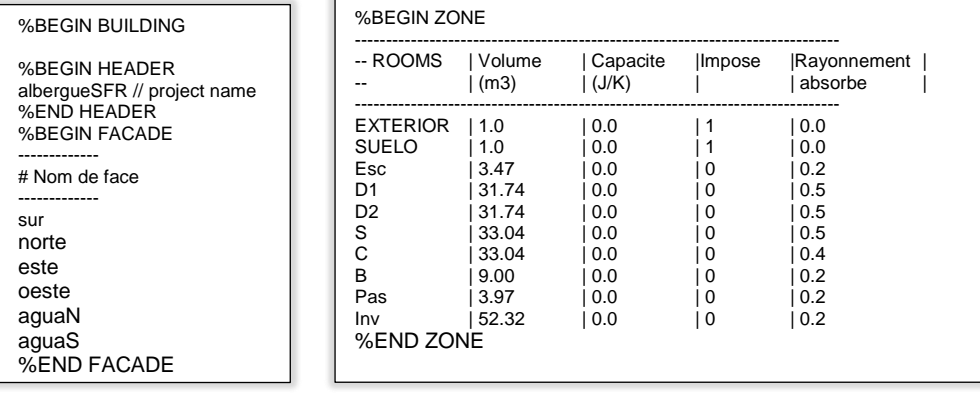

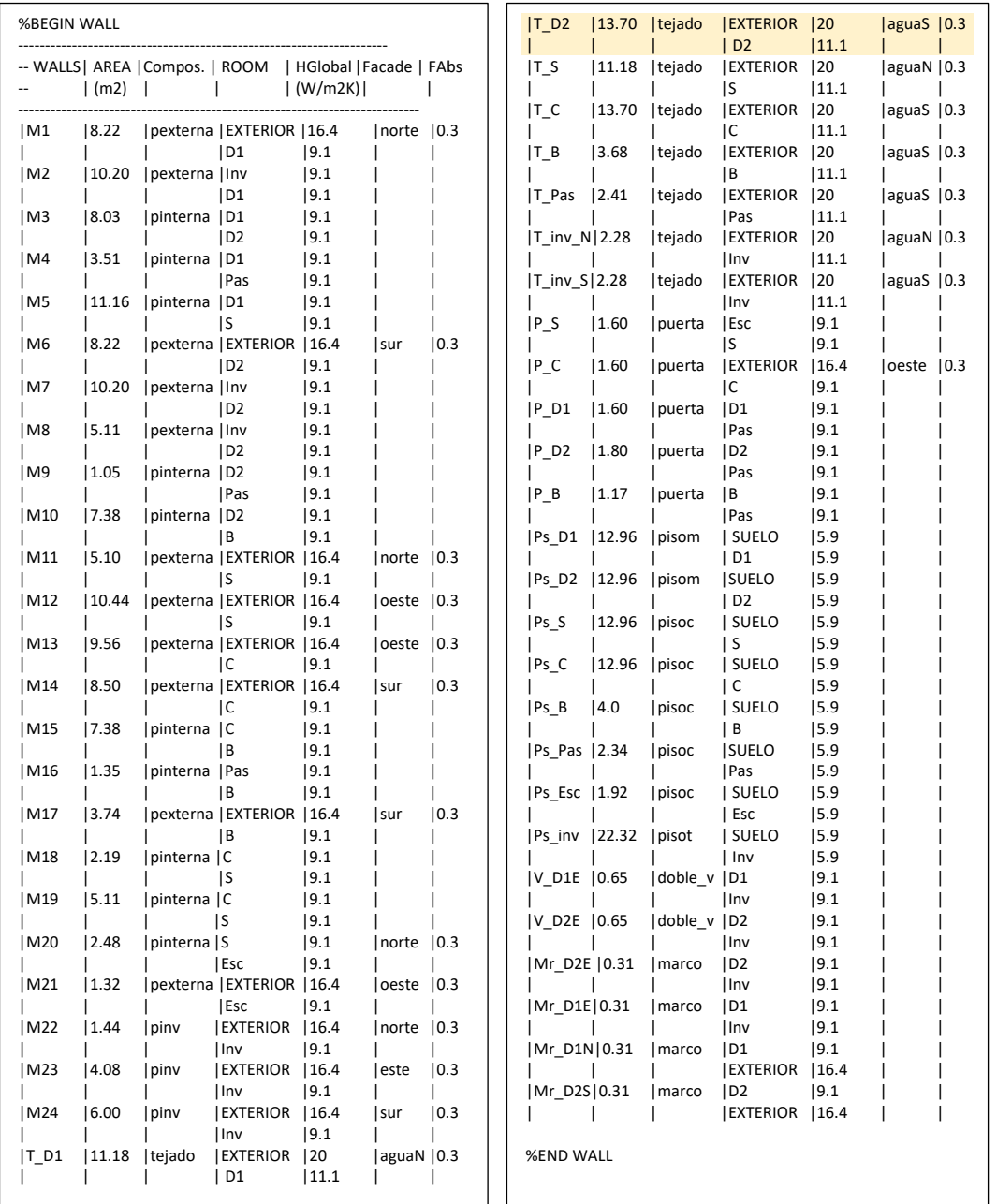

Cuando se considera la simulación del dormitorio D2 con claraboya, se debe reemplazar T\_D2 por:

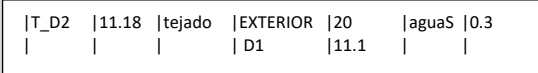

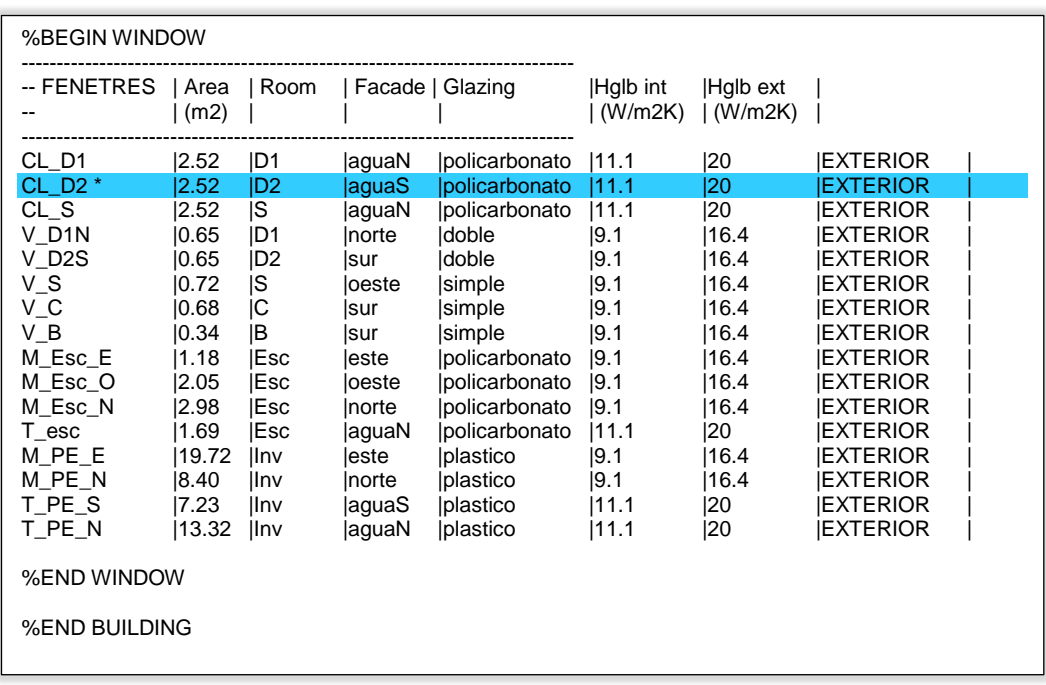

(\*) Se considera CL\_D2, sólo en el caso de la simulación al considerar la claraboya.